# **Software Interface CCURAOCC (WC-DA3218)**

# **PCIe 32-Channel Digital to Analog Output Converter Card (AOCC)**

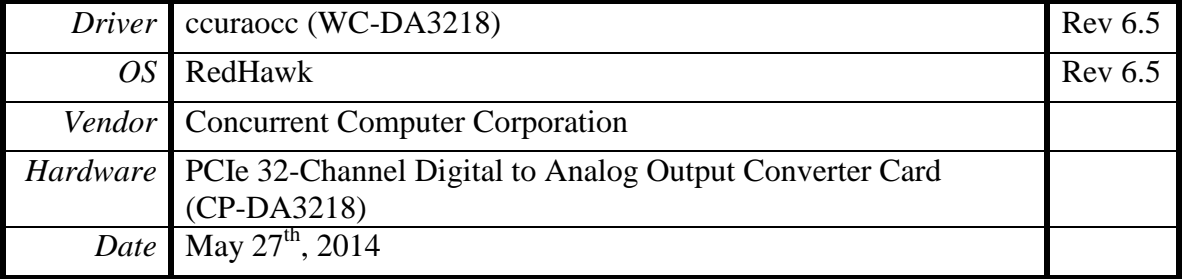

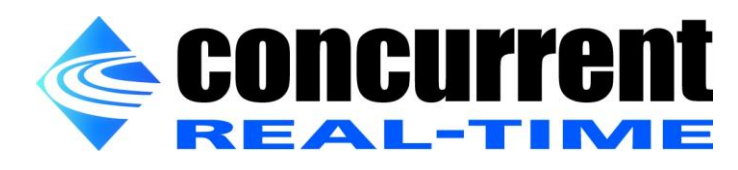

*This page intentionally left blank*

## **Table of Contents**

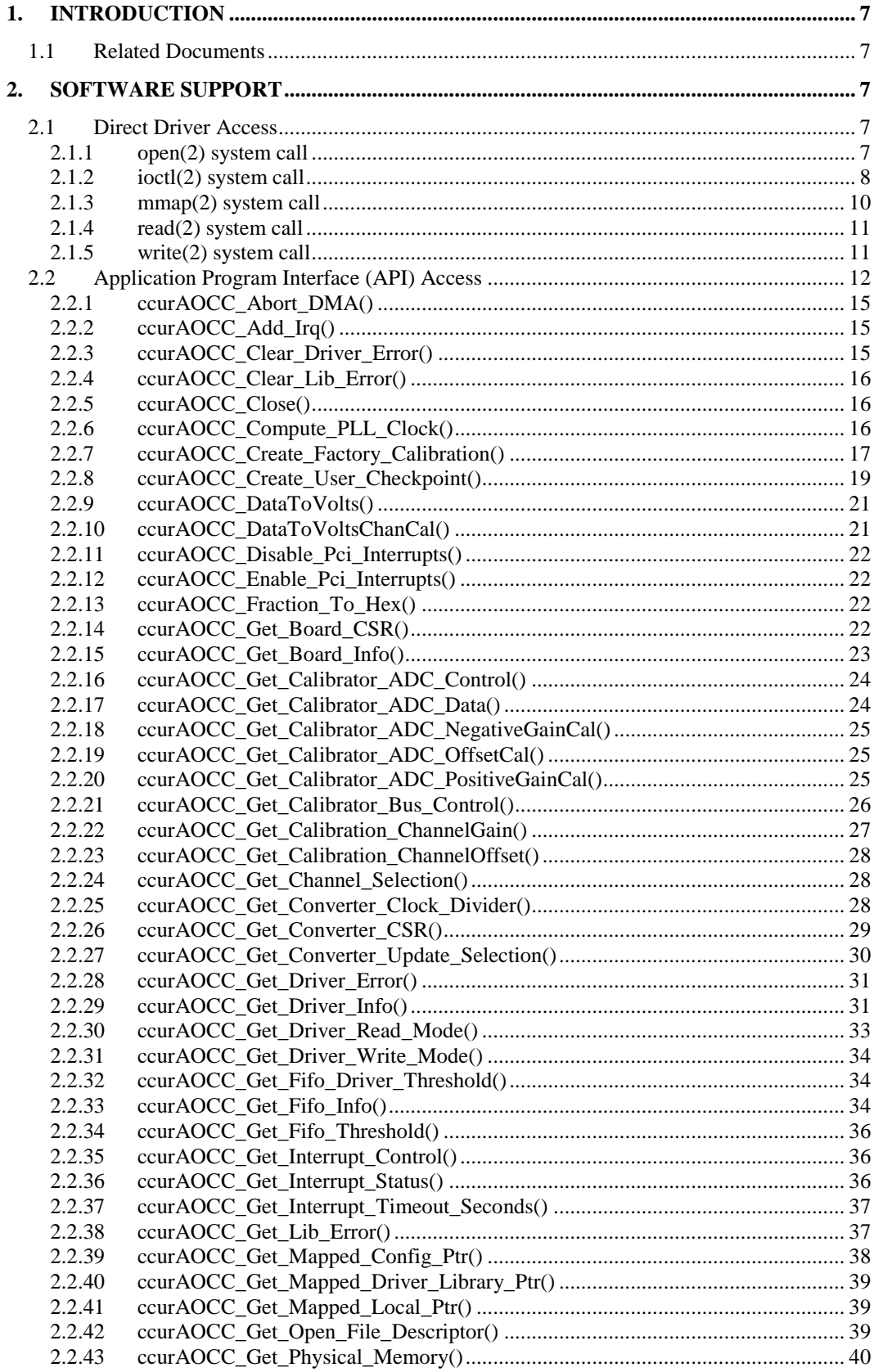

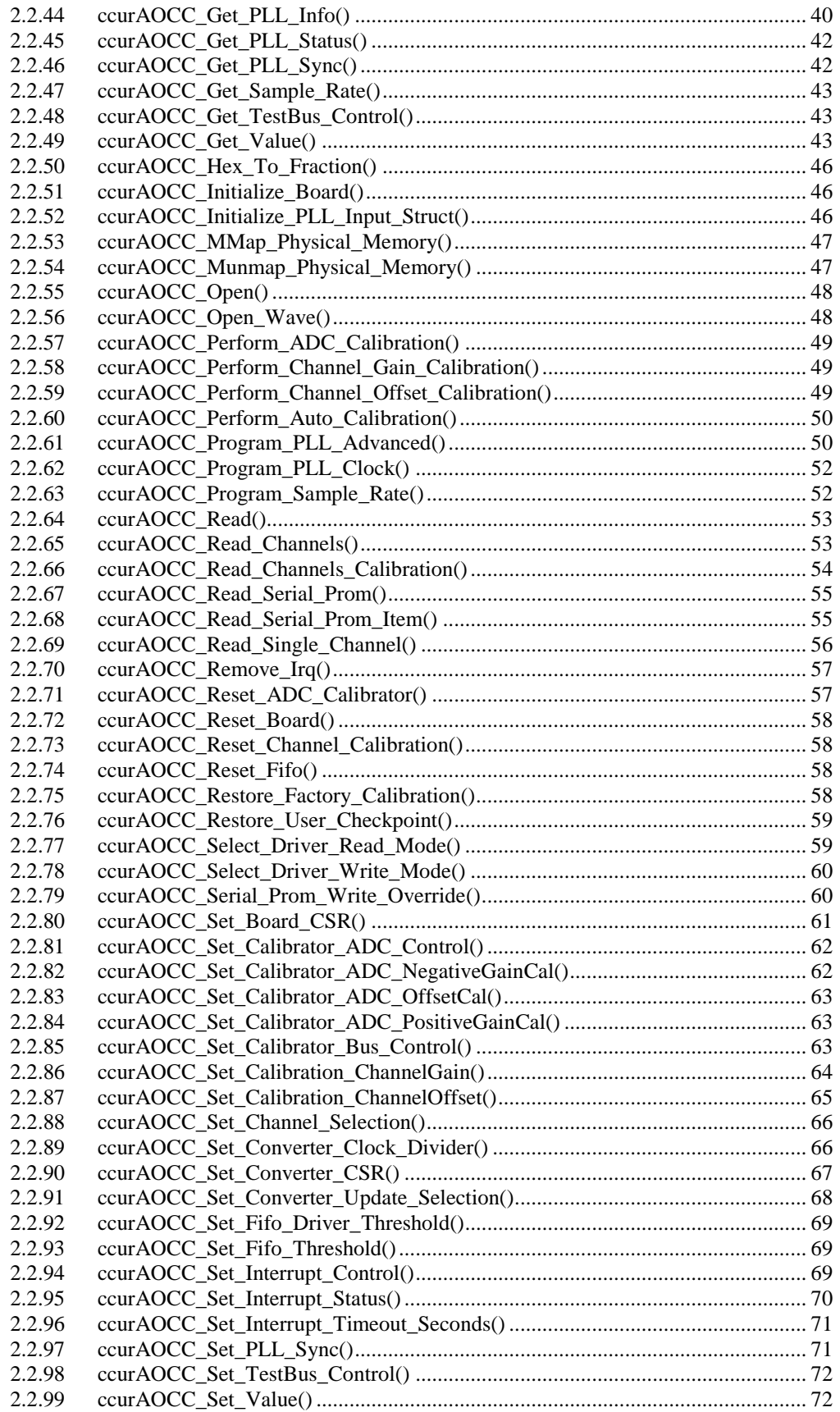

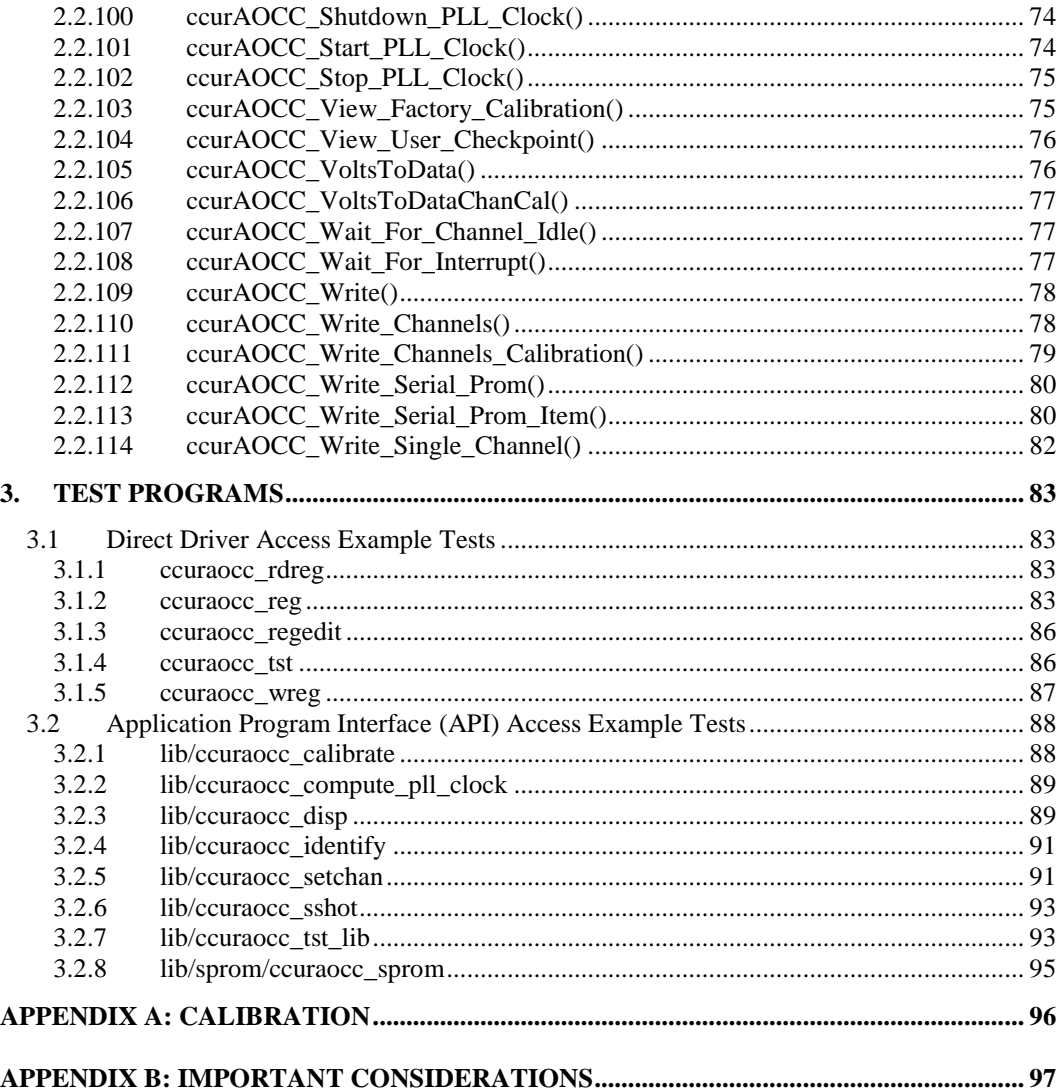

*This page intentionally left blank*

### <span id="page-6-0"></span>**1. Introduction**

This document provides the software interface to the *ccuraocc* driver which communicates with the Concurrent Computer Corporation PCI Express 32-Channel Digital to Analog Output Converter Card (AOCC). For additional information on programming, please refer to the *Concurrent Computer Corporation PCIe 32-Channel Digital to Analog Output Converter Cards (AOCC) Design Specification (No. 0610102 )* document.

The software package that accompanies this board provides the ability for advanced users to communicate directly with the board via the driver *ioctl(2)* and *mmap(2)* system calls. When programming in this mode, the user needs to be intimately familiar with both the hardware and the register programming interface to the board. Failure to adhere to correct programming will result in unpredictable results.

Additionally, the software package is accompanied by an extensive set of application programming interface (API) calls that allow the user to access all capabilities of the board. The API also allows the user the ability to communicate directly with the board through the *ioctl(2)* and *mmap(2)* system calls. In this case, there is a risk of conflicting with API calls and therefore should only be used by advanced users who are intimately familiar with, the hardware, board registers and the driver code.

Various example tests have been provided in the *test* and *test/lib* directories to assist the user in writing their applications.

#### <span id="page-6-1"></span>**1.1 Related Documents**

- Analog Output Driver Installation on RedHawk Release Notes by Concurrent Computer Corporation.
- PCIe 32-Channel Digital to Analog Output Converter Card (AOCC) Design Specification (No. 0610102) by Concurrent Computer Corporation.

#### <span id="page-6-2"></span>**2. Software Support**

Software support is provided for users to communicate directly with the board using the kernel system calls *(Direct Driver Access*) or the supplied *API*. Both approaches are identified below to assist the user in software development.

#### <span id="page-6-3"></span>**2.1 Direct Driver Access**

#### <span id="page-6-4"></span>**2.1.1 open(2) system call**

In order to access the board, the user first needs to open the device using the standard system call *open(2).*

```
int fp;
fp = open('Y/dev/ccuraocc0'', O_RDWR);
```
The file pointer '*fp'* is then used as an argument to other system calls. The user can also supply the O\_NONBLOCK flag if the user does not wish to block waiting for writes to complete. In that case, if the write is not satisfied, only partial write will occur. The device name specified is of the format "/dev/ccuraocc<num>" where *num* is a digit 0..9 which represents the board number that is to be accessed. Basically, the driver only allows one application to open a board at a time. The reason for this is that the application can have full access to the card, even at the board and API level. If another application were to communicate with the same card concurrently, the results would be unpredictable unless proper synchronization is performed. This synchronization would be external to the driver, between the two applications so as not to affect each other. This driver allows multiple applications to open the same board by specifying the additional *oflag O\_APPEND*. It is then the responsibility of the user to ensure that the various applications communicating with the same cards are properly synchronized. Various tests supplied in this package has the *O\_APPEND* flags enabled, however, it is strongly recommended that only one application be used with a single card at a time, unless the user is well aware of how the applications are going to interact with each other and accept any unpredictable results.

The driver creates a duplicate set of device names in the following format: "/*dev/ccuraocc\_wave<num>"*. The optional wave generation API uses this name when opening this device.

#### <span id="page-7-0"></span>**2.1.2 ioctl(2) system call**

This system call provides the ability to control and get responses from the board. The nature of the control/response will depend on the specific *ioctl* command.

```
int status;
int arg;
status = ioctl(fp, <IOCTL COMMAND>, &arg);
```
where, '*fp'* is the file pointer that is returned from the *open(2)* system call. <*IOCTL COMMAND*> is one of the *ioctl* commands below and *arg* is a pointer to an argument that could be anything and is dependent on the command being invoked. If no argument is required for a specific command, then set to *NULL*.

Driver IOCTL command:

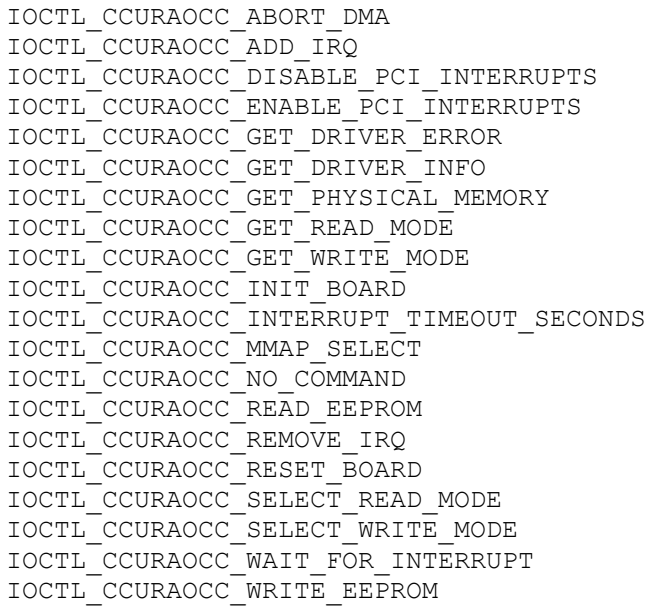

*IOCTL\_CCURAOCC\_ABORT\_DMA:* This *ioctl* does not have any arguments. Its purpose is to abort any DMA already in progress. It will also reset the FIFO.

*IOCTL\_CCURAOCC\_ADD\_IRQ:* This *ioctl* does not have any arguments. It sets up the driver interrupt handler to handle interrupts. If MSI interrupts are possible, then they will be enabled. Normally, there is no need to call this *ioctl* as the interrupt handler is already added when the driver is loaded. This *ioctl* is only invoked if the user has issued the *IOCTL\_CCURAOCC\_REMOVE\_IRQ* call earlier to remove the interrupt handler.

IOCTL*\_CCURAOCC\_DISABLE\_PCI\_INTERRUPTS:* This *ioctl* does not have any arguments. Its purpose is to disable PCI interrupts. This call shouldn't be used during normal reads as calls could time out. The driver handles enabling and disabling interrupts during its normal course of operation.

*IOCTL\_CCURAOCC\_ENABLE\_PCI\_INTERRUPTS:* This *ioctl* does not have any arguments. Its purpose is to enable PCI interrupts. This call shouldn't be used during normal reads as calls could time out. The driver handles enabling and disabling interrupts during its normal course of operation.

All information contained in this document is confidential and proprietary to Concurrent Computer Corporation. No part of this document may be reproduced, transmitted, in any form, without the prior written permission of Concurrent Computer Corporation. No license, expressed or implied, under any patent, copyright or trade secret right is granted or implied by the conveyance of this document.

*IOCTL\_CCURAOCC\_GET\_DRIVER\_ERROR:* The argument supplied to this *ioctl* is a pointer to the *ccuraocc\_user\_error\_t* structure. Information on the structure is located in the *ccuraocc\_user.h* include file. The error returned is the last reported error by the driver. If the argument pointer is *NULL*, the current error is reset to *CCURAOCC\_SUCCESS.*

*IOCTL\_CCURAOCC\_GET\_DRIVER\_INFO:* The argument supplied to this *ioctl* is a pointer to the *ccuraocc\_driver\_info\_t* structure. Information on the structure is located in the *ccuraocc\_user.h* include file. This *ioctl* provides useful driver information.

*IOCTL\_CCURAOCC\_GET\_PHYSICAL\_MEMORY:* The argument supplied to this *ioctl* is a pointer to the *ccuraocc\_phys\_mem\_t* structure. Information on the structure is located in the *ccuraocc\_user.h* include file. If physical memory is not allocated, the call will fail; otherwise the call will return the physical memory address and size in bytes. The only reason to request and get physical memory from the driver is to allow the user to perform DMA operations and bypass the driver and library. Care must be taken when performing user level DMA, as incorrect programming could lead to unpredictable results, including but not limited to corrupting the kernel and any device connected to the system.

*IOCTL\_CCURAOCC\_GET\_READ\_MODE:* The argument supplied to this *ioctl* is a pointer an *unsigned long int*. The value returned will be one of the read modes as defined by the *enum ccuraocc* driver rw mode t located in the *ccuraocc\_user.h* include file. Though this is an analog output card, the user can read last values of the channel registers that were written to. If user is writing data to the board using the on-board FIFO, then the channel registers would reflect the most recent FIFO data that was output by the board. FIFO operation is not supported by the read mode as the FIFO is a write only register.

*IOCTL\_CCURAOCC\_GET\_WRITE\_MODE:* The argument supplied to this *ioctl* is a pointer an *unsigned long int*. The value returned will be one of the write modes as defined by the *enum \_ccuraocc\_driver\_rw\_mode\_t*  located in the *ccuraocc\_user.h* include file.

*IOCTL\_CCURAOCC\_INIT\_BOARD:* This *ioctl* does not have any arguments. This call resets the board to a known initial default state. This call is currently identical to the *IOCTL\_CCURAOCC\_RESET\_BOARD* call.

*IOCTL\_CCURAOCC\_INTERRUPT\_TIMEOUT\_SECONDS:* The argument supplied to this *ioctl* is a pointer to an *int*. It allows the user to change the default time out from 30 seconds to user supplied time out. This is the time that the FIFO write call will wait before it times out. The call could time out if either the FIFO fails to drain or a DMA fails to complete. The device should have been opened in the block mode (*O\_NONBLOCK* not set) for writes to wait for an operation to complete.

*IOCTL\_CCURAOCC\_MMAP\_SELECT:* The argument to this *ioctl* is a pointer to the *ccuraocc\_mmap\_select\_t* structure. Information on the structure is located in the *ccuraocc\_user.h* include file. This call needs to be made prior to the *mmap(2)* system call so as to direct the following *mmap(2)* call to perform the requested mapping specified by this *ioctl*. The four possible mappings that are performed by the driver are to *mmap* the local register space *(CCURAOCC\_SELECT\_LOCAL\_MMAP)*, the configuration register space *(CCURAOCC\_SELECT\_CONFIG\_MMAP),* the physical memory *(CCURAOCC\_SELECT\_PHYS\_MEM\_MMAP)* and the *(CCURAOCC\_SELECT\_DRIVER\_LIBRARY\_MMAP)*  that is created by the *mmap(2)* system call.

*IOCTL\_CCURAOCC\_NO\_COMMAND:* This *ioctl* does not have any arguments. It is only provided for debugging purpose and should not be used as it serves no purpose for the application.

*IOCTL\_CCURAOCC\_READ\_EEPROM:* The argument to this *ioctl* is a pointer to the *ccuraocc\_eeprom\_t* structure. Information on the structure is located in the *ccuraocc\_user.h* include file. This call is specifically used by the supplied *eeprom* application and should not be used by the user.

*IOCTL\_CCURAOCC\_REMOVE\_IRQ:* This *ioctl* does not have any arguments. Its purpose is to remove the interrupt handler that was previously setup. The interrupt handler is managed internally by the driver and the library. The user should not issue this call, otherwise reads will time out.

*IOCTL\_CCURAOCC\_RESET\_BOARD:* This *ioctl* does not have any arguments. The call resets the board to a known initial default state. Additionally, the Converters, Clocks, FIFO and interrupts are reset along with internal pointers. This call is currently identical to the *IOCTL\_CCURAOCC\_INIT\_BOARD* call.

*IOCTL\_CCURAOCC\_SELECT\_READ\_MODE:* The argument supplied to this *ioctl* is a pointer an *unsigned long int*. The value set will be one of the read modes as defined by the *enum \_ccuraocc\_driver\_rw\_mode\_t*  located in the *ccuraocc* user.h include file. FIFO operation is not supported by the read mode as the FIFO is a write only register.

*IOCTL\_CCURAOCC\_SELECT\_WRITE\_MODE:* The argument supplied to this *ioctl* is a pointer an *unsigned long int*. The value set will be one of the write modes as defined by the *enum \_ccuraocc\_driver\_rw\_mode\_t*  located in the *ccuraocc\_user.h* include file.

*IOCTL\_CCURAOCC\_WAIT\_FOR\_INTERRUPT:* The argument to this *ioctl* is a pointer to the *ccuraocc\_driver\_int\_t* structure. Information on the structure is located in the *ccuraocc\_user.h* include file. The user can wait for either a FIFO low to high transition interrupt or a DMA complete interrupt. If a time out value greater than zero is specified, the call will time out after the specified seconds, otherwise it will not.

*IOCTL\_CCURAOCC\_WRITE\_EEPROM:* The argument to this *ioctl* is a pointer to the *ccuraocc\_eeprom\_t* structure. Information on the structure is located in the *ccuraocc\_user.h* include file. This call is specifically used by the supplied *eeprom* application and should not be used by the user.

#### <span id="page-9-0"></span>**2.1.3 mmap(2) system call**

This system call provides the ability to map either the local board registers, the configuration board registers or create and map a physical memory that can be used for user DMA. Prior to making this system call, the user needs to issue the *ioctl(2)* system call with the *IOCTL CCURAOCC MMAP SELECT* command. When mapping either the local board registers or the configuration board registers, the *ioctl* call returns the size of the register mapping which needs to be specified in the *mmap(2)* call. In the case of mapping a physical memory, the size of physical memory to be created is supplied to the *mmap(2)* call.

```
int *munmap_local_ptr;
ccuraocc local ctrl data t *local ptr;
ccuraocc mmap select t mmap select;
unsigned long mmap local size;
mmap select.select = CCURAOCC SELECT LOCAL MMAP;
mmap select.offset=0;
mmap select.size=0;
ioctl(fp, IOCTL CCURAOCC MMAP SELECT, (void *) &mmap select);
mmap local size = mmap select.size;
munmap local ptr = (int *) mmap((caddr t)0, map local size,
                  (PROT_READ|PROT_WRITE), MAP_SHARED, fp, 0);
local ptr = (ccuraocc local ctrl data t *) munmap local ptr;
local ptr = (ccuraocc local ctrl data t *)((char *)local ptr +
                                              mmap select.offset);
.
.
.
if(munmap_local_ptr != NULL)
   munmap((void *)munmap local ptr, mmap local size);
```
#### <span id="page-10-0"></span>**2.1.4 read(2) system call**

Prior to issuing this call to read, the user needs to select the type of read operation they would like to perform. The only reason for providing various read modes is because the board allows it and that it gives the user the ability to choose the optimal mode for their particular application. The read mode is specified by the *ioctl* call with the *IOCTL\_CCURAOCC\_SELECT\_READ\_MODE* command. The following are the possible read modes:

*CCURAOCC\_PIO\_CHANNEL:* This mode returns the data that was last written to the FIFO or the channel registers 1 to 32. The relative offset within the returned buffer determines the channel number. The data content is an 18-bit analog input raw value. The driver uses Programmed I/O to perform this operation. In this mode, samples read are the latest samples that are being output by the hardware.

*CCURAOCC\_DMA\_CHANNEL:* This mode of operation is identical to the *CCURAOCC\_PIO\_CHANNEL* mode with the exception that the driver performs a DMA operation instead of Programmed I/O to complete the operation.

#### <span id="page-10-1"></span>**2.1.5 write(2) system call**

Prior to issuing this call to write, the user needs to select the type of write operation they would like to perform. The only reason for providing various write modes is because the board allows it and that it gives the user the ability to choose the optimal mode for their particular application. The write mode is specified by the *ioctl* call with the *IOCTL\_CCURAOCC\_SELECT\_WRITE\_MODE* command. The following are the possible write modes:

*CCURAOCC\_PIO\_CHANNEL:* This mode writes from 1 to 32 channels raw data to the channel registers.. The relative offset within the write buffer determines the channel number. The data content is an 18-bit analog output raw value. The driver uses Programmed I/O to perform this operation. In this mode, samples written are immediately sent out to the channels by the hardware based on the setting of the synchronization flags.

*CCURAOCC\_DMA\_CHANNEL:* This mode of operation is identical to the *CCURAOCC\_PIO\_CHANNEL* mode with the exception that the driver performs a DMA operation instead of Programmed I/O to complete the operation.

*CCURAOCC\_PIO\_FIFO:* This mode writes selected channels raw data to the channel registers. The channels to be written are first selected by the *channel\_select* register mask. The data content is an 18-bit analog output raw value. The driver uses Programmed I/O to perform this operation. In this mode, samples written to the hardware FIFO register, which are in turn clocked out to the channels by either internal or external clocking.

*CCURAOCC\_DMA\_FIFO:* This mode is identical to the *CCURAOCC\_PIO\_FIFO* mode with the exception that writes are performed using DMA operation.

For both of the above FIFO operations, the following operation is common:

- In order to synchronize channels, the channel *converter*\_*csr* needs to set the synchronized mode, otherwise, the channels will be updated immediately when the data is read from the FIFO.
- The *channel select* register determines which set of registers are being placed in the FIFO.
- When the user requests a write of sample size, the routine checks to see if there is sufficient room available in the FIFO to perform the complete write. If true, then the write operation is carried out and completed immediately. If there are insufficient open space in the FIFO to completely satisfy the write operation, the write routine then checks whether the user has selected the *O\_NONBLOCK* flag during opening the device, then a partial write will take place filling the current available space in the FIFO and returning. If the *O\_NONBLOCK* flag is not set during opening the device, the driver will block waiting for enough samples to be available to complete the write. The duration of blocking is a direct function of the number of channels in the FIFO and the sample rate.

#### <span id="page-11-0"></span>**2.2 Application Program Interface (API) Access**

The API is the recommended method of communicating with the board for most users. The following are a list of calls that are available.

ccurAOCC\_Abort\_DMA() ccurAOCC\_Add\_Irq() ccurAOCC\_Clear\_Driver\_Error() ccurAOCC\_Clear\_Lib\_Error() ccurAOCC\_Close() ccurAOCC\_Compute\_PLL\_Clock() ccurAOCC\_Create\_Factory\_Calibration() ccurAOCC\_Create\_User\_Checkpoint() ccurAOCC\_DataToVolts() ccurAOCC\_DataToVoltsChanCal() ccurAOCC\_Disable\_Pci\_Interrupts() ccurAOCC\_Enable\_Pci\_Interrupts() ccurAOCC\_Fraction\_To\_Hex() ccurAOCC\_Get\_Board\_CSR() ccurAOCC\_Get\_Board\_Info() ccurAOCC\_Get\_Calibrator\_ADC\_Control() ccurAOCC\_Get\_Calibrator\_ADC\_Data() ccurAOCC\_Get\_Calibrator\_ADC\_NegativeGainCal() ccurAOCC\_Get\_Calibrator\_ADC\_OffsetCal() ccurAOCC\_Get\_Calibrator\_ADC\_PositiveGainCal() ccurAOCC\_Get\_Calibrator\_Bus\_Control() ccurAOCC\_Get\_Calibration\_ChannelGain() ccurAOCC\_Get\_Calibration\_ChannelOffset() ccurAOCC\_Get\_Channel\_Selection() ccurAOCC\_Get\_Converter\_Clock\_Divider() ccurAOCC\_Get\_Converter\_CSR() ccurAOCC\_Get\_Converter\_Update\_Selection() ccurAOCC\_Get\_Driver\_Error() ccurAOCC\_Get\_Driver\_Info() ccurAOCC\_Get\_Driver\_Read\_Mode() ccurAOCC\_Get\_Driver\_Write\_Mode() ccurAOCC\_Get\_Fifo\_Driver\_Threshold() ccurAOCC\_Get\_Fifo\_Info() ccurAOCC\_Get\_Fifo\_Threshold() ccurAOCC\_Get\_Interrupt\_Control() ccurAOCC\_Get\_Interrupt\_Status() ccurAOCC\_Get\_Interrupt\_Timeout\_Seconds() ccurAOCC\_Get\_Lib\_Error() ccurAOCC\_Get\_Mapped\_Config\_Ptr() ccurAOCC\_Get\_Mapped\_Driver\_Library\_Ptr() ccurAOCC\_Get\_Mapped\_Local\_Ptr() ccurAOCC\_Get\_Open\_File\_Descriptor() ccurAOCC\_Get\_Physical\_Memory() ccurAOCC\_Get\_PLL\_Info() ccurAOCC\_Get\_PLL\_Status() ccurAOCC\_Get\_PLL\_Sync() ccurAOCC\_Get\_Sample\_Rate() ccurAOCC\_Get\_TestBus\_Control() ccurAOCC\_Get\_Value() ccurAOCC\_Hex\_To\_Fraction() ccurAOCC\_Initialize\_Board()

ccurAOCC\_Initialize\_PLL\_Input\_Struct() ccurAOCC\_MMap\_Physical\_Memory() ccurAOCC\_Munmap\_Physical\_Memory() ccurAOCC\_Open() ccurAOCC\_Open\_Wave() ccurAOCC\_Perform\_ADC\_Calibration() ccurAOCC\_Perform\_Channel\_Gain\_Calibration() ccurAOCC\_Perform\_Channel\_Offset\_Calibration() ccurAOCC\_Perform\_Auto\_Calibration() ccurAOCC\_Program\_PLL\_Advanced() ccurAOCC\_Program\_PLL\_Clock() ccurAOCC\_Program\_Sample\_Rate() ccurAOCC\_Read() ccurAOCC\_Read\_Channels() ccurAOCC\_Read\_Channels\_Calibration() ccurAOCC\_Read\_Serial\_Prom() ccurAOCC\_Read\_Serial\_Prom\_Item() ccurAOCC\_Read\_Single\_Channel() ccurAOCC\_Remove\_Irq() ccurAOCC\_Reset\_ADC\_Calibrator() ccurAOCC\_Reset\_Board() ccurAOCC\_Reset\_Channel\_Calibration() ccurAOCC\_Reset\_Fifo() ccurAOCC\_Restore\_Factory\_Calibration() ccurAOCC\_Restore\_User\_Checkpoint() ccurAOCC\_Select\_Driver\_Read\_Mode() ccurAOCC\_Select\_Driver\_Write\_Mode() ccurAOCC\_Serial\_Prom\_Write\_Override() ccurAOCC\_Set\_Board\_CSR() ccurAOCC\_Set\_Calibrator\_ADC\_Control() ccurAOCC\_Set\_Calibrator\_ADC\_NegativeGainCal() ccurAOCC\_Set\_Calibrator\_ADC\_OffsetCal() ccurAOCC\_Set\_Calibrator\_ADC\_PositiveGainCal() ccurAOCC\_Set\_Calibrator\_Bus\_Control() ccurAOCC\_Set\_Calibration\_ChannelGain() ccurAOCC\_Set\_Calibration\_ChannelOffset() ccurAOCC\_Set\_Channel\_Selection() ccurAOCC\_Set\_Converter\_Clock\_Divider() ccurAOCC\_Set\_Converter\_CSR() ccurAOCC\_Set\_Converter\_Update\_Selection() ccurAOCC\_Set\_Fifo\_Driver\_Threshold() ccurAOCC\_Set\_Fifo\_Threshold() ccurAOCC\_Set\_Interrupt\_Control() ccurAOCC\_Set\_Interrupt\_Status() ccurAOCC\_Set\_Interrupt\_Timeout\_Seconds() ccurAOCC\_Set\_PLL\_Sync() ccurAOCC\_Set\_TestBus\_Control() ccurAOCC\_Set\_Value() ccurAOCC\_Shutdown\_PLL\_Clock() ccurAOCC\_Start\_PLL\_Clock() ccurAOCC\_Stop\_PLL\_Clock() ccurAOCC\_View\_Factory\_Calibration() ccurAOCC\_View\_User\_Checkpoint() ccurAOCC\_VoltsToData() ccurAOCC\_VoltsToDataChanCal() ccurAOCC\_Wait\_For\_Channel\_Idle()

ccurAOCC\_Wait\_For\_Interrupt() ccurAOCC\_Write() ccurAOCC\_Write\_Channels() ccurAOCC\_Write\_Channels\_Calibration() ccurAOCC\_Write\_Serial\_Prom() ccurAOCC\_Write\_Serial\_Prom\_Item() ccurAOCC\_Write\_Single\_Channel()

#### <span id="page-14-0"></span>2.2.1 ccurAOCC\_Abort\_DMA()

This call will abort any DMA operation that is in progress. Normally, the user should not use this call unless they are providing their own DMA handling.

int ccurAOCC Abort DMA (void \*Handle) Description: Abort any DMA in progress Input: void \*Handle (handle pointer) Output: none CCURAOCC\_LIB\_NO\_ERROR (successful)<br>CCURAOCC\_LIB\_BAD\_HANDLE (no/bad\_handler\_supplied)<br>CCURAOCC\_LIB\_NOT\_OPEN (device\_not\_open) Return: COURAOCC\_LIB\_NO\_LOCAL\_REGION (error)<br>CCURAOCC\_LIB\_NO\_LOCAL\_REGION (error)<br>CCURAOCC\_LIB\_IOCTL\_FAILED (error) 

#### <span id="page-14-1"></span>2.2.2 ccurAOCC\_Add\_Irq $()$

This call will add the driver interrupt handler if it has not been added. Normally, the user should not use this call unless they want to disable the interrupt handler and then re-enable it.

```
int ccurAOCC Add Irq(void *Handle)
   Description: By default, the driver assigns an interrupt handler to handle
                  device interrupts. If the interrupt handler was removed using
                  the ccurAOCC Remove Irq(), then this call adds it back.
   Input:
                void *Handle
                                                       (handle pointer)
   Output:
               None
               None<br>
CCURAOCC_LIB_NO_ERROR (successful)<br>
CCURAOCC_LIB_BAD_HANDLE (no/bad handler supplied)<br>
CCURAOCC_LIB_NOT_OPEN (device not open)<br>
CCURAOCC_LIB_IOCTL_FAILED (driver ioctl call failed)<br>***********************************
   Return:
 *****************
```
#### <span id="page-14-2"></span>2.2.3 ccurAOCC\_Clear\_Driver\_Error()

This call resets the last driver error that was maintained internally by the driver to CCURAOCC\_SUCCESS status.

int ccurAOCC Clear Driver Error (void \*Handle) Description: Clear any previously generated driver related error. void \*Handle (handle pointer) Input: Output: None CCURAOCC\_LIB\_NO\_ERROR (successful)<br>CCURAOCC\_LIB\_BAD\_HANDLE (no/bad handler supplied)<br>CCURAOCC\_LIB\_NOT\_OPEN (device not open)<br>CCURAOCC\_LIB\_IOCTL\_FAILED (driver ioctl call failed) Return: 

#### <span id="page-15-0"></span>2.2.4 ccurAOCC\_Clear\_Lib\_Error()

This call resets the last library error that is maintained internally by the API.

```
int ccurAOCC Clear Lib Error (void *Handle)
  Description: Clear any previously generated library related error.
             void *Handle
  Input:
                                           (handle pointer)
  Output: None<br>
Return: CCURAOCC_LIB_NO_ERROR (successful)<br>
CCURAOCC_LIB_BAD_HANDLE (no/bad_handler_supplied)<br>
CCURAOCC_LIB_NOT_OPEN (device_not_open)<br>
CCURAOCC_LIB_NOT_OPEN (device_not_open)
```
#### <span id="page-15-1"></span>2.2.5 ccurAOCC Close()

This call is used to close an already opened device using the *ccurAOCC Open()* call.

```
int ccurAOCC Close (void *Handle)
   Description: Close a previously opened device.
   Input:
                void *Handle
                                                        (handle pointer)
The COURN COURT COURN COURT COURN COURN COURN COURN COURN COURN COURN COURN COURN COURN COURN COURN COURN COURN COURN COURN COURN COURN COURN COURN COURN COURN COURN COURN COURN COURN COURN COURN COURN COURN COURN COURN CO
```
#### <span id="page-15-2"></span>2.2.6 ccurAOCC\_Compute\_PLL\_Clock()

This call is supplied for advanced users who wish to understand the parameters involved in programming a PLL clock based on a set of requirements. No actual board programming is performed with this call. The call simply accepts a set of inputs and computes the parameters needed to program a particular PLL for the given inputs. Refer to the ccuraocc\_pll.c file located in the .../test/lib directory for usage of this call. Refer to the .../lib/ccuraocc\_lib.h include file for structure definitions.

```
int ccurAOCC Compute PLL Clock (void *Handle, ccuraocc PLL setting t *input,
                                       ccuraocc solution t *solution)
   Description: Return the value of the specified PLL information.
Input: void<br>
curaocc_PLL_setting_t *input (handle pointer)<br>
Output: ccuraocc_olution_t *solution; (pointer to solution struct)<br>
Return: CCURAOCC_LIB_NO_ERROR (successful)<br>
CCURAOCC_LIB_RAD_HANDLE (no/bad_handler_supplied)<br>
```
Following is the information supplied to the call:

```
typedef struct {
 Frequency */
```

```
 double fPFDmin; /* MHz - Minimum allowable Freq at phase-
                                                                                           detector */
     double kfVCO;<br>
double fVcoMin;<br>
/* MHz - Minimum VCO frequency */<br>
double fVcoMax;<br>
/* MHz - Maximum VCO frequency */<br>
double nRefMin;<br>
/* minimum reference divider */
                                               \frac{4}{x} MHz - Minimum VCO frequency */
                                               /* MHz - Maximum VCO frequency */
     double nRefMin; \begin{array}{ccc} \n\sqrt{1 + 2} & \text{minimum reference divisor} \\
\text{double} & \text{RefMax}; \\
\end{array} /* maximum reference divider */
     double nRefMax; <br>double nFbkMin; <br>/* minimum feedback divider */
                                               \frac{1}{\sqrt{2}} minimum feedback divider */
      double nFbkMax; /* maximum feedback divider */
} ccuraocc PLL setting t;
```
Refer to the *ccurAOCC\_Get\_PLL\_Info()* call for information on the *ccuraocc\_PLL\_struct\_t* structure. Returned solution for the input is under:

```
typedef struct {
   int product;
   int post_divider1;
   int post_divider2;
   int post_divider3;
} ccuraocc_postDividerData_t;
typedef struct {
  int NREF;
  int NFBK;
  ccuraocc postDividerData t NPOST;
  double synthErr;
   double fVCO;
   double ClkFreq;
  int tol found;
  double gain margin;
  uint charge pump current;
  uint loop resistor;
  uint loop capacitor;
  ccuraocc_PLL_struct_t setup;
} ccuraocc solution t;
```
#### <span id="page-16-0"></span>**2.2.7 ccurAOCC\_Create\_Factory\_Calibration()**

This routine is used by Concurrent Computer Corporation to program factory calibration into the serial prom for each voltage range. These settings are non-volatile and preserved through a power cycle. Users should refrain from using this API, as it will no longer reflect the factory calibration shipped with the card.

Prior to using this call, the user will need to issue the *ccurAOCC\_Serial\_Prom\_Write\_Override()* to allowing writing to the serial prom. The supporting calls for this API are *ccurAOCC\_View\_Factory\_Calibration()* and *ccurAOCC\_Restore\_Factory\_Calibration().*

```
/******************************************************************************
  int ccurAOCC Create Factory Calibration (void *Handle,
                               ccuraocc sprom access t item,
                               char *filename, int force)
   Description: Create a Factory Calibration from user specified file
   Input: void *Handle (handle pointer)
               _ccuraocc_sprom_access_t item (select item)
                 -- CCURAOCC_SPROM_FACTORY_UNIPOLAR_5V
                -- CCURAOCC SPROM FACTORY UNIPOLAR 10V
                -- CCURAOCC_SPROM_FACTORY_BIPOLAR_5V
                 -- CCURAOCC_SPROM_FACTORY_BIPOLAR_10V
                -- CCURAOCC_SPROM_FACTORY_BIPOLAR_2_5V
               char *filename (pointer to filename)
              ccuraocc bool force (force programming)
```
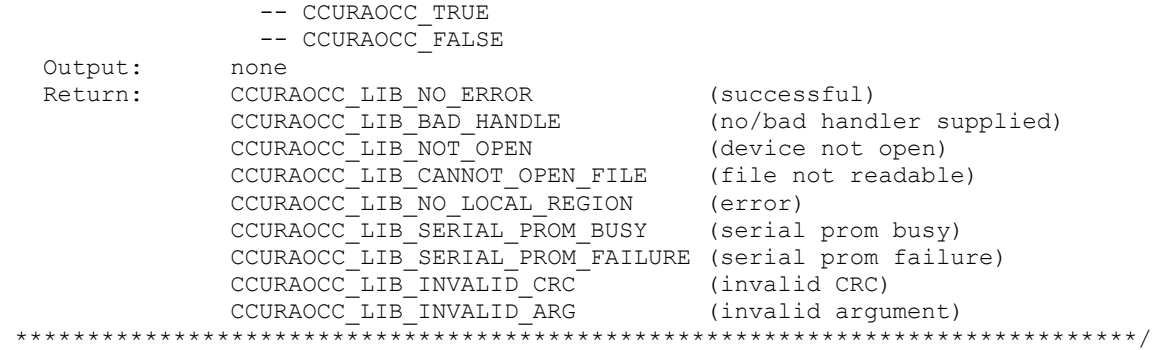

The *item* can be one of the following factory voltage ranges:

```
typedef enum {
   CCURAOCC SPROM HEADER=1,
    CCURAOCC_SPROM_FACTORY_UNIPOLAR_5V,
    CCURAOCC_SPROM_FACTORY_UNIPOLAR_10V,
    CCURAOCC_SPROM_FACTORY_BIPOLAR_5V,
    CCURAOCC_SPROM_FACTORY_BIPOLAR_10V,
    CCURAOCC_SPROM_FACTORY_BIPOLAR_2_5V,
    CCURAOCC_SPROM_USER_CHECKPOINT_1,
    CCURAOCC_SPROM_USER_CHECKPOINT_2,
} ccuraocc sprom access t;
```
The *filename* contains the *offset* and *gain* in floating point for each channel. This file can be created with the *ccurAOCC\_Write\_Channels\_Calibration()* API, once the card has been calibrated for all channels with a specific voltage range. The *ccuraocc\_calibrate* utility can be used to create this file (*./ccuraocc\_calibrate –Vb10 –oCalOut\_b10*). The third argument *Range* in the calibration file is ignored in this *ccurAOCC\_Create\_Factory\_Calibration()* routine. It is up to the user to ensure that the correct file is supplied for the selected voltage range.

Sample file for all channels configured for bipolar 10 volts:

#Date : Tue Mar 25 12:45:24 2014 #Board Serial No: 12345678 (0x00bc614e)

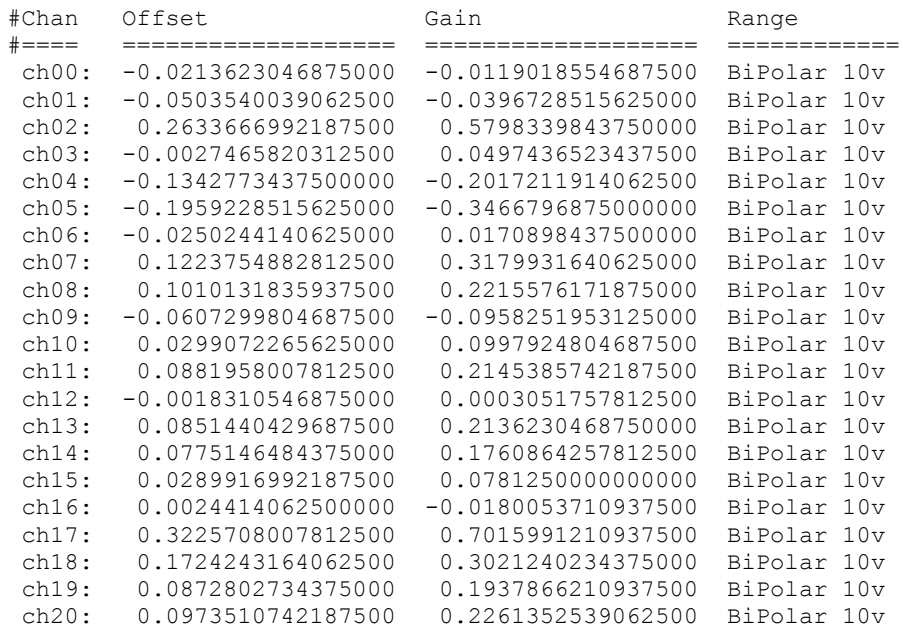

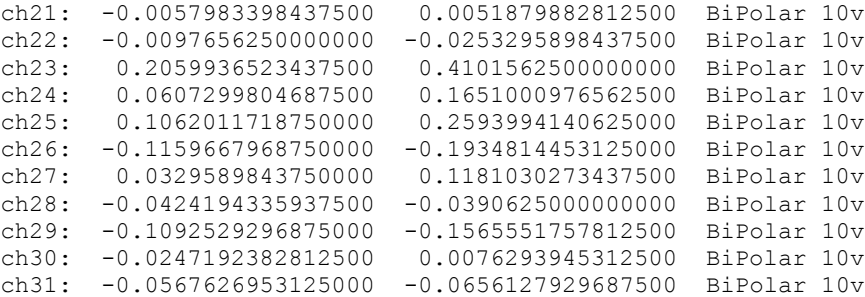

The *force* variable can be set to either *CCURAOCC\_TRUE* or *CCURAOCC\_FALSE*. This API validates the CRC read from the serial prom against what it was expecting and if there is a mismatch and the *force* variable is set to *CCURAOCC\_FALSE,* the call will fail.

#### <span id="page-18-0"></span>**2.2.8 ccurAOCC\_Create\_User\_Checkpoint()**

This routine allows the user to program channel configuration and calibration information into the serial prom for all the channels. These settings are non-volatile and preserved through a power cycle.

The user supplied input can be in the form of an input calibration file previously created with the *ccurAOCC\_View\_User\_Checkpoint()* API that contains offset, gain and channel configuration for each channel to be programmed, or alternately, if the input file is *NULL,* capture a snapshot of the current board settings. Normally, the user could, prior to specific test runs, disconnect the outputs to the test equipment so as not to cause any damage to it, configure the individual channels for appropriate voltage ranges, ensure that the surrounding environment (e.g. temperature) represents the same as the environment during the actual run, and then perform an auto-calibration of all the channels. Once the calibration is complete, this API can store the current settings in the serial prom for later restore with the *ccurAOCC\_Restore\_User\_Checkpoint() API*.

Prior to using this call, the user will need to issue the *ccurAOCC\_Serial\_Prom\_Write\_Override()* to allowing writing to the serial prom. The supporting calls for this API are *ccurAOCC\_View\_User\_Checkpoint()* and *ccurAOCC\_Restore\_User\_Checkpoint().*

```
/******************************************************************************
   int ccurAOCC_Create_User_Checkpoint (void *Handle, 
                               _ccuraocc_sprom_access_t item,
                                char *filename, ccuraocc bool force)
   Description: Create a User Checkpoint from user specified file
  Input: void *Handle (handle pointer)
              _ccuraocc_sprom_access_t item (select item)
              -- CCURAOCC SPROM_USER_CHECKPOINT_1
              -- CCURAOCC SPROM USER CHECKPOINT 2
              char *filename (pointer to filename or NULL)
             ccuraocc bool force (force programming)
               -- CCURAOCC_TRUE
              -- CCURAOCC FALSE
   Output: none
Return: CCURAOCC LIB NO ERROR (successful)
 CCURAOCC_LIB_BAD_HANDLE (no/bad handler supplied)
             CCURAOCC LIB NOT OPEN (device not open)
CCURAOCC_LIB_CANNOT_OPEN_FILE (file not readable)
CCURAOCC LIB NO LOCAL REGION (error)
CCURAOCC LIB SERIAL PROM BUSY (serial prom busy)
              CCURAOCC_LIB_SERIAL_PROM_FAILURE (serial prom failure)
              CCURAOCC_LIB_INVALID_CRC (invalid CRC)
             CCURAOCC LIB INVALID ARG (invalid argument)
******************************************************************************/
```

```
typedef enum {
 CCURAOCC_SPROM_HEADER=1,
 CCURAOCC_SPROM_FACTORY_UNIPOLAR_5V,
 CCURAOCC_SPROM_FACTORY_UNIPOLAR_10V,
 CCURAOCC_SPROM_FACTORY_BIPOLAR_5V,
    CCURAOCC_SPROM_FACTORY_BIPOLAR_10V,
    CCURAOCC_SPROM_FACTORY_BIPOLAR_2_5V,
   CCURAOCC_SPROM_USER_CHECKPOINT_1,
    CCURAOCC_SPROM_USER_CHECKPOINT_2,
} ccuraocc sprom access t;
```
The *filename* contains the *converter CSR*, *offset* and *gain* in floating point for each channel. This file can be created with the *ccurAOCC\_View\_User\_Checkpoint()* API, once the card has been calibrated and information stored in the serial PROM with this *ccurAOCC\_Create\_User\_Checkpoint()* and filename set to *NULL*.

Below is a sample file for all channels configured for varying voltage ranges. User needs to refer to the hardware programming manual to get information on the converter CSR register.

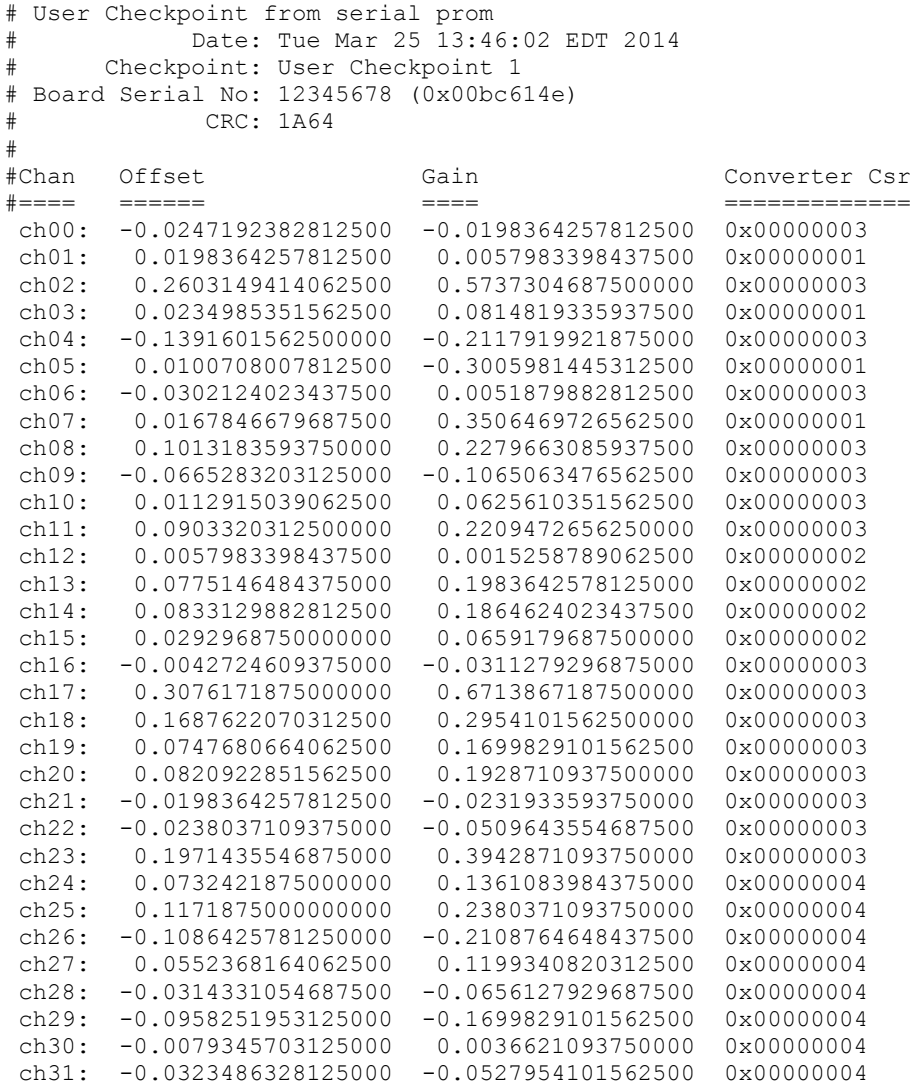

The force variable can be set to either CCURAOCC\_TRUE or CCURAOCC\_FALSE. This API validates the CRC read from the serial prom against what it was expecting and if there is a mismatch and the force variable is set to CCURAOCC\_FALSE, the call will fail.

#### <span id="page-20-0"></span>2.2.9 ccurAOCC\_DataToVolts()

This routine takes a raw analog input data value and converts it to a floating point voltage based on the supplied format and voltage range.

double ccurAOCC DataToVolts (int us data, int format, int select voltage range) () Description: Convert Data to volts Input: int us\_data (data to convert)<br>int format (conversion format)<br>int select\_voltage\_range (select voltage range) Output: none<br>Return: double double volts (returned volts) 

The format can be: CCURAOCC CONVERTER OFFSET BINARY CCURAOCC\_CONVERTER\_TWOS\_COMPLEMENT

If an invalid format is supplied, the call defaults to CCURAOCC\_CONVERTER\_OFFSET\_BINARY.

The select voltage range can be: CCURAOCC CONVERTER UNIPOLAR 5V CCURAOCC CONVERTER UNIPOLAR 10V CCURAOCC\_CONVERTER\_BIPOLAR\_5V CCURAOCC CONVERTER BIPOLAR 10V **CCURAOCC CONVERTER BIPOLAR 2 5V** 

If the data to volts conversion is for the on-board Analog to Digital Converter (ADC), nicknamed "Calibrator", then the following parameters to be supplied to the *select voltage range*.

CCURAOCC CALADC RANGE BIPOLAR 5V CCURAOCC\_CALADC\_RANGE\_BIPOLAR\_10V CCURAOCC\_CALADC\_RANGE\_BIPOLAR\_20V

If an invalid voltage range is selected, the call defaults to CCURAOCC CONVERTER UNIPOLAR 5V.

#### <span id="page-20-1"></span>2.2.10 ccurAOCC DataToVoltsChanCal()

This call converts raw data to volts for calibration registers.

double ccurAOCC DataToVoltsChanCal (int us data) Description: Convert Data to Volts (for Channel Calibration Registers) Input: int us\_data (data to convert) Output: none double volts Return: (returned volts) 

#### <span id="page-21-0"></span>2.2.11 ccurAOCC\_Disable\_Pci\_Interrupts()

This call disables PCI interrupts. This call shouldn't be used during normal reads as writes could time out. The driver handles enabling and disabling interrupts during its normal course of operation.

```
int ccurAOCC Disable Pci Interrupts (void *Handle)
  Description: Disable interrupts being generated by the board.
  Input: void *Handle<br>Output: None<br>Return: CCURAOCC_LIB_NO_ERROR
                                                (handle pointer)
              CCURAOCC_LIB_NO_ERROR (successful)<br>
CCURAOCC_LIB_BAD_HANDLE (no/bad handler supplied)<br>
CCURAOCC_LIB_NOT_OPEN (device not open)<br>
CCURAOCC_LIB_IOCTL_FAILED (driver ioctl call failed)
```
#### <span id="page-21-1"></span>2.2.12 ccurAOCC Enable Pci Interrupts()

This call enables PCI interrupts. This call shouldn't be used during normal reads as calls could time out. The driver handles enabling and disabling interrupts during its normal course of operation.

int ccurAOCC Enable Pci Interrupts (void \*Handle) Description: Enable interrupts being generated by the board. Input: void \*Handle<br>
Output: None<br>
Return: CCURAOCC\_LIB\_NO\_ERROR (successful)<br>
CCURAOCC\_LIB\_BAD\_HANDLE (no/bad handler supplied)<br>
CCURAOCC\_LIB\_NOT\_OPEN (device not open)<br>
CCURAOCC\_LIB\_IOCTL\_FAILED (driver ioctl call failed void \*Handle (handle pointer) 

#### <span id="page-21-2"></span>2.2.13 ccurAOCC Fraction To Hex()

This call simply converts a floating point decimal fraction to a hexadecimal value. It is used internally by the library for setting negative and positive calibration.

```
int ccurAOCC Fraction To Hex (double Fraction, uint *value)
 Description: Convert Fractional Decimal to Hexadecimal
 Input: double Fraction<br>Output: uint *value;<br>Return: 1
                              (fraction to convert)<br>(converted hexadecimal value)
         1Return:
                               (call failed)
         0 (good return)
```
#### <span id="page-21-3"></span>2.2.14 ccurAOCC Get Board CSR()

This call can be used to get the data and the external clock output settings.

```
int ccurAOCC Get Board CSR(void *Handle, ccuraocc board csr t *bcsr)
 Description: Get Board Control and Status information
      void<br>caure
        Input:
 Output:
```

```
Return: CCURAOCC_LIB_NO_ERROR (successful)
 CCURAOCC_LIB_BAD_HANDLE (no/bad handler supplied)
CCURAOCC LIB NOT OPEN (device not open)
CCURAOCC LIB INVALID ARG (invalid argument)
 CCURAOCC_LIB_NO_LOCAL_REGION (local region not present)
 ******************************************************************************
typedef struct
{
int external clock detected; \frac{1}{2} /* external clock detected */
int all converter reset; /* all converter reset */
int external clock output; \frac{1}{2} /* external clock selection */
int identify board; \overline{\phantom{a}} /* identify board */
} ccuraocc board csr t;
// external_clock_detected
- CCURAOCC_BCSR_EXTCLK_NOT_DETECTED 
- CCURAOCC_BCSR_EXTCLK_DETECTED
// all_converter_reset
- CCURAOCC_BCSR_ALL_CONVERTER_ACTIVE
- CCURAOCC_BCSR_ALL_CONVERTER_RESET
// external_clock_output
- CCURAOCC_BCSR_EXTCLK_OUTPUT_SOFTWARE_FLAG 
- CCURAOCC_BCSR_EXTCLK_OUTPUT_PLL_CLOCK
- CCURAOCC_BCSR_EXTCLK_OUTPUT_EXTERNAL_CLOCK
// identify_board
- CCURAOCC_BCSR_IDENTIFY_BOARD_DISABLE
- CCURAOCC_BCSR_IDENTIFY_BOARD_ENABLE
```
#### <span id="page-22-0"></span>**2.2.15 ccurAOCC\_Get\_Board\_Info()**

This call returns the board id, the board type and the firmware revision level for the selected board. This board id is *0x9287* and board type is *0x1*=Differential, *0x2*=Single-Ended.

```
/******************************************************************************
  int ccurAOCC Get Board Info(void *Handle, ccuraocc board info t *binfo)
   Description: Get Board Information
Input: void *Handle (handle pointer)
 Output: ccuraocc_board_info_t *binfo (pointer to board info)
Return: CCURAOCC_LIB_NO_ERROR (successful)
 CCURAOCC_LIB_BAD_HANDLE (no/bad handler supplied)
CCURAOCC LIB NOT OPEN (device not open)
CCURAOCC LIB INVALID ARG (invalid argument)
 CCURAOCC_LIB_NO_LOCAL_REGION (local region not present)
******************************************************************************
typedef struct 
{ 
int board id; \frac{1}{2} /* board id */
int board type; \frac{1}{x} board type */
int firmware rev; \frac{1}{2} /* firmware revision */
   ccuraocc sprom header t sprom header;
 /* serial prom header information */
int board wiring; \frac{1}{2} /* single-ended or differential */
int mumber of channels; \gamma /* number of hardware channels */
int mumber of converters; /* number of converters */
```

```
int all_channels_mask; /* all channels mask */<br>
int all_converters_mask; /* all converters mask */<br>
double cal_ref_voltage; /* calibration reference voltage */<br>
double voltage_range; /* maximum voltage range */<br>
double Min
} ccuraocc board info t;
```
#### <span id="page-23-0"></span>2.2.16 ccurAOCC\_Get\_Calibrator\_ADC\_Control()

The board has an on-board Analog to Digital Converter (ADC) that is used during calibration of the channels. This call returns the ADC control and range information. Normally, the user does not need this API. It is used internally by the API to calibrate the channels.

```
int ccurAOCC_Get_Calibrator_ADC_Control (void *Handle,
                                                  _ccuraocc_calib_adc_control_t *adc_control,
                                                  \overline{\text{c}^{c}} ccuraocc\overline{\text{c}^{c}} calib\overline{\text{ad}^{c}} range \overline{\text{c}} \overline{\text{ad}^{c}} range)
    Description: Get Calibrator ADC Control Information
                  void
    Input:
                                               *Handle
                                                               (handle pointer)
                    _ccuraocc_calib_adc_control_t
   Output:
                                               \bar{x} adc control (pointer to cal ADC control)
                     _ccuraocc_calib_adc_range_t
                                               *__________<br>*adc_range (pointer to cal ADC range)
                    CCURAOCC_LIB_NO_ERROR (successful)<br>
CCURAOCC_LIB_NO_LOCAL_REGION (local region error)<br>
CCURAOCC_LIB_BAD_HANDLE (no/bad handler supplied)<br>
CCURAOCC_LIB_NOT_OPEN (device not open)<br>
CCURAOCC_LIB_INVALID_ARG (invalid argument)
   Return:
                    CCURAOCC LIB CALIBRATION RANGE ERROR (calibration range error)
 typedef enum
\{CCURAOCC_CALADC_CONTROL_BIPOLAR_0_5V = (0), /* 0V to +5V (10V p-p) */<br>CCURAOCC_CALADC_CONTROL_BIPOLAR_0_10V = (1), /* 0V to +10V (20V p-p) */<br>CCURAOCC_CALADC_CONTROL_BIPOLAR_5_5V = (2), /* -5V to +5V (20V p-p) */<br>CCURAOCC
} ccuraocc calib adc control t;
typedef enum
\left\{ \right.CCURAOCC CALADC RANGE BIPOLAR 5V = (CCURAOCC CONVERTER BIPOLAR 5V),
    CCURAOCC_CALADC_RANGE_BIPOLAR_10V = (CCURAOCC_CONVERTER_BIPOLAR_10V),<br>CCURAOCC_CALADC_RANGE_BIPOLAR_20V = (99), /* any number not in range 0..3 */
                                                               /* for Cal ADC Control Only */} _ccuraocc_calib_adc_range_t;
```
#### <span id="page-23-1"></span>2.2.17 ccurAOCC\_Get\_Calibrator\_ADC\_Data()

The call returns to the user the current ADC data register, both in raw value and floating point volts.

```
int ccurAOCC Get Calibrator ADC Data (void *Handle, uint *raw data,
                             double *volts)
  Description: Get Calibrator ADC Date Information
                         *Handle
  Input:
          hiov
                                 (handle pointer)
                         *raw data (pointer to cal ADC data)
  Output:
           uint
```
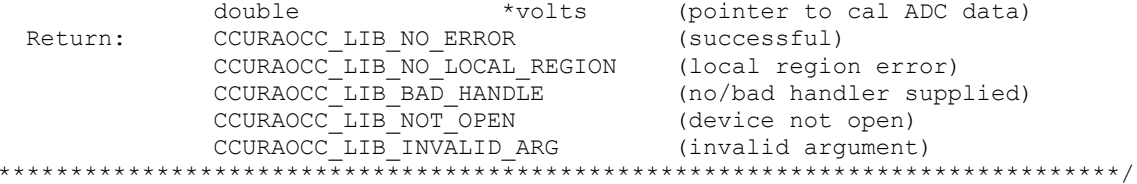

#### <span id="page-24-0"></span>2.2.18 ccurAOCC Get Calibrator ADC NegativeGainCal()

The call returns to the user the current ADC negative gain calibration register, both in raw value and floating point volts.

```
int ccurAOCC Get Calibrator ADC NegativeGainCal (void *Handle, uint *Raw,
                           double *Float)
```
Description: Get Calibrator ADC Negative Gain Data

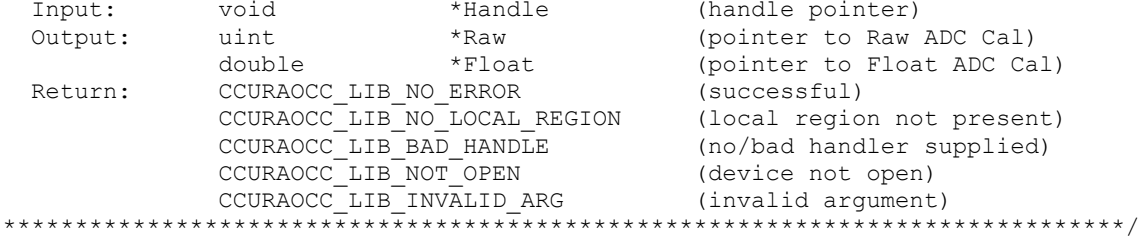

#### <span id="page-24-1"></span>2.2.19 ccurAOCC Get Calibrator ADC OffsetCal()

The call returns to the user the current ADC offset calibration register, both in raw value and floating point volts.

```
int ccurAOCC Get Calibrator ADC OffsetCal (void *Handle, uint *Raw,
                                              double *Float)
  Description: Get Calibrator ADC Offset Data
              void *Handle (handle pointer)<br>
uint *Raw (pointer to Raw ADC Cal)<br>
double *Float (pointer to Float ADC Cal)<br>
CCURAOCC_LIB_NO_ERROR (successful)<br>
CCURAOCC_LIB_NO_LOCAL_REGION (local region not present)<br>
CCURAOCC_LIB_RAD_HAN
              void
  Input:
              uint
  Output:
  Return:
```
#### <span id="page-24-2"></span>2.2.20 ccurAOCC\_Get\_Calibrator\_ADC\_PositiveGainCal()

The call returns to the user the current ADC positive gain calibration register, both in raw value and floating point volts.

```
int ccurAOCC Get Calibrator ADC PositiveGainCal (void *Handle, uint *Raw,
                                    double *Float)
 Description: Get Calibrator ADC Positive Gain Data
 Input:
          hiov
                         *Handle (handle pointer)
 Output:
          uint
                         *Raw
                                 (pointer to Raw ADC Cal)
```
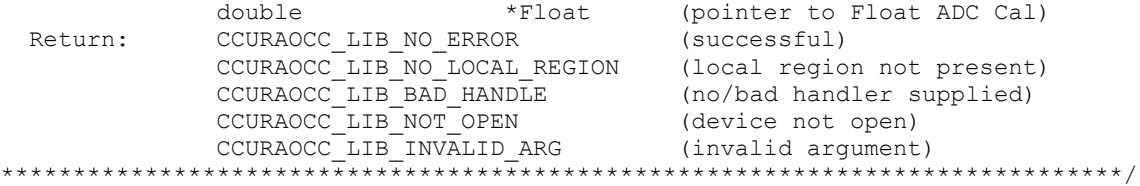

#### <span id="page-25-0"></span>2.2.21 ccurAOCC Get Calibrator Bus Control()

The ADC (calibrator) can only return information for one element at a time. Prior to reading the ADC data, the user needs to select the element whose information is to be returned. This call returns to the user the current connection to the calibrator bus.

```
int ccurAOCC Get Calibrator Bus Control (void *Handle,
                                ccuraocc_calib_bus_control_t *adc_bus_control)
   Description: Get Calibration Bus Control Information
                void
                                     *Handle
                                                         (handle pointer)
   Input:
                  _ccuraocc_calib bus control t
   Output:
                               \overline{\star} adc bus control (pointer to cal Bus control)
                  CCURAOCC_LIB_NO_ERROR (successful)
   Return:
                  CCURAOCC_LIB_NO_LOCAL_REGION (local region error)<br>CCURAOCC_LIB_BAD_HANDLE (no/bad handler supplied)<br>CCURAOCC_LIB_NOT_OPEN (device not open)<br>CCURAOCC_LIB_INVALID_ARG (invalid argument)
 typedef enum
\left\{ \right.CCURAOCC CALBUS CONTROL GROUND = (0),
    CCURAOCC CALBUS CONTROL POSITIVE REF = (1),
    CCURAOCC CALBUS CONTROL NEGATIVE REF = (2),
    CCURAOCC CALBUS CONTROL OPEN
                                             = (3),
   CCURAOCC_CALBUS_CONTROL_CHAN_0 = (0x20),<br>
CCURAOCC_CALBUS_CONTROL_CHAN_0 = (0x20),<br>
CCURAOCC_CALBUS_CONTROL_CHAN_1 = (0x21),<br>
CCURAOCC_CALBUS_CONTROL_CHAN_2 = (0x22),<br>
CCURAOCC_CALBUS_CONTROL_CHAN_3 = (0x23),<br>
C
    CCURAOCC_CALBUS_CONTROL_CHAN_20<br>CCURAOCC_CALBUS_CONTROL_CHAN_21
                                            = (0 \times 34),<br>= (0 \times 35),<br>= (0 \times 36),<br>= (0 \times 37),
                                                 = (0x34),
    CCURAOCC CALBUS CONTROL CHAN<sup>-22</sup>
    CCURAOCC CALBUS CONTROL CHAN<sup>-23</sup>
                                                = (0x37),
```

```
\begin{tabular}{ll} {\tt CCURAOCC\_CALBUS\_CONTROL\_CHAN\_24}&=&(0x38)\,\text{\small{\bf},}\\ {\tt CCURAOCC\_CALBUS\_CONTROL\_CHAN\_25}&=&(0x39)\,\text{\small{\bf},}\\ {\tt CCURAOCC\_CALBUS\_CONTROL\_CHAN\_26}&=&(0x3A)\,\text{\small{\bf},}\\ {\tt CCURAOCC\_CALBUS\_CONTROL\_CHAN\_28}&=&(0x3C)\,\text{\small{\bf},}\\ {\tt CCURAOCC\_CALBUS\_CONTROL\_CHAN\_29}&=&(0x3D)\,\text{\small{\bf},}\\ {\tt CCURAOCC\_CALBUS\_CONTROL\_CHAN\_29}&=&(0x3D)\,\text{\small{\bf},}\\ \endCCURAOCC_CALBUS_CONTROL_CHAN_30 = (0 \times 3E),<br>CCURAOCC_CALBUS_CONTROL_CHAN_31 = (0 \times 3F),
} ccuraocc calib bus control t;
```
#### <span id="page-26-0"></span>2.2.22 ccurAOCC Get Calibration ChannelGain()

This single call can be used to read back the selected channel *gain* raw hardware registers. Additionally, the call returns the floating point value of the register as well.

```
int ccurAOCC Get Calibration ChannelGain (void *Handle,
                                            ccuraocc channel mask t chan mask,
                                            \overline{c}curaocc \overline{c}onverter cal t *gain)
   Description: Get Calibration Channel Gain
                                                  *Handle (handle pointer)
               void
   Input:
  COURACC Channel mask to the mask (selected channel mask)<br>
Output: couracc converter cal t *gain (gain value)<br>
Return: CCURACC LIB NO ERROR (successful)<br>
CCURACC LIB NO LOCAL REGION (local region not present)
 typedef enum
   \left\{ \right./* chan 26 */CCURAOCC CHANNEL MASK 26 = 0 \times 04000000,
    CCURAOCC_CHANNEL_MASK_26 = 0x04000000,<br>
CCURAOCC_CHANNEL_MASK_37 = 0x08000000, /* chan 27 */<br>
CCURAOCC_CHANNEL_MASK_28 = 0x10000000, /* chan 28 */<br>
CCURAOCC_CHANNEL_MASK_29 = 0x20000000, /* chan 30 */
```

```
CCURAOCC CHANNEL MASK 31 = 0 \times 80000000,
                                         /* chan 32 *//* End Channel */CCURAOCC ALL CHANNEL MASK = 0xFFFFFFFF,
\} ccuraocc channel mask t;
typedef struct
\left\{ \right.uint Raw[CCURAOCC MAX CHANNELS];
   double Float [CCURAOCC MAX CHANNELS];
} ccuraocc converter cal t;
```
#### <span id="page-27-0"></span>2.2.23 ccurAOCC Get Calibration ChannelOffset()

This single call can be used to read back the selected channel *offset* raw hardware registers. Additionally, the call returns the floating point value of the register as well.

```
int ccurAOCC Get Calibration ChannelOffset (void *Handle,
                           ccuraocc channel mask t chan mask,
                           ccuraocc converter cal t *offset)
 Description: Get Calibration Channel Offset
                            *Handle (handle pointer)
 Input:
         void
         couraocc_channel_mask_t chan_mask (selected channel mask)<br>ccuraocc_converter_cal_t *offset (offset value)
 Output:
 Return: CCURAOCC_LIB_NO_ERROR
```
Information on structures are described in the above API ccurAOCC\_Get\_Calibration\_ChannelGain().

#### <span id="page-27-1"></span>2.2.24 ccurAOCC Get Channel Selection()

This API returns the current channel selection mask that is used during FIFO write operations.

```
int ccurAOCC_Get_Channel_Selection (void *Handle, _ccuraocc_channel_mask_t
                                       *chan mask)
  Description: Get Channel Selection
            void<br>
ccuraocc_channel_mask_t *chan_mask (channel selection mask)<br>
CCURAOCC_LIB_NO_ERROR (successful)<br>
CCURAOCC_LIB_NO_LOCAL_REGION (local region not present)<br>
CCURAOCC_LIB_NO_LOCAL_REGION (local region not present)
  Input:
  Output:
  Return:
```
Information on structure is described in the above API ccurAOCC Get Calibration ChannelGain().

#### <span id="page-27-2"></span>2.2.25 ccurAOCC Get Converter Clock Divider()

This API returns the current clock divider register information.

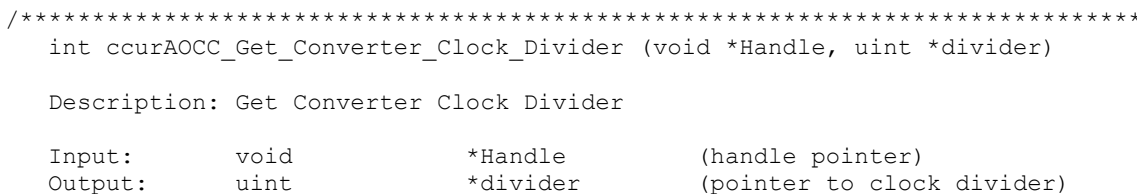

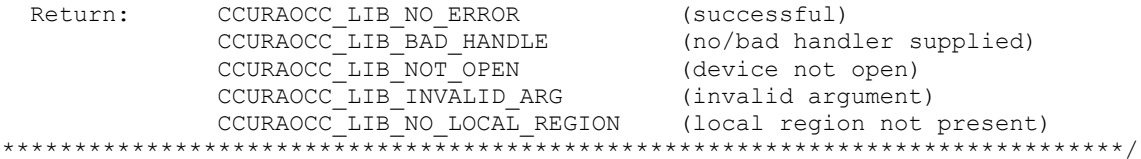

#### <span id="page-28-0"></span>2.2.26 ccurAOCC\_Get\_Converter\_CSR()

This call returns control information on the selected converter. The converter cannot be written to while the CCURAOCC\_CONVERTER\_BUSY flag is set in the converter\_interface\_busy field.

```
int ccurAOCC_Get_Converter_CSR (void *Handle,
                    _ccuraocc_converter_mask_t conv_mask,
                    ccuraocc_converter_csr_t_ccsr)
```
Description: Get Converter Control and Status information

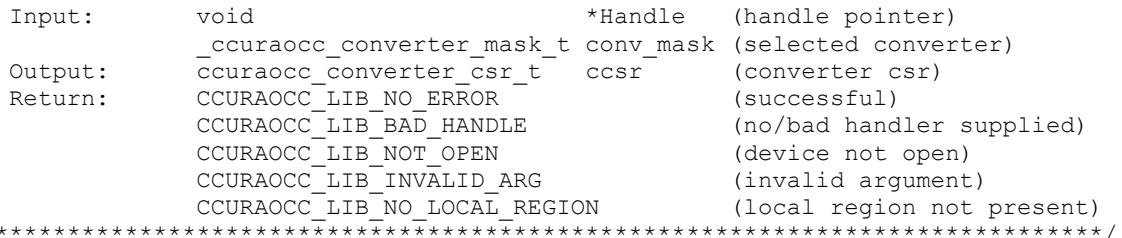

typedef enum

 $\left\{ \right.$ 

 $\star$ 

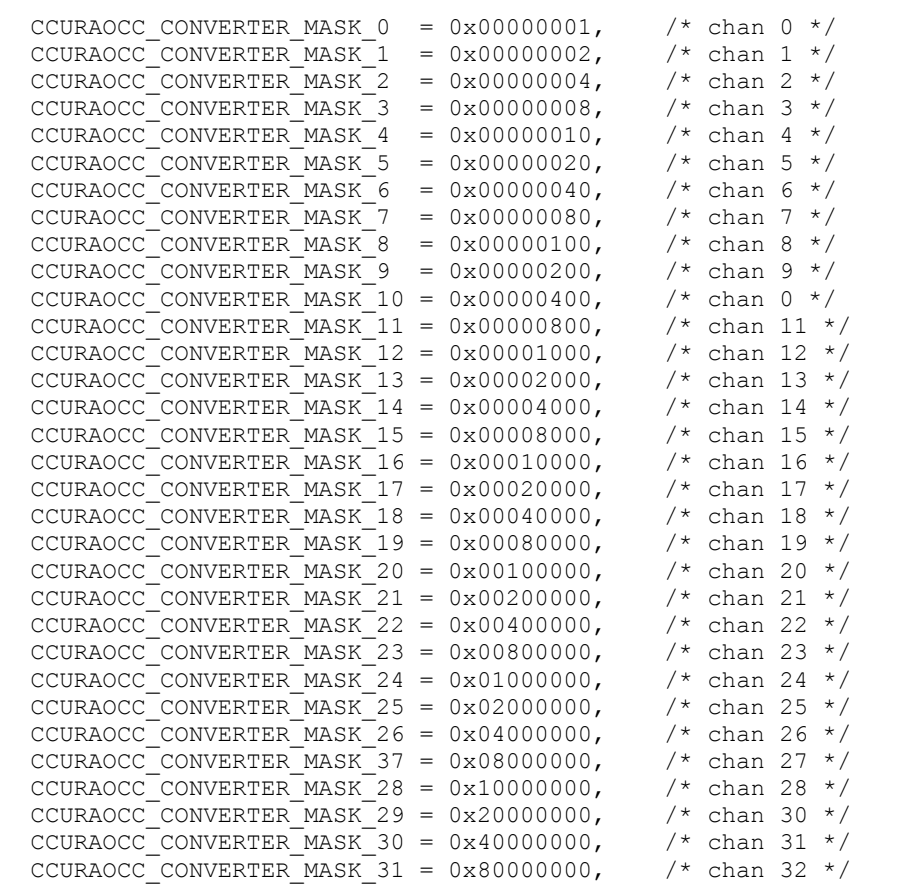

```
 /* End Converter */
   CCURAOCC_ALL_CONVERTER_MASK = 0xFFFFFFFF,
} ccuraocc converter mask t;
typedef struct
{
   int converter interface busy;
   int converter update mode;
   int converter data format;
   int converter output range;
} ccuraocc converter csr t;
typedef ccuraocc converter csr t
   ccuraocc_converter_csr_t[CCURAOCC_MAX_CONVERTERS];
// converter_interface_busy
- CCURAOCC_CONVERTER_IDLE
- CCURAOCC_CONVERTER_BUSY
// converter_update_mode
- CCURAOCC_CONVERTER_MODE_IMMEDIATE
- CCURAOCC_CONVERTER_MODE_SYNCHRONIZED
- CCURAOCC_DO_NOT_CHANGE
// converter_data_format
- CCURAOCC_CONVERTER_OFFSET_BINARY
- CCURAOCC_CONVERTER_TWOS_COMPLEMENT
```
- CCURAOCC\_DO\_NOT\_CHANGE

// converter\_output\_range

- CCURAOCC\_CONVERTER\_UNIPOLAR\_5V

- CCURAOCC\_CONVERTER\_UNIPOLAR\_10V

- CCURAOCC\_CONVERTER\_BIPOLAR\_5V

- CCURAOCC\_CONVERTER\_BIPOLAR\_10V

- CCURAOCC\_CONVERTER\_BIPOLAR\_2\_5V

- CCURAOCC\_DO\_NOT\_CHANGE

#### <span id="page-29-0"></span>**2.2.27 ccurAOCC\_Get\_Converter\_Update\_Selection()**

This API provides user with the converter update selection information.

```
/******************************************************************************
  int ccurAOCC Get Converter Update Selection (void *Handle,
                                 ccuraocc converter update select t
                                 \bar{*}select)
   Description: Get Converter Update Selection Information
  Input: void \starHandle (handle pointer)
   Output: _ccuraocc_converter_update_select_t *select (pointer to converter
                                                  update info)
  Return: CCURAOCC LIB NO ERROR (successful)
            CCURAOCC_LIB_BAD_HANDLE (no/bad handler
                                                  supplied)
            CCURAOCC LIB NOT OPEN (device not open)
            CCURAOCC_LIB_INVALID_ARG (invalid argument)
              CCURAOCC_LIB_NO_LOCAL_REGION (local region not
```
\*\*\*\*\*\*\*\*\*\*\*\*\*\*\*\*\*\*\*\*\*\*\*\*\*\*\*\*\*\*\*\*\*\*\*\*\*\*\*\*\*\*\*\*\*\*\*\*\*\*\*\*\*\*\*\*\*\*\*\*\*\*\*\*\*\*\*\*\*\*\*\*\*\*\*\*\*\*/

present)

```
typedef enum
\left\{ \right.CCURAOCC CONVERTER UPDATE SELECT SOFTWARE = (0),
    CCURAOCC CONVERTER UPDATE SELECT PLL CLOCK = (1),
    CCURAOCC CONVERTER UPDATE SELECT EXTERNAL CLOCK = (4),
\frac{1}{2} ccuraocc converter update select \frac{1}{2};
```
#### <span id="page-30-0"></span>2.2.28 ccurAOCC Get Driver Error()

This call returns the last error generated by the driver.

```
int ccurAOCC Get Driver Error (void *Handle, ccuraocc user error t *ret err)
   Description: Get the last error generated by the driver.
              void
                                        *Handle (handle pointer)
   Input:
   Output: ccuraocc_user_error_t *ret_err (error struct pointer)<br>Return: CCURAOCC_LIB_NO_ERROR (successful)
                CCURAOCC_LIB_NO_ERROR (successful)<br>CCURAOCC_LIB_BAD_HANDLE (no/bad handler supplied)<br>CCURAOCC_LIB_NOT_OPEN (device not open)<br>CCURAOCC_LIB_INVALID_ARG (invalid argument)<br>CCURAOCC_LIB_IOCTL_FAILED (driver ioctl call failed)
#define CCURAOCC ERROR NAME SIZE 64
#define CCURAOCC ERROR DESC SIZE 128
typedef struct _ccuraocc_user_error_t
                                                  /* error number */uint error;
    char name [CCURAOCC ERROR NAME SIZE];
                                                 /* error name used in driver */char desc[CCURAOCC_ERROR_DESC_SIZE];
                                                  /* error description */} ccuraocc user error t;
enum
\left\{ \right.CCURAOCC SUCCESS = 0,CCURAOCC_INVALID_PARAMETER,<br>CCURAOCC_FIFO_THRESHOLD_TIMEOUT,
    CCURAOCC DMA TIMEOUT,
    CCURAOCCOPERATION CANCELLED,
    CCURAOCC RESOURCE ALLOCATION ERROR,
    CCURAOCC INVALID REQUEST,
    CCURAOCC FAULT ERROR,
    CCURAOCC BUSY,
    CCURAOCC ADDRESS IN USE,
    CCURAOCC_USER INTERRUPT TIMEOUT,
    CCURAOCC_DMA_INCOMPLETE,
    CCURAOCC_DATA_UNDERFLOW,
    CCURAOCC_DATA_OVERFLOW,
    CCURAOCC_IO_FAILURE,
    CCURAOCC PCI ABORT INTERRUPT ACTIVE,
\};
```
#### <span id="page-30-1"></span>2.2.29 ccurAOCC\_Get\_Driver\_Info()

This call returns internal information that is maintained by the driver.

int ccurAOCC Get Driver Info (void \*Handle, ccuraocc driver info t \*info) Description: Get device information from driver.

```
 Input: void *Handle (handle pointer)
  Output: ccuraocc driver info t *info (info struct pointer)
            \frac{1}{2} -- char \frac{1}{2} \frac{1}{2} version[12]
            -- char built[32]<br>-- char module_na
                                module name[16]
            -- int board index
            -- char board desc[32]
             -- int bus
             -- int slot
             -- int func
            -- int vendor id
            -- int sub_vendor_id<br>-- int board id
                               board id
            -- int board_type
            -- int sub device id
            -- int board info
            -- int msi support
            -- int irqlevel -- int irrane int
            -- int firmware<br>-- int board wi
            -- int board_wiring<br>-- int humber of cha
                               number of channels
            -- int number_of_converters
            -- int all channels mask
            -- int all converters mask
            -- int max fifo samples
            -- int max fifo data
            -- int max_fifo_threshold
            -- int max_dma_samples
            -- int dma<sup>size</sup>
            -- double cal_ref_voltage
            -- double voltage range
             -- ccuraocc_driver_int_t interrupt
            -- int Ccuraocc Max Region
            -- ccuraocc dev region t mem region [CCURAOCC MAX REGION];
            -- ccuraocc_sprom_header_t sprom_header;
Return: CCURAOCC LIB NO ERROR (successful)
 CCURAOCC_LIB_BAD_HANDLE (no/bad handler supplied)
CCURAOCC LIB NOT OPEN (device not open)
            CCURAOCC_LIB_INVALID_ARG (invalid argument)
 CCURAOCC_LIB_IOCTL_FAILED (driver ioctl call failed
******************************************************************************/
typedef struct {
   unsigned long long count;
  u_int status;<br>u_int mask;
                  mask;
  int timeout_seconds;
} ccuraocc driver int t;
typedef struct
{
  uint physical address;
   uint size;
   uint flags;
   uint *virtual_address;
} ccuraocc dev region t;
typedef struct {
u int board serial number; / / 0x000 - 0x003 - serial number */u short sprom revision; / \star 0x004 - 0x005 - serial prom revision */u short spare 006 03F[0x3A/2]; /* 0x006 - 0x03F - spare */
} ccuraocc_sprom_header_t;
```

```
#define CCURAOCC_MAX_REGION 32
typedef struct {
char version[12]; \frac{12}{12} /* driver version */
char built[32]; \sqrt{2} /* driver date built */
char module name [16]; /* driver name */
int board index; \frac{1}{x} /* board index */
char board desc[32]; \sqrt{\phantom{a}} board description */int bus; \frac{1}{x} /* bus number */
   int slot;<br>
\begin{array}{ccc} \nint \sin t & \sin t \\ \nint \tan t & \sin t \\ \n\end{array}int func; \frac{1}{x} /* function number \frac{x}{x}int vendor id; \frac{1}{3} /* vendor id */
int sub vendor id; \frac{1}{3} /* sub-vendor id */
int board id; \frac{1}{2} /* board id */
int board type; \frac{1}{2} /* board type */
int sub device id; \frac{1}{3} /* sub device id */
int board info; \overline{\phantom{a}} /* board info if applicable */
int msi support; \frac{1}{1} /* msi flag 1=MSI support, 0=NO MSI */
int irqlevel; \sqrt{2} /* IRQ level */
 int firmware; /* firmware number if applicable */
int board wiring; \overline{\hspace{1cm}} /* single ended, differential */
int number of channels; \frac{1}{x} number of channels in this board */
int number of converters; \frac{1}{x} number of converters in this board */
int all channels mask; / /* all channels mask */
int all converters mask; \frac{1}{2} /* all converters mask */
int max fifo samples; \overline{\phantom{a}} /* maximum fifo samples */
int max fifo data; \frac{1}{2} /* maximum fifo data */
int max fifo threshold; \frac{1}{2} /* maximum fifo threshold */
int max dma samples; \frac{1}{x} maximum DMA samples */
int dma size; \overline{\phantom{a}} /* DMA size in bytes */
double cal ref voltage; \overline{\phantom{a}} /* calibration ref voltage */
double voltage range; \overline{\phantom{a}} /* board voltage range */
    ccuraocc_driver_int_t interrupt;/* interrupt information */
   int Ccuraocc Max Region; /*kernel DEVICE COUNT RESOURCE */
   ccuraocc_dev_region_t mem_region[CCURAOCC_MAX_REGION];
                                  /* memory region */ ccuraocc_sprom_header_t sprom_header; 
                                  /* serial prom header */
```

```
} ccuraocc driver info t;
```
#### <span id="page-32-0"></span>**2.2.30 ccurAOCC\_Get\_Driver\_Read\_Mode()**

This call returns the current driver *read* mode. When a *read(2)* system call is issued, it is this mode that determines the type of read being performed by the driver.

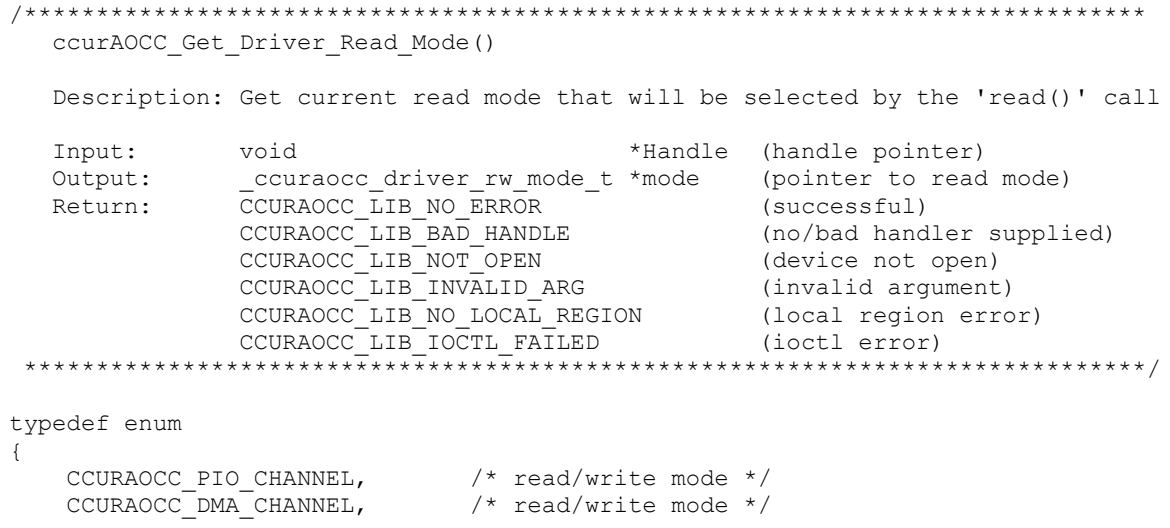

```
\begin{tabular}{ll} CCURAOCC_PIO_FIFO, & /* write mode */ \\ CCURAOCC_DMA_FIFO, & /* write mode */ \\ \end{tabular}} ccuraocc driver rw mode t;
```
#### <span id="page-33-0"></span>2.2.31 ccurAOCC\_Get\_Driver\_Write\_Mode()

This call returns the current driver *write* mode. When a *write* $(2)$  system call is issued, it is this mode that determines the type of write being performed by the driver.

```
int ccurAOCC Get Driver Write Mode (void *Handle,
                                 ccuraocc driver rw mode t *mode)
  Description: Get current write mode that will be selected by the 'write()'
             call
typedef enum
\{CCURAOCC_PIO_CHANNEL,<br>
CCURAOCC_DMA_CHANNEL,<br>
/* read/write mode */<br>
CCURAOCC_PIO_FIFO,<br>
CCURAOCC_DMA_FIFO,<br>
/* write mode */<br>
(* write mode */
} ccuraocc driver rw mode t;
```
#### <span id="page-33-1"></span>2.2.32 ccurAOCC\_Get\_Fifo\_Driver\_Threshold()

This API returns to the user the FIFO threshold that was previously set by the user.

```
int ccurAOCC Get Fifo Driver Threshold (void *Handle, uint *threshold)
  Description: Get FIFO Driver Threshold
                     *Handle (handle pointer)<br>*threshold (pointer to driver threshold)
  Input:
            void
  Output:
            uint
           CURAOCC_LIB_NO_ERROR (successful)<br>
CCURAOCC_LIB_BAD_HANDLE (no/bad handler supplied)<br>
CCURAOCC_LIB_NOT_OPEN (device not open)<br>
CCURAOCC_LIB_INVALID_ARG (invalid argument)
  Return:
```
#### <span id="page-33-2"></span>2.2.33 ccurAOCC Get Fifo Info()

This call provides additional information about the FIFO. The FIFO needs to be in the active state and at least one active channel to be selected before converted data can be placed in the FIFO.

```
int ccurAOCC Get Fifo Info (void *Handle, ccuraocc fifo info t *fifo)
 Description: Get FIFO Control and Status information
 Input:
          void
                           *Handle (handle pointer)
          ccuraocc fifo info t *fifo (pointer to board fifo)
  Output:
```

```
CCURAOCC_LIB_NO_ERROR (successful)<br>
CCURAOCC_LIB_BAD_HANDLE (no/bad handler supplied)<br>
CCURAOCC_LIB_NOT_OPEN (device not open)<br>
CCURAOCC_LIB_INVALID_ARG (invalid argument)<br>
CCURAOCC_LIB_NO_LOCAL_REGION (local region error)
   Return: CCURAOCC LIB NO ERROR
 typedef struct
\left\{ \right.uint reset;
    uint overflow;
    uint underflow;
    uint full;
    uint threshold exceeded;
    uint empty;
    uint data counter;
    uint threshold;
    uint driver threshold;
} ccuraocc_fifo_info_t
\frac{1}{\sqrt{2}} reset
- CCURAOCC_FIFO_ACTIVE
- CCURAOCC_FIFO_ACTIVATE
                                   (same as CCURAOCC_FIFO_ACTIVE)
- CCURAOCC FIFO RESET
// overflow
- CCURAOCC_FIFO_NO_OVERFLOW
- CCURAOCC FIFO OVERFLOW
\frac{1}{2} underflow
- CCURAOCC FIFO NO UNDERFLOW
- CCURAOCC_FIFO_UNDERFLOW
// full
- CCURAOCC_FIFO_NOT_FULL
- CCURAOCC_FIFO_FULL
// threshold exceeded
- CCURAOCC_FIFO_THRESHOLD_NOT_EXCEEDED
- CCURAOCC_FIFO_THRESHOLD_EXCEEDED
\frac{1}{2} empty
- CCURAOCC_FIFO_NOT_EMPTY
- CCURAOCC_FIFO_EMPTY
\frac{1}{2} data counter
```
- this field ranges from 0 to 0x3FFFF entries representing the number of samples currently present in the FIFO.

#### $//$  threshold

- this field ranges from 0 to 0x3FFFF entries representing the number of samples in the FIFO where the threshold interrupt should occur. This is the current threshold that is read from the board.

#### // driver\_threshold

- this field ranges from 0 to 0x3FFFF entries representing the number of samples in the FIFO that was last set by the user. This value is used by the driver during FIFO write operations so that if the FIFO has samples that exceed the threshold value, the write will block until the threshold is reached before commencing the write.

#### <span id="page-35-0"></span>2.2.34 ccurAOCC\_Get\_Fifo\_Threshold()

This call simply returns the current hardware FIFO threshold register value.

```
int ccurAOCC Get Fifo Threshold (void *Handle, uint *threshold)
  Description: Get FIFO Threshold
                                      *Handle (handle pointer)
  Input:
             void
  Output: uint<br>Return: CCURAOCC_LIB_NO_ERROR<br>CCURAOCC_IIB_RAD_HANDIF
                                     *threshold (pointer to fifo threshold)
             CCURAOCC_LIB_NO_ERROR (successful)<br>
CCURAOCC_LIB_BAD_HANDLE (no/bad handler supplied)<br>
CCURAOCC_LIB_NOT_OPEN (device not open)<br>
CCURAOCC_LIB_INVALID_ARG (invalid argument)
```
#### <span id="page-35-1"></span>2.2.35 ccurAOCC\_Get\_Interrupt\_Control()

This call displays the current state of the Interrupt Control Register.

```
int ccurAOCC_Get_Interrupt_Control(void *Handle, ccuraocc interrupt t *intr)
          Description: Get Interrupt Control information
         Input: void<br>
Curaocc_interrupt_t *intr (pointer to interrupt control)<br>
Return: CCURAOCC_LIB_NO_ERROR (successful)<br>
CCURAOCC_LIB_BAD_HANDLE (no/bad handler supplied)<br>
CCURAOCC_LIB_NOT_OPEN (device not open)<br>
CCURAOCC_LIB_IN
        typedef struct {
           int global_int;<br>int fifo_buffer_hi_lo_int;<br>int plx_local_int;
       } ccuraocc interrupt \overline{t};
       \frac{1}{2} global int
       - CCURAOCC_ICSR_GLOBAL_DISABLE
       - CCURAOCC_ICSR_GLOBAL_ENABLE
       // fifo_buffer_hi_lo_int
       - CCURAOCC ICSR FIFO HILO THRESHOLD DISABLE
       - CCURAOCC ICSR FIFO HILO THRESHOLD ENABLE
       \frac{1}{\sqrt{2}} plx local int
       - CCURAOCC_ICSR_LOCAL_PLX_DISABLE
       - CCURAOCC_ICSR_LOCAL_PLX_ENABLE
2.2.36 ccurAOCC_Get_Interrupt_Status()
```
<span id="page-35-2"></span>This call displays the current state of the Interrupt Status Register.

int ccurAOCC Get Interrupt Status (void \*Handle, ccuraocc interrupt t \*intr) Description: Get Interrupt Status information
```
Input: void<br>
Curaocc_interrupt_t *intr (pointer to interrupt status)<br>
Return: CCURAOCC_LIB_NO_ERROR (successful)<br>
CCURAOCC_LIB_BAD_HANDLE (no/bad handler supplied)<br>
CCURAOCC_LIB_NOT_OPEN (device not open)<br>
CCURAOCC_LIB_INV
                                                                                                    *************/
typedef struct {
      int global int;
      int fifo_buffer_hi_lo_int;<br>int plx_local_int;
} ccuraocc interrupt \overline{t};
\frac{1}{2} global int
- not used
// fifo buffer hi lo int
- CCURAOCC_ISR_FIFO_HILO_THRESHOLD_NONE
- CCURAOCC_ISR_FIFO_HILO_THRESHOLD_OCCURRED
// plx local int
- CCURAOCC ISR LOCAL PLX NONE
- CCURAOCC_ISR_LOCAL_PLX_OCCURRED
```
# 2.2.37 ccurAOCC\_Get\_Interrupt\_Timeout\_Seconds()

This call returns the read time out maintained by the driver. It is the time that the FIFO read call will wait before it times out. The call could time out if either the FIFO fails to fill or a DMA fails to complete. The device should have been opened in the block mode  $(O_NONBLOCK$  not set) for reads to wait for the operation to complete.

```
int ccurAOCC_Get_Interrupt_Timeout_Seconds(void *Handle,
                                                    int *int timeout secs)
   Description: Get Interrupt Timeout Seconds
               void *Handle (handle pointer)<br>int *int_timeout_secs (pointer to int tout secs)
   Input:
   Output:
               THE CURAOCC LIB_NO_ERROR (successful)<br>
CCURAOCC LIB_BAD_ERROR (successful)<br>
CCURAOCC LIB_NOT_OPEN (no/bad handler supplied)<br>
CCURAOCC LIB_NOT_OPEN (device not open)<br>
CCURAOCC LIB_NO_LOCAL_REGION (local region not present)<br>
   Return:
                  CCURAOCC_LIB_IOCTL_FAILED (ioctl error)
                            . . . . . . . . . . . . . . . . . .
```
## 2.2.38 ccurAOCC\_Get\_Lib\_Error()

This call provides detailed information about the last library error that was maintained by the API.

int ccurAOCC Get Lib Error(void \*Handle, ccuraocc lib error t \*lib error) Description: Get last error generated by the library. Input: \*Handle (handle pointer) void ccuraocc lib error t \*lib error (error struct pointer) Output: -- uint error (error number) -- char name [CCURAOCC LIB ERROR NAME SIZE] (error name) -- char desc[CCURAOCC\_LIB\_ERROR\_DESC\_SIZE] (error description)

```
 -- int line_number (error line number in lib)
              -- char function[CCURAOCC_LIB_ERROR_FUNC_SIZE] 
 (library function in error)
Return: CCURAOCC LIB_BAD_HANDLE (no/bad handler supplied)
CCURAOCC LIB NOT OPEN (device not open)
            CCURAOCC_LIB_NOT_OPEN<br>Last Library Error
******************************************************************************/
typedef struct _ccuraocc_lib_error_t {
    uint error; /* lib error number */
   char name[CCURAOCC LIB ERROR NAME SIZE]; /* error name used in lib */
   char desc[CCURAOCC_LIB_ERROR_DESC_SIZE]; /* error description */
   int line number; \overline{\phantom{a}} \overline{\phantom{a}} \overline{\phantom{a}} /* line number in library */
   char function [CCURAOCC LIB ERROR FUNC SIZE];
                                      /* library function */
} ccuraocc lib error t;
// error
- CCURAOCC LIB NO ERROR \overline{0} /* successful */
- CCURAOCC LIB INVALID ARG -1 /* invalid argument */
- CCURAOCC LIB ALREADY OPEN -2 /* already open */
- CCURAOCC LIB OPEN FAILED -3 /* open failed */
- CCURAOCC LIB BAD HANDLE -4 /* bad handle */
- CCURAOCC LIB NOT OPEN -5 /* device not opened */
- CCURAOCC LIB MMAP SELECT FAILED -6 /* mmap selection failed */
- CCURAOCC LIB MMAP FAILED -7 /* mmap failed */
- CCURAOCC LIB MUNMAP FAILED -8 /* munmap failed */
- CCURAOCC LIB NOT MAPPED -9 /* not mapped */
- CCURAOCC LIB ALREADY MAPPED -10 /* already mapped */
- CCURAOCC LIB IOCTL FAILED -11 /* driver ioctl failed */
- CCURAOCC LIB IO ERROR -12 /* i/o error */
- CCURAOCC LIB INTERNAL ERROR -13 /* internal library error */
- CCURAOCC LIB NOT IMPLEMENTED -14 /* call not implemented */
- CCURAOCC LIB LOCK FAILED -15 /* failed to get lib lock */
- CCURAOCC LIB NO LOCAL REGION -16 /* local region not present */
- CCURAOCC LIB NO CONFIG REGION -17 /* config region not present */
- CCURAOCC LIB NO SOLUTION FOUND -18 /* no solution found */
- CCURAOCC LIB CONVERTER RESET -19 /* converter not active */
- CCURAOCC LIB NO RESOURCE -20 /* resource not available */
- CCURAOCC_LIB_CALIBRATION_RANGE_ERROR -21 /* calibration voltage out of
range */- CCURAOCC LIB FIFO OVERFLOW -22 /* fifo overflow */
- CCURAOCC LIB CANNOT OPEN FILE -23 /* cannot open file */
- CCURAOCC LIB BAD DATA IN CAL FILE -24 /* bad date in calibration file */
- CCURAOCC LIB CHANNEL BUSY -25 /* channel busy */
```
# **2.2.39 ccurAOCC\_Get\_Mapped\_Config\_Ptr()**

If the user wishes to bypass the API and communicate directly with the board configuration registers, then they can use this call to acquire a pointer to these registers. Please note that any type of access (read or write) by bypassing the API could compromise the API and results could be unpredictable. It is recommended that only advanced users should use this call and with extreme care and intimate knowledge of the hardware programming registers before attempting to access these registers. For information on the registers, refer to the *ccuraocc\_user.h* include file that is supplied with the driver.

/\*\*\*\*\*\*\*\*\*\*\*\*\*\*\*\*\*\*\*\*\*\*\*\*\*\*\*\*\*\*\*\*\*\*\*\*\*\*\*\*\*\*\*\*\*\*\*\*\*\*\*\*\*\*\*\*\*\*\*\*\*\*\*\*\*\*\*\*\*\*\*\*\*\*\*\*\*\* int ccurAOCC Get Mapped Config Ptr(void \*Handle, ccuraocc config local data t \*\*config ptr) Description: Get mapped configuration pointer. Input: void \*Handle (handle pointer) Output: ccuraocc\_config\_local\_data\_t \*\*config\_ptr (config struct ptr) -- structure in ccuraocc user.h

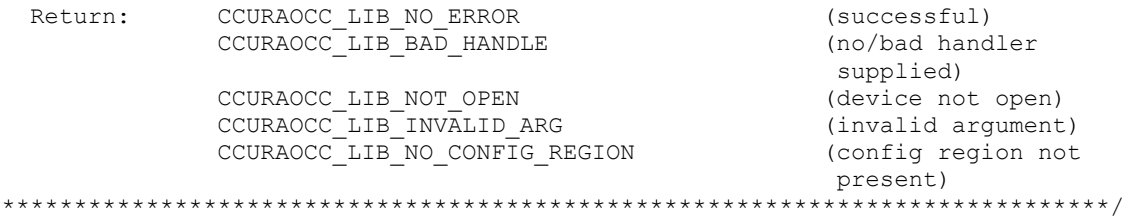

# 2.2.40 ccurAOCC\_Get\_Mapped\_Driver\_Library\_Ptr()

 $\star$ 

This API provides a pointer to a shared driver/library structure. This is used internally between the driver and the library.

```
int ccurAOCC Get Mapped Driver Library Ptr (void *Handle,
                                             ccuraocc driver library common t
                                             **driver lib ptr)
   Description: Get mapped Driver/Library structure pointer.
                                                     *Handle (handle pointer)
   Input:
                hiov
  Output:
                ccuraocc_driver_library_common_t **driver_lib_ptr
                                                      (driveT_1i\overline{b} struct ptr)
                -- structure in ccuraocc_user.h<br>
CCURAOCC_LIB_NO_ERROR (successful)<br>
CCURAOCC_LIB_BAD_HANDLE (no/bad handler supplied)<br>
CCURAOCC_LIB_NOT_OPEN (device not open)<br>
CCURAOCC_LIB_INVALID_ARG (invalid argument)<br>
CCURAOCC_LIB_NO_
  Return:
                      ****************
```
## 2.2.41 ccurAOCC Get Mapped Local Ptr()

If the user wishes to bypass the API and communicate directly with the board control and data registers, then they can use this call to acquire a pointer to these registers. Please note that any type of access (read or write) by bypassing the API could compromise the API and results could be unpredictable. It is recommended that only advanced users should use this call and with extreme care and intimate knowledge of the hardware programming registers before attempting to access these registers. For information on the registers, refer to the *ccuraocc* user.h include file that is supplied with the driver.

```
int ccurAOCC_Get_Mapped_Local_Ptr(void *Handle,
                                     ccuraocc local ctrl data t **local ptr)
  Description: Get mapped local pointer.
                                           *Handle (handle pointer)
  Input:
               void
              ccuraocc local ctrl data t **local ptr (local struct ptr)
  Output:
               -- structure in ccuraocc user.h
               CCURAOCC_LIB_NO_ERROR (successful)<br>
CCURAOCC_LIB_NO_ERROR (successful)<br>
CCURAOCC_LIB_BAD_HANDLE (no/bad handler supplied)<br>
CCURAOCC_LIB_NOT_OPEN (device not open)<br>
CCURAOCC_LIB_NO_LOCAL_REGION (local region not present)<br>
C
  Return:
               CCURAOCC LIB NO ERROR
```
# 2.2.42 ccurAOCC\_Get\_Open\_File\_Descriptor()

When the library ccurAOCC\_Open() call is successfully invoked, the board is opened using the system call  $open(2)$ . The file descriptor associated with this board is returned to the user with this call. This call allows advanced users to bypass the library and communicate directly with the driver with calls like  $read(2)$ ,  $ioct(2)$ ,

etc. Normally, this is not recommended as internal checking and locking is bypassed and the library calls can no longer maintain integrity of the functions. This is only provided for advanced users who want more control and are aware of the implications.

int ccurAOCC Get Open File Descriptor (void \*Handle, int \*fd) Description: Get Open File Descriptor \*Handle (handle pointer) Input: void \*Handle (manure portion)<br>\*fd (open file descriptor) Output: int VERENDE COURACT COURSE (SUCCESSED)<br>
COURACT LIB NO ERROR (SUCCESSED)<br>
COURACT LIB BAD HANDLE (no/bad handler supplied)<br>
COURACC LIB NOT OPEN (device not open)<br>
COURACC LIB INVALID ARG (invalid argument)

#### 2.2.43 ccurAOCC\_Get\_Physical\_Memory()

This call returns to the user the physical memory pointer and size that was previously allocated by the ccurAOCC\_Mmap\_Physical\_Memory() call. The physical memory is allocated by the user when they wish to perform their own DMA and bypass the API. Once again, this call is only useful for advanced users.

int ccurAOCC Get Physical Memory (void \*Handle, ccuraocc phys mem t \*phys mem) Description: Get previously mmapped() physical memory address and size Input: void<br>
vid \*Handle (handle pointer)<br>
Output: ccuraocc\_phys\_mem\_t \*phys\_mem (mem struct pointer)  $--$  void  $\overline{*}$ phys<sup>-mem</sup> -- u int phys mem size -- u\_int phys\_mem\_size<br>
CCURAOCC\_LIB\_NO\_ERROR (successful)<br>
CCURAOCC\_LIB\_BAD\_HANDLE (no/bad handler supplied)<br>
CCURAOCC\_LIB\_NOT\_OPEN (device not open)<br>
CCURAOCC\_LIB\_INVALID\_ARG (invalid argument)<br>
CCURAOCC\_LIB\_IOCTL\_FAILED Return: CCURAOCC LIB NO ERROR \_<br>\*\*\*\*\*\*\*\*\*\*\*\*\*\*\*\*\*\*\*\*\*\*\*\*\* typedef struct { void<br>void<br>thys\_mem; /\* physical memory: physical address<br>the vising physimem\_size; /\* physical memory: memory size - bytes \*/ } ccuraocc phys mem t;

## 2.2.44 ccurAOCC Get PLL Info()

This call returns the programmed information for the PLL.

int ccurAOCC Get PLL Info (void \*Handle, ccuraocc PLL struct t \*info) Description: Return the value of the PLL information. Input: void<br>
Output: ccuraocc\_ELL\_struct\_t \*info; (pointer to pll info struct)<br>
Return: CCURAOCC\_LIB\_NO\_ERROR (successful)<br>
CCURAOCC\_LIB\_BAD\_HANDLE (no/bad handler supplied)<br>
CCURAOCC\_LIB\_NOT\_OPEN (device not open)<br>
CCURAO

typedef struct {

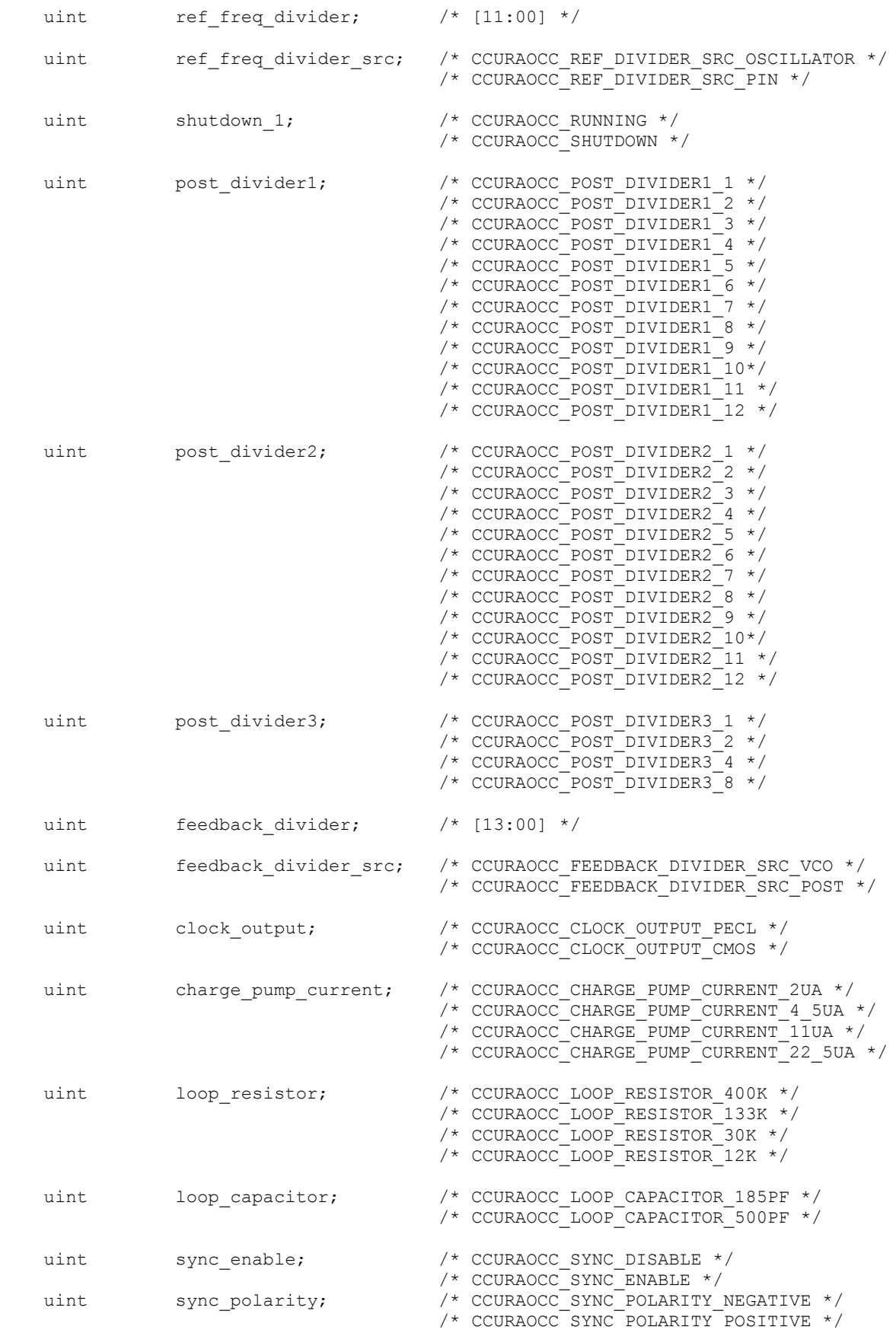

```
/* CCURAOCC_RUNNING */<br>/* CCURAOCC_SHUTDOWN */
                shutdown_2;
    uint
    /* below should not be supplied by user */
    double last_specified_fRef; /* Last Specified Reference Frequency */<br>double fActual; /* Computed PLL Clock Frequency */
                post divider product; /* post divider product */
    uint
} ccuraocc PLL struct t;
```
# 2.2.45 ccurAOCC\_Get\_PLL\_Status()

This call returns the status of the PLL.

```
int ccurAOCC_Get_PLL_Status(void *Handle, ccuraocc_PLL_status_t *status)
   Description: Return the status of the PLL
   Input:
                void
                                       *Handle (handle pointer)
                ccuraocc_PLL_status_t *status; (pointer to status struct)
   Output:
               CCURAOCC_LIB_NO_ERROR (successful)<br>CCURAOCC_LIB_NO_ERROR (successful)<br>CCURAOCC_LIB_BAD_HANDLE (no/bad handler supplied)<br>CCURAOCC_LIB_NOT_OPEN (device not open)<br>CCURAOCC_LIB_INVALID_ARG (invalid argument)<br>CCURAOCC_LIB_NO_LO
   Return:
 typedef struct {
    uint busy;
    uint
          error;
} ccuraocc PLL status t;
// PLL Interface Busy
- CCURAOCC PLL IDLE
- CCURAOCC PLL BUSY
// PLL Interface Error
- CCURAOCC_PLL_NO_ERROR
```
- CCURAOCC\_PLL\_ERROR

#### 2.2.46 ccurAOCC Get PLL Sync()

This call returns the PLL Synchronization information maintained by the hardware.

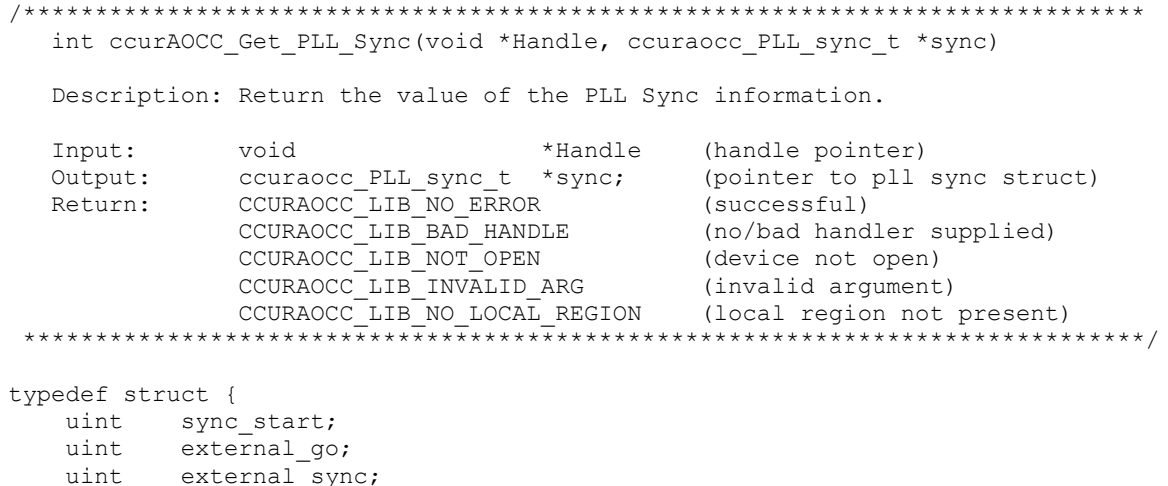

} ccuraocc PLL sync t;

```
// PLL Sync Start
- CCURAOCC_PLL_START
- CCURAOCC PLL STOP
```
 $\frac{1}{2}$  External Go

- CCURAOCC\_EXTERNAL\_GO\_OUT\_ENABLE

- CCURAOCC\_EXTERNAL\_GO\_OUT\_DISABLE

// External Sync

- CCURAOCC EXTERNAL SYNC OUT ENABLE

- CCURAOCC\_EXTERNAL\_SYNC\_OUT\_DISABLE

## 2.2.47 ccurAOCC\_Get\_Sample\_Rate()

With this API, the user will be able to obtain the current sample rate, clock frequency and clock divider.

```
ccurAOCC Get Sample Rate()
  Description: Get Sample Rate
                           *Handle (handle pointer)<br>
*sample_rate (pointer to sample rate SPS)<br>
*clock_freq (pointer to clock freq MHz)<br>
*divider (pointer to divider)<br>
RROR (successful)
  Input:
           void
           double
  Output:
           double
           uint
 Return: CCURAOCC_LIB_NO_ERROR
                                           (successful)
           CCURAOCC_LIB_NO_LOCAL_REGION (local region not present)
```
#### 2.2.48 ccurAOCC\_Get\_TestBus\_Control()

This call is provided for internal use in testing the hardware.

```
ccurAOCC Get TestBus Control()
  Description: Return the value of the Test Bus control information
                                       *Handle (handle pointer)
  Input:
            void
            _ccuraocc_testbus_control_t *test_control (pointer to pll sync
  Output:
                                                  struct)
             CCURAOCC_LIB_NO_ERROR (successful)<br>
CCURAOCC_LIB_NO_LOCAL_REGION (local region error)<br>
CCURAOCC_LIB_BAD_HANDLE (no/bad handler supplied)<br>
CCURAOCC_LIB_NOT_OPEN (device not open)
  Return: CCURAOCC_LIB_NO_ERROR
typedef enum
   CCURAOCC TBUS CONTROL OPEN = (0),
   CCURAOCC TBUS CONTROL CAL BUS = (1),
   CCURAOCC TBUS CONTROL 5V REF = (2),
\} ccuraocc testbus control t;
```
#### 2.2.49 ccurAOCC Get Value()

This call allows the user to read the board registers. The actual data returned will depend on the command register information that is requested. Refer to the hardware manual for more information on what is being returned. Most commands return a pointer to an unsigned integer. The CCURAOCC\_CHANNEL\_DATA, CCURAOCC GAIN CALIBRATION and. CCURAOCC OFFSET CALIBRATION return

All information contained in this document is confidential and proprietary to Concurrent Computer Corporation. No part of this document may be reproduced, transmitted, in any form, without the prior written permission of Concurrent Computer Corporation. No license, expressed or implied, under any patent, copyright or trade secret right is granted or implied by the conveyance of this document.

CCURAOCC\_MAX\_CHANNELS unsigned integers. The CCURAOCC\_SPI\_RAM command returns CCURAOCC\_SPI\_RAM\_SIZE unsigned integers.

int ccurAOCC\_Get\_Value(void \*Handle, CCURAOCC\_CONTROL cmd, void \*value)

Description: Return the value of the specified board register.

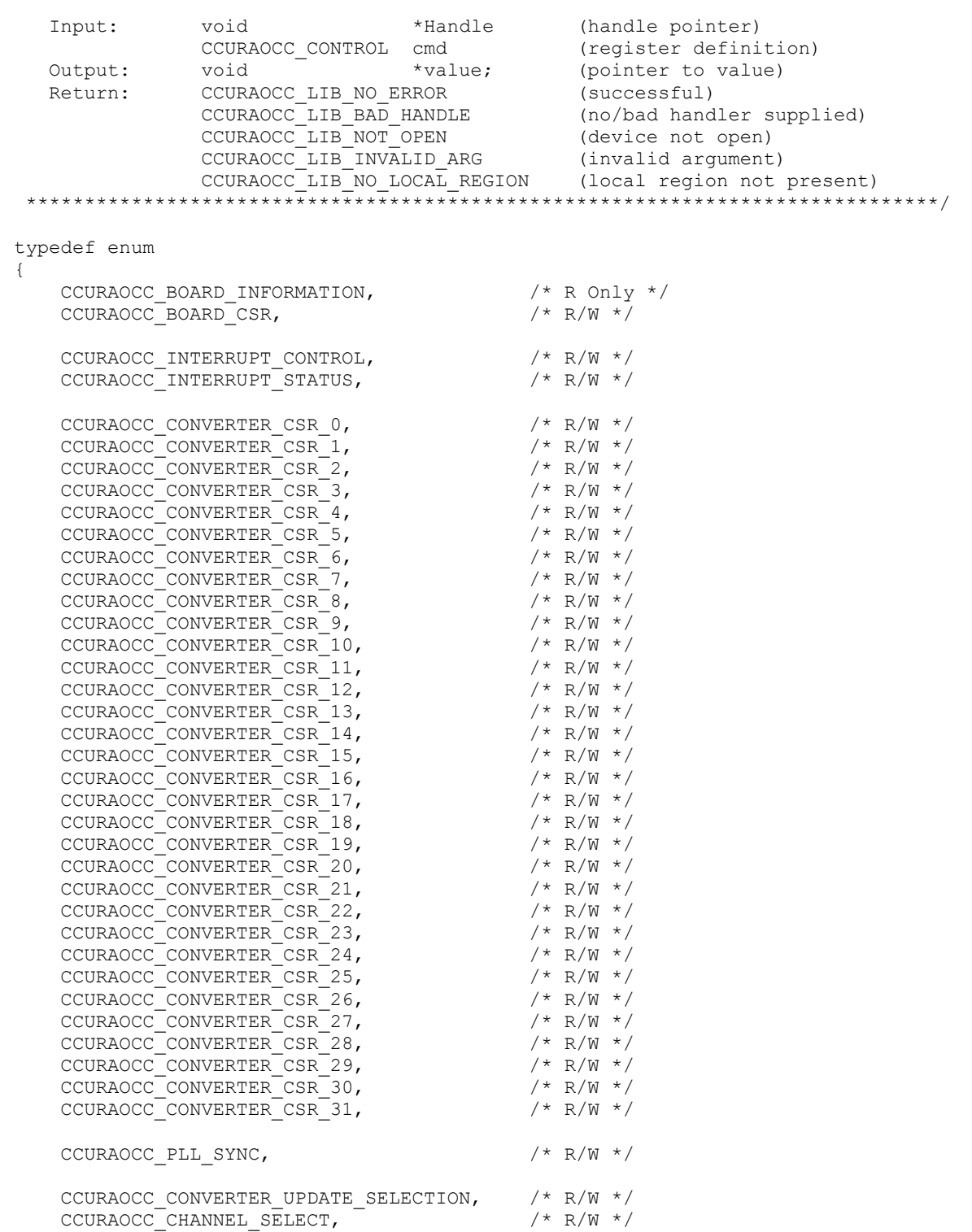

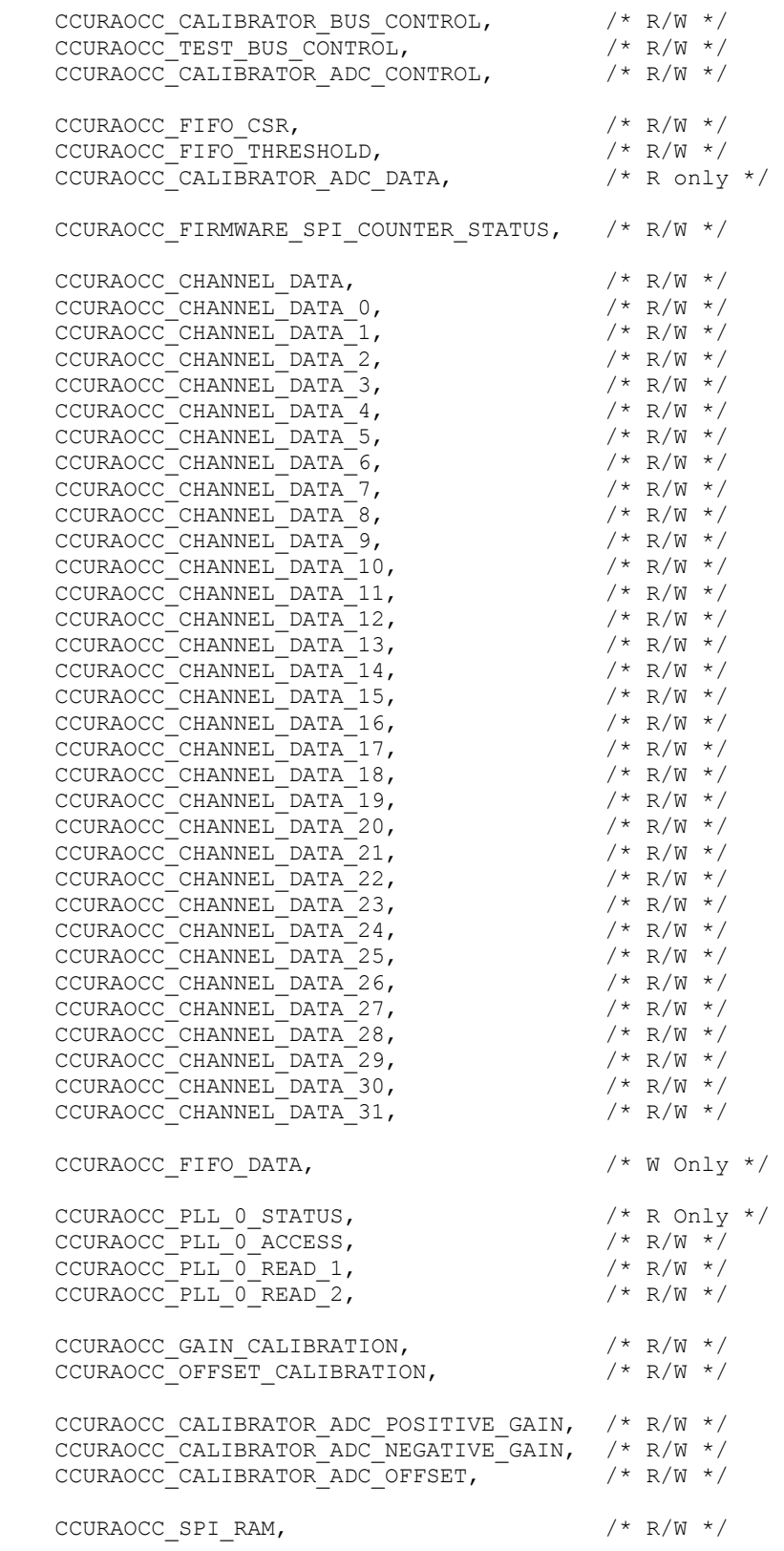

} CCURAOCC\_CONTROL;

All information contained in this document is confidential and proprietary to Concurrent Computer Corporation. No part of this document may be reproduced, transmitted, in any form, without the prior written permission of Concurrent Computer Corporation. No license, expressed or implied, under any patent, copyright or trade secret right is granted or implied by th

#### 2.2.50 ccurAOCC\_Hex\_To\_Fraction()

This call converts a hexadecimal value to a fractional decimal value. This conversion is used internally by the API to get the positive and negative calibration information.

```
double ccurAOCC Hex To Fraction (uint value)
 Description: Convert Hexadecimal to Fractional Decimal
 Input: uint value<br>Output: none<br>Return: double Fraction
                            (hexadecimal to convert)
                           (converted fractional value)
```
# 2.2.51 ccurAOCC Initialize Board()

This call resets the board to a default initial state.

```
int ccurAOCC Initialize Board (void *Handle)
  Description: Initialize the board.
               void *Handle
                                                (handle pointer)
  Input:
              None
  Output:
              NOIE<br>
CCURAOCC_LIB_NO_ERROR (successful)<br>
CCURAOCC_LIB_BAD_HANDLE (no/bad handler supplied)<br>
CCURAOCC_LIB_NOT_OPEN (device not open)<br>
CCURAOCC_LIB_NO_LOCAL_REGION (local region not present)<br>
CCURAOCC_LIB_NO_LOCAL_REGION (l
  Return:
```
## 2.2.52 ccurAOCC\_Initialize\_PLL\_Input\_Struct()

This call simply initializes the user supplied ccuraocc\_PLL\_setting\_t clock structure to default values so that it can be used as input to the ccurAOCC\_Compute\_PLL\_Clock() API call. This call is again only supplied for advanced users.

```
int ccurAOCC Initialize PLL Input Struct (void *Handle,
                      ccuraocc PLL setting t *input)
```
Description: Initialize the clock structure.

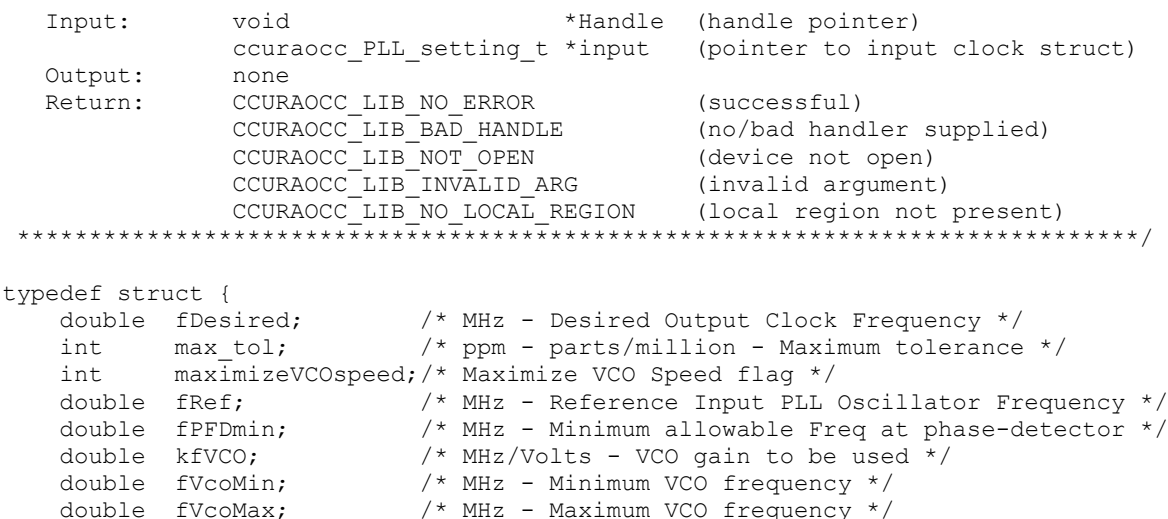

```
 double nRefMin; /* minimum reference divider */
 double nRefMax; /* maximum reference divider */
 double nFbkMin; /* minimum feedback divider */
 double nFbkMax; /* maximum feedback divider */
} ccuraocc_PLL_setting_t;
- CCURAOCC DEFAULT (-1) /* Set defaults */
- CCURAOCC DEFAULT REFERENCE FREQ (65.536)/* MHz */
- CCURAOCC DEFAULT TOLERANCE (1000) /* ppm (parts per million) */
- CCURAOCC_DEFAULT_MIN_ALLOWABLE_FREQ (1.0) /* MHz */
- CCURAOCC DEFAULT VCO GAIN (520) /* MHz/volts */
- CCURAOCC DEFAULT MIN VCO FREQ (100) /* MHz */
- CCURAOCC DEFAULT MAX VCO FREQ (400) /* MHz */
- CCURAOCC_DEFAULT_MIN_REF_DIVIDER (1) /* minimum reference divider */
- CCURAOCC DEFAULT MAX REF DIVIDER (4095) /* maximum reference divider */
- CCURAOCC_DEFAULT_MIN_FEEDBK_DIVIDER (12) /* minimum feedback divider */
- CCURAOCC<sup>-</sup>DEFAULT<sup>-</sup>MAX<sup>-</sup>FEEDBK<sup>-</sup>DIVIDER (16383) /* maximum feedback divider */
fRef = CCURAOCC_DEFAULT_REFERENCE_FREQ;<br>maximizeVCOspeed = CCURAOCC_DEFAULT_VCO_SPEED;
maximizeVCOspeed = CCURAOCC DEFAULT VCO SPEED;
fPFDmin = CCURAOCC DEFAULT MIN ALLOWABLE FREQ;
max tol = CCURAOCC DEFAULT TOLERANCE;
kfVCO = CCURAOCC DEFAULT VCO GAIN;
fVcoMin = CCURAOCC DEFAULT MIN VCO FREQ;
fVcoMax = CCURAOCC DEFAULT MAX VCO FREQ;
nRefMin = CCURAOCC DEFAULT MIN REF DIVIDER;
nRefMax = CCURAOCC DEFAULT MAX REF DIVIDER;
nFbkMin = CCURAOCC DEFAULT MIN FEEDBK DIVIDER;
nFbkMax = CCURAOCC DEFAULT MAX FEEDBK DIVIDER;
fDesired = CCURAOCC DEFAULT;
```
#### **2.2.53 ccurAOCC\_MMap\_Physical\_Memory()**

This call is provided for advanced users to create a physical memory of specified size that can be used for DMA. The allocated DMA memory is rounded to a page size. If a physical memory has been previously allocated, this call will fail, at which point the user will need to issue the *ccurAOCC\_Munmap\_Physical\_Memory()* API call to remove the previously allocated physical memory.

```
/******************************************************************************
  int ccurAOCC MMap Physical Memory(void *Handle, int size, void **mem ptr)
   Description: Allocate a physical DMA memory for size bytes.
 Input: void *Handle (handle pointer)
 int size (size in bytes)
 Output: void **mem_ptr (mapped memory pointer)
Return: CCURAOCC_LIB_NO_ERROR (successful)
CCURAOCC LIB BAD HANDLE (no/bad handler supplied)
CCURAOCC LIB NOT OPEN (device not open)
CCURAOCC LIB INVALID ARG (invalid argument)
            CCURAOCC_LIB_MMAP_SELECT_FAILED (mmap selection failed)
            CCURAOCC_LIB_MMAP_FAILED (mmap failed)
******************************************************************************/
```
## **2.2.54 ccurAOCC\_Munmap\_Physical\_Memory()**

This call simply removes a physical memory that was previously allocated by the *ccurAOCC\_MMap\_Physical\_Memory()* API call.

/\*\*\*\*\*\*\*\*\*\*\*\*\*\*\*\*\*\*\*\*\*\*\*\*\*\*\*\*\*\*\*\*\*\*\*\*\*\*\*\*\*\*\*\*\*\*\*\*\*\*\*\*\*\*\*\*\*\*\*\*\*\*\*\*\*\*\*\*\*\*\*\*\*\*\*\*\*\* int ccurAOCC\_Munmap\_Physical\_Memory(void \*Handle) Description: Unmap a previously mapped physical DMA memory.

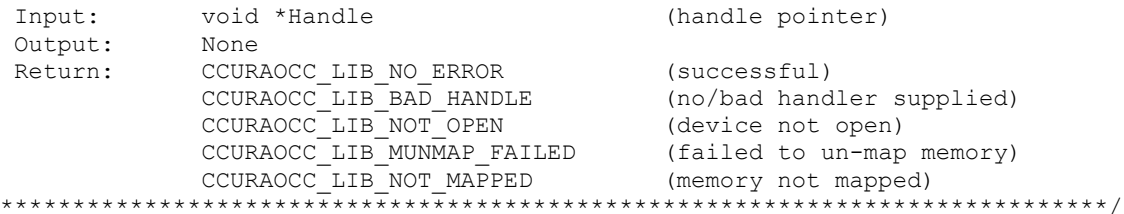

## $2.2.55$  ccurAOCC Open()

 $\star$ 

This is the first call that needs to be issued by a user to open a device and access the board through the rest of the API calls. What is returned is a handle to a *void pointer* that is supplied as an argument to the other API calls. The Board\_Number is a valid board number [0..9] that is associated with a physical card. A character special file /dev/ccuraocc<Board\_Number> must exist for the call to be successful. One character special file is created for each board found when the driver is successfully loaded.

The *oflag* is the flag supplied to the *open*(2) system call by this API. It is normally a 0, however the user may use the O NONBLOCK option for write (2) calls which will change the default writing in block mode.

Additionally, this library provides the user with an  $O_{APPEND}$  flag. The purpose of this flag is to request the driver to open an already opened board. Though the driver allows multiple open calls to the same board with the use of this flag, it becomes the responsibility of the user to ensure that no two applications or threads are communicating with the board at the same time; otherwise, results will be unpredictable. Several tests supplied with the driver have the  $O$  APPEND flag enabled. This is only for convenience during testing and debugging and is not intended for the applications to be invoked or running while the user applications are accessing the board.

```
int ccurAOCC Open (void **My Handle, int Board Number, int oflag)
   Description: Open a device.
                             **Handle                (handle pointer to pointer)<br>Board_Number         (0-9 board number)
   Input:
                  void
                 int
                                                      (open flags)
                 int
                              oflag
   Output:
               None
                 CCURAOCC_LIB_NO_ERROR (successful)<br>
CCURAOCC_LIB_INVALID_ARG (invalid argument)<br>
CCURAOCC_LIB_ALREADY_OPEN (device already opened)<br>
CCURAOCC_LIB_ALREADY_OPEN (device open failed)<br>
CCURAOCC_LIB_ALREADY_MAPPED (memory alread
               CCURAOCC LIB NO ERROR
   Return:
                  CCURAOCC_LIB_MMAP_SELECT_FAILED (mmap selection failed)<br>CCURAOCC_LIB_MMAP_FAILED (mmap failed)
```
## 2.2.56 ccurAOCC Open Wave()

This call is identical to the ccurAOCC\_Open() call with the exception, that the character special file /dev/ccuraocc\_wave<Board Number> is opened and must exist for the call to be successful. One character special file is created for each board found when the driver is successfully loaded. When the driver is loaded, two character special files /dev/ccuraocc<Board Number> and /dev/ccuraocc wave<Board Number> are created for each board found. Currently the optional Concurrent Computer Corporation Wave Generation Program WC-DA3218-WAVE opens the board with the /dev/ccuraocc\_wave<Board Number> naming convention. The user can edit the *ccuraocc* config file and reload the driver in order to direct wave generation application to specific boards.

ccurAOCC Open Wave() (INTERNAL CALL)

Description: Open a Wave device. void \*\*Handle (handle pointer to pointer)<br>int Board\_Number (0-9 board number)<br>int oflag (open flags) Input: None<br>CCURAOCC\_LIB\_NO\_ERROR Output: CCURAOCC\_LIB\_NO\_ERROR (successful)<br>
CCURAOCC\_LIB\_INVALID\_ARG (invalid argument)<br>
CCURAOCC\_LIB\_ALREADY\_OPEN (device already opened)<br>
CCURAOCC\_LIB\_OPEN\_FAILED (device open failed)<br>
CCURAOCC\_LIB\_ALREADY\_MAPPED (memory already Return: CCURAOCC LIB MMAP SELECT FAILED (mmap selection failed) CCURAOCC LIB MMAP FAILED (mmap failed) 

## 2.2.57 ccurAOCC Perform ADC Calibration()

This board has an on-board Analog to Digital Converter (ADC) which is used to calibrate the analog output channels. Prior to calibration the output channels this ADC needs to calibrated first. This calibration is performed using the on-board calibration voltage source. Once ADC calibration is complete, appropriate values are set in the positive gain, negative gain and offset.

int ccurAOCC Perform ADC Calibration (void \*Handle) Description: Perform ADC Calibration void \*Handle Input: (handle pointer) The CURACC LIB NO ERROR<br>
Return: CCURACC LIB NO ERROR (successful)<br>
CCURACC LIB NO LOCAL REGION (local region not present)<br>
CCURACC LIB BAD HANDLE (no/bad handler supplied)<br>
CCURACC LIB NOT OPEN (device not open)<br>
\*\*\*\*\*\*\*\*

#### 2.2.58 ccurAOCC Perform Channel Gain Calibration()

The user can perform a gain calibration for a selected set of channels with this API. They need to make sure that the ADC has been calibrated first.

```
Description: Perform Selected Channels Gain Calibration
   Input:
                 hiov
                                                *Handle (handle pointer)
                  ccuraocc channel mask t chan mask (selected channel mask)
                —<br>none
   Output:
Output: none<br>
Return: CCURAOCC_LIB_NO_ERROR (successful)<br>
CCURAOCC_LIB_NO_LOCAL_REGION (local region not present)<br>
CCURAOCC_LIB_BAD_HANDLE (no/bad handler supplied)<br>
CCURAOCC_LIB_NOT_OPEN (device not open)<br>
***************
```
## 2.2.59 ccurAOCC Perform Channel Offset Calibration()

The user can perform an offset calibration for a selected set of channels with this API. They need to make sure that the ADC has been calibrated first.

Description: Perform Selected Channels Offset Calibration \*Handle (handle pointer) Input: void ccuraocc channel mask t chan mask (selected channel mask) Output: none

```
Return: CCURAOCC_LIB_NO_ERROR (successful)<br>
CCURAOCC_LIB_NO_LOCAL_REGION (local region not present)<br>
CCURAOCC_LIB_BAD_HANDLE (no/bad handler supplied)<br>
CCURAOCC_LIB_NOT_OPEN (device not open)
```
## 2.2.60 ccurAOCC\_Perform\_Auto\_Calibration()

This call is used to create the offset and gain values for a selected set of channels. Prior to performing channel calibration, the ADC is first calibrated to ensure accurate results. This offset and gain is then applied to each channel by the hardware when setting analog output values.

This call takes approximately two seconds to run and is normally issued after the system is rebooted and whenever the channel configuration is changed. If the board has not been calibrated after a system reboot, then voltages returned will be unpredictable.

```
Int ccurAOCC Perform Auto Calibration (void *Handle,
                                    ccuraocc channel mask t chan mask)
  Description: Perform Auto Calibration
              Input:
             void
             CCURAOCC_LIB_NO_ERROR (successful)<br>
CCURAOCC_LIB_BAD_HANDLE (no/bad handler supplied)<br>
CCURAOCC_LIB_NOT_OPEN (device not open)<br>
CCURAOCC_LIB_NOT_OPEN (device not open)<br>
CCURAOCC_LIB_NO_LOCAL_REGION (local region not presen
  Output:
            CCURAOCC LIB NO ERROR
  Return:
```
# 2.2.61 ccurAOCC Program PLL Advanced()

This call is available for use by advanced users to setup a specified clock. This call requires an intimate knowledge of the boards programming registers. The user can always issue the  $ccurACCC\_Get\_PLL\_Info()$ call to retrieve the current clock settings, and then edit specific options with this call. The user can also use the CCURAOCC DO NOT CHANGE parameter for any argument value in the ccuraocc PLL struct t structure if they wish to preserve the current values. Upon successful completion of the call, the board will be programmed to the new settings, and will return both the current settings and the new settings of all the PLL registers in the *ccuraocc PLL* encode t structure.

```
int ccurAOCC Program PLL Advanced (void *Handle, CCURAOCC PLL pll,
                                         int Program,
                                         ccuraocc PLL_struct_t *input,
                                         ccuraocc_PLL_encode_t *current encoded,
                                         ccuraocc PLL encode t *new encoded)
   Description: Program PLL Access values for the specified PLL.
                 void<br>
ccURAOCC_PLL pll (pll selection)<br>
ccuraocc_PLL_struct_t *input (pointer to pll input struct)<br>
int Program (decide to program board)
   Input:
  Output:
                 ccuraocc_PLL_encode_t *current_encoded (pointer to current
                                                                          encoded PLL
                 ccuraocc PLL encode t *new encoded (pointer to new encoded PLL
                 CCURAOCC_LIB_NO_ERROR (successful)<br>CCURAOCC_LIB_NO_ERROR (successful)<br>CCURAOCC_LIB_BAD_HANDLE (no/bad handler supplied)
  R+11rn\cdot
```
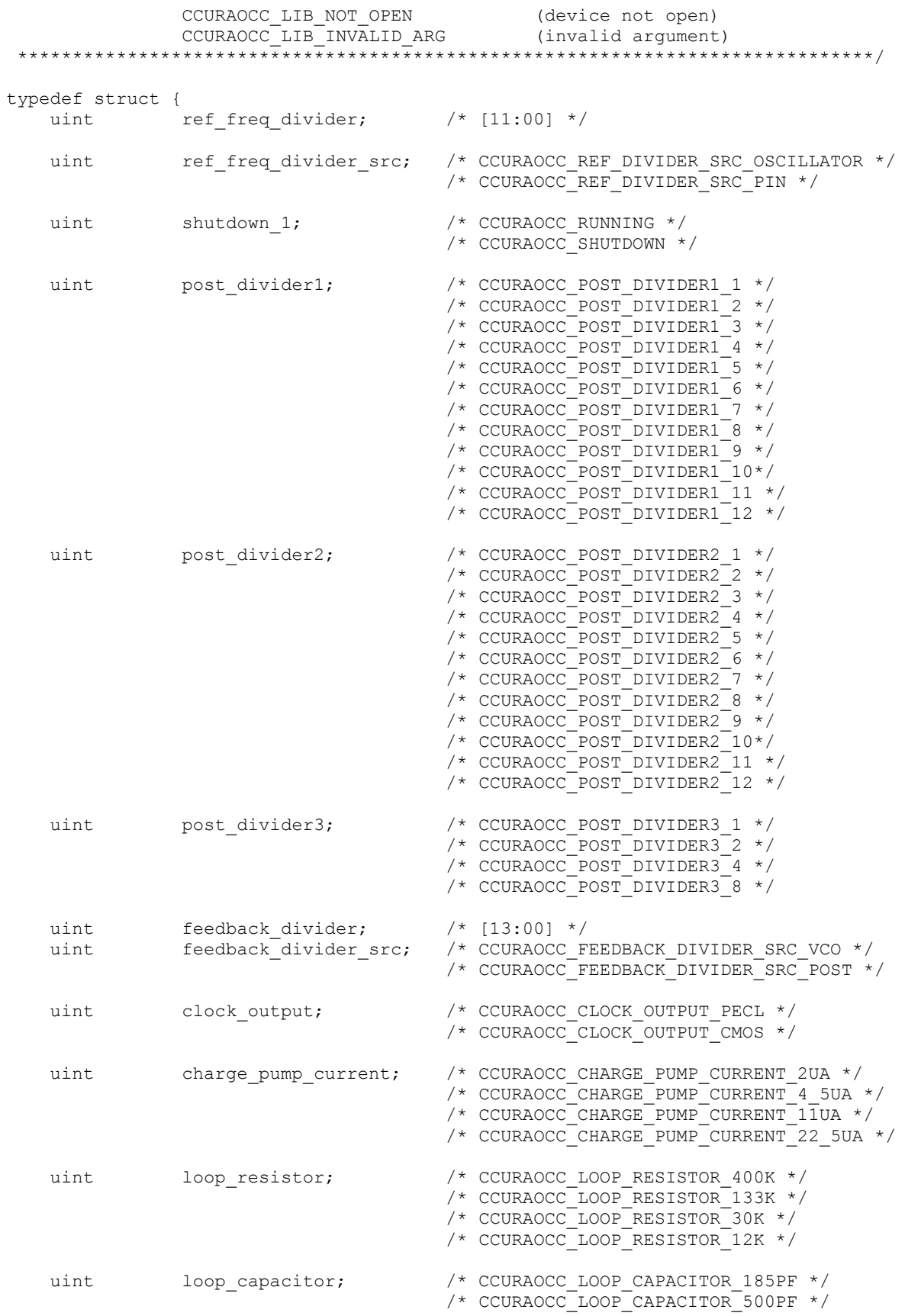

```
uint sync_enable; /* CCURAOCC_SYNC_DISABLE */
                                   /* CCURAOCC_SYNC_ENABLE */
   uint sync_polarity; \frac{1}{2} /* CCURAOCC_SYNC_POLARITY_NEGATIVE */
                                   /* CCURAOCC_SYNC_POLARITY_POSITIVE */
   uint shutdown 2; / /* CCURAOCC_RUNNING */
                                  /* CCURAOCC SHUTDOWN */ /* below should not be supplied by user */
double last specified fRef; /* Last Specified Reference Frequency */
 double fActual; /* Computed PLL Clock Frequency */
   uint post divider product; /* post divider product */
} ccuraocc PLL struct t;
typedef struct {
   uint reg[CCURAOCC_PLL_AR_REGISTER_ADDRESS_MAX];
} ccuraocc PLL encode t;
```
## **2.2.62 ccurAOCC\_Program\_PLL\_Clock()**

This call is available for use by advanced users to program a specified clock. This *ccurAOCC\_Program\_PLL\_Clock()* call is a higher level call than the above *ccurAOCC\_Program\_PLL\_Advanced()* call. In this case, the user only needs to supply the desired clock frequency *(that ranges from 200 KHz to 13.824 MHz)* and the maximum allowed tolerance in *ppm*. If the call is successful, it returns the actual clock frequency and the clock frequency error in *ppm*. If the *Program* flag is set to *CCURAOCC\_TRUE*, the board is programmed with the new clock frequency at the completion of the call, otherwise only information on the actual frequency and the frequency error are returned to the user.

```
/******************************************************************************
   int ccurAOCC_Program_PLL_Clock(void *Handle, int Program,
                             ccuraocc PLL clock t *clock)
   Description: Program PLL Clock for give maximum tolerance 
 Input: void *Handle (handle pointer)
 int Program (decide to program board)
 ccuraocc_PLL_clock_t *clock (pointer to user clock struct)
 Output: ccuraocc_PLL_clock_t *clock (pointer to user clock struct)
Return: CCURAOCC_LIB_NO_ERROR (successful)
CCURAOCC LIB INVALID ARG (invalid argument)
             CCURAOCCLIB NO SOLUTION FOUND (no solution found)
             CCURAOCC<sup>LIB</sup>NOLOCAL REGION (local region not present)
******************************************************************************/
typedef struct {
 double fDesired; /* MHz - Desired Output Clock Frequency */
int max tol; \frac{1}{2} /* ppm - parts/million - Maximum tolerance */
 double fActual; /* MHz - Actual Output Clock Frequency */
 double synthErr; /* clock frequency error - ppm */
double synthErr;<br>} ccuraocc PLL clock t;
```
#### **2.2.63 ccurAOCC\_Program\_Sample\_Rate()**

This is the basic call that is used to select a sampling rate for the board. The current range is from 0.2 SPS to 400,000 SPS. The call returns useful clock information and the actual sample rate the board was able to be programmed with.

/\*\*\*\*\*\*\*\*\*\*\*\*\*\*\*\*\*\*\*\*\*\*\*\*\*\*\*\*\*\*\*\*\*\*\*\*\*\*\*\*\*\*\*\*\*\*\*\*\*\*\*\*\*\*\*\*\*\*\*\*\*\*\*\*\*\*\*\*\*\*\*\*\*\*\*\*\*\* ccurAOCC\_Program\_Sample\_Rate() Description: Program Sample Rate

```
void *Handle (handle pointer)<br>double sample_rate (sample rate to program)<br>double *actual_sample_rate (pointer to actual sample rate)
     Input:
     Output:
                            ccuraocc_PLL_clock_t *pll_clock (pointer to programmed
                          COURACC_LIB_NO_ERROR<br>
COURACC_LIB_NO_ERROR<br>
COURACC_LIB_NO_ERROR<br>
COURACC_LIB_NO_ERROR<br>
COURACC_LIB_NO_LOCAL_REGION (local region not present)<br>
CCURACC_LIB_NO_LOCAL_REGION (local region not present)<br>
CCURACC_LIB_NO_RESOURC
     Return:
  typedef struct
€
      double fDesired;<br>
int max_tol;<br>
\frac{1}{2} /* MHz - Desired Output Clock Frequency */<br>
double fActual;<br>
\frac{1}{2} /* MHz - Actual Output Clock Frequency */<br>
double synthErr;<br>
\frac{1}{2} /* clock frequency error - ppm */
} ccuraocc_PLL_clock t;
```
#### 2.2.64 ccurAOCC Read()

This call is provided for users to read the channels registers that were previously written to. It basically calls the read(2) system call with the exception that it performs necessary locking and returns the errno returned from the system call in the pointer to the *error* variable.

For specific information about the data being returned for the various read modes, refer to the  $read(2)$  system call description the Driver Direct Access section.

```
int ccurAOCC Read(void *Handle, void *buf, int size, int *bytes read,
                     int *error)
  Description: Perform a read operation.
             void *Handle (handle pointer)<br>
int size (size of buffer in bytes)<br>
void *buf (pointer to buffer)<br>
int *bytes_read (bytes read)<br>
int *error (returned errno)<br>
CCURAOCC_LIB_NO_ERROR (successful)<br>
CCURAOCC_LIB_BAD_HANDLE (no/b
  Input:
  Output:
  Return:
```
## 2.2.65 ccurAOCC\_Read\_Channels()

This call performs a programmed I/O read of all the selected channels and returns various channel information in the ccuraocc\_read\_channels\_t structure.

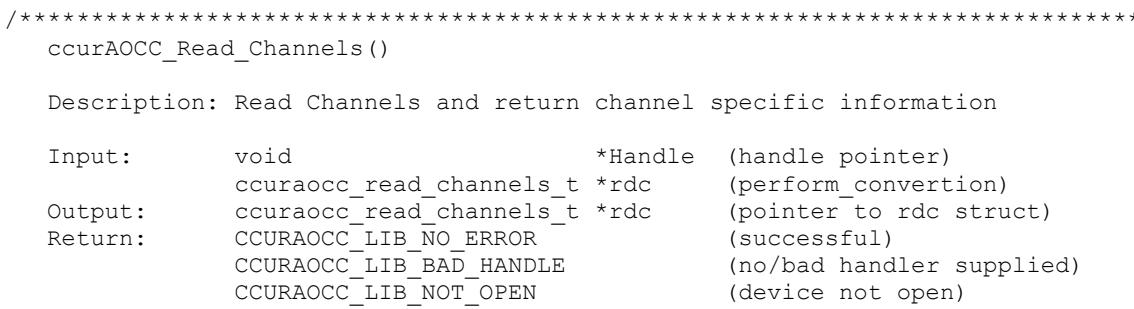

```
******************************************************************************/
typedef struct
{
    char select channel;
     union
\left\{\begin{array}{ccc} \end{array}\right\}char convert rawdata to volts; /* for reading from channel registers */
        char convert volts to rawdata; /* for writing to channel registers */
     };
    char channel synchronized update flag;
    char converter data format;
    char converter output range;
    int channel data raw;
    double channel data volts;
} ccuraocc single channel data t;
typedef struct
{ 
    ccuraocc_single_channel_data_t_rchan[CCURAOCC_MAX_CHANNELS];
} ccuraocc read channels t;
```
The user needs to set the *select\_channel* and the *convert\_rawdata\_to\_volts* fields in the *ccuraocc\_single\_channel\_data\_t* structure for information on each channel they need to acquire. To select a channel, the *select\_channel* field needs to be set to *CCURAOCC\_TRUE*. If the *convert\_rawdata\_to\_volts* field is set to *CCURAOCC\_TRUE,* the call will also convert the raw data read from the registers to voltages by applying the correct data format and voltage range.

#### **2.2.66 ccurAOCC\_Read\_Channels\_Calibration()**

This call reads the on-board channel calibration information and writes it out to a user specified output file. This file is created if it does not exist and must be writeable. If the output file argument is *NULL*, the calibration information is written to *stdout*. Entries in this file can be edited and use as input to the *ccurAOCC\_Write\_Channels\_Calibration()* routine. Any blank lines or entries starting with '#' or '\*' are ignored during parsing.

```
/******************************************************************************
  int ccurAOCC Read Channels Calibration(void *Handle, char *filename)
```
Description: Read Channels Calibration information

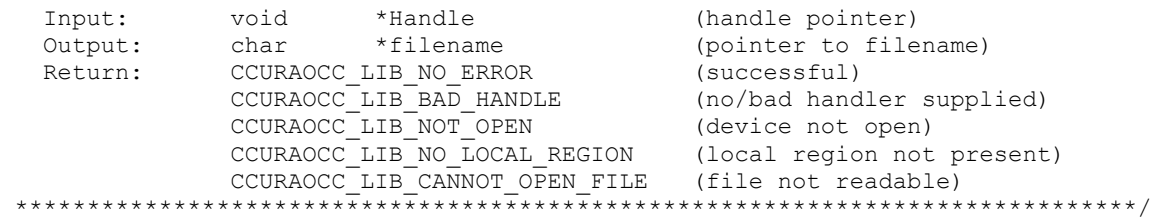

#### Format:

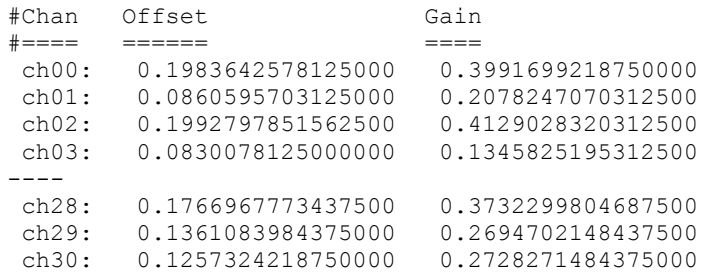

0.0469970703125000 0.0830078125000000  $ch31:$ 

#### 2.2.67 ccurAOCC Read Serial Prom()

This is a basic call to read short word entries from the serial prom. The user specifies a word offset within the serial prom and a word count, and the call returns the data read in a pointer to short words.

```
int ccurAOCC Read Serial Prom(void *Handle, ccuraocc sprom rw t *spr)
  Description: Read Serial Prom for specified number of words
                                    *Handle (handle pointer)
  Input:
              void
              ccuraocc sprom rw t *spr (pointer to struct)
                -- u short word offset
               - u short num words
            ccuraocc sprom_rw_t *spr (pointer to struct)
  Output:
               -- u short *data_ptr
              CCURAOCC LIB NO ERROR
  Return:
                                           (successful)
              COURAOCC_LIB_NO_LOCAL_REGION (successful)<br>
CCURAOCC_LIB_INVALID_ARG (invalid argument)<br>
CCURAOCC_LIB_SERIAL_PROM_BUSY (serial prom busy)<br>
CCURAOCC_LIB_SERIAL_PROM_BUSY (serial prom busy)
              CCURAOCC LIB SERIAL PROM FAILURE (serial prom failure)
typedef struct
```

```
u_short word_offset; /* word offset */<br>u_short num_words; /* number of words */<br>u_short *data_ptr; /* data pointer */
} ccuraocc sprom rw t;
```
## 2.2.68 ccurAOCC Read Serial Prom Item()

This call is used to read well defined sections in the serial prom. The user supplies the serial prom section that needs to be read and the data is returned in a section specific structure.

```
int ccurAOCC Read Serial Prom Item (void *Handle,
                               ccuraocc sprom access t item, void *item ptr)
  Description: Read Serial Prom for specified item
  Input:
               void
                                      *Handle
                                               (handle pointer)
               _ccuraocc_sprom_access_t item (select item)
                 -- CCURAOCC SPROM HEADER
                 -- CCURAOCC SPROM FACTORY UNIPOLAR 5V
                 -- CCURAOCC SPROM FACTORY UNIPOLAR 10V
                 -- CCURAOCC SPROM FACTORY BIPOLAR 5V
                 -- CCURAOCC SPROM FACTORY BIPOLAR 10V
                 -- CCURAOCC SPROM FACTORY BIPOLAR 2 5V
                 -- CCURAOCC SPROM USER CHECKPOINT 1
                 -- CCURAOCC SPROM USER CHECKPOINT 2
               void
                                      *item ptr (pointer to item struct)
  Output:
                 -- *ccuraocc_sprom_header_t
                 -- *ccuraocc_sprom_factory_t
                 -- *ccuraocc_sprom_user_checkpoint_t
               CCURAOCC_LIB_NO_ERROR (successful)<br>CCURAOCC_LIB_NO_LOCAL_REGION (error)<br>CCURAOCC_LIB_NO_LOCAL_REGION (error)<br>CCURAOCC_LIB_INVALID_ARG (invalid argument)<br>CCURAOCC_LIB_SERIAL_PROM_BUSY (serial prom busy)
  Return:
               CCURAOCCLIB SERIAL PROM FAILURE (serial prom failure)
```

```
typedef enum {
   CCURAOCC SPROM HEADER=1,
    CCURAOCC_SPROM_FACTORY_UNIPOLAR_5V,
 CCURAOCC_SPROM_FACTORY_UNIPOLAR_10V,
 CCURAOCC_SPROM_FACTORY_BIPOLAR_5V,
    CCURAOCC_SPROM_FACTORY_BIPOLAR_10V,
   CCURAOCC_SPROM_FACTORY_BIPOLAR_2_5V,
   CCURAOCC SPROM USER CHECKPOINT 1,
    CCURAOCC_SPROM_USER_CHECKPOINT_2,
} ccuraocc sprom access t;
```
The *void* pointer *\*item\_ptr* points to one of the following structures depending on the selected *item* that needs to be returned.

```
typedef struct {
    u_int board_serial_number; <br>
\frac{1}{x} /* 0x000 - 0x003 - serial number */<br>
\frac{1}{x} 0x004 - 0x005 - serial prom
                                               /* 0x004 - 0x005 - serial prom
                                                                            revision */
    u short spare 006 03F[0x3A/2]; / 0x006 - 0x03F - spare */
} ccuraocc sprom header t;
typedef struct {
u short crc; / / 0x000 - 0x001 - CRC */u short spare 002\;\;007[\,0x6/2]; /* 0x002 - 0x007 - spare */
 union {
        time t date; \frac{1}{2} date \frac{1}{2} \frac{1}{2} date \frac{1}{2} \frac{1}{2} date \frac{1}{2} date \frac{1}{2} date \frac{1}{2} date \frac{1}{2} date \frac{1}{2} date \frac{1}{2} date \frac{1}{2} date \frac{1}{2} date \frac{1}{2} date \frac{1}{2}u_in\bar{t}32_t date_storage[2];/*for 32/64 m/c*/ /* 0x008 - 0x00F - date */
     };
    u short offset[CCURAOCC MAX CHANNELS]; /* 0x010 - 0x04F - offset */
    u_short gain[CCURAOCC_MAX_CHANNELS]; /* 0x050 - 0x08F - gain */
} ccuraocc sprom factory t;
typedef struct {
u short crc; / / 0x000 - 0x001 - CRC */u short spare 002\;\;007[\,0x6/2]; /* 0x002 - 0x007 - spare */
     union {
        time_t date; 4 \times 0 \times 008 - 0 \times 00F - 0 \times 6 \times 7u int32 t date storage[2];/*for 32/64 m/c*/ /* 0x008 - 0x00F - date */
     };
u short offset[CCURAOCC MAX CHANNELS]; /* 0x010 - 0x04F - offset */
u short gain[CCURAOCC MAX CHANNELS]; / \star 0x050 - 0x08F - gain */ u_int converter_csr[CCURAOCC_MAX_CONVERTERS]; 
                                            /* 0x090 - 0x10F - channel config */} ccuraocc_sprom_user_checkpoint_t;
```
## **2.2.69 ccurAOCC\_Read\_Single\_Channel()**

This call is similar to the *ccurAOCC\_Read\_Channels()*, except, information is returned for a single channel. Once again useful information on the selected channel is provided to the user.

```
/******************************************************************************
  int ccurAOCC Read Single Channel (void *Handle, int chan,
                                    ccuraocc single channel data t *rdc)
```
Description: Read Single Channel

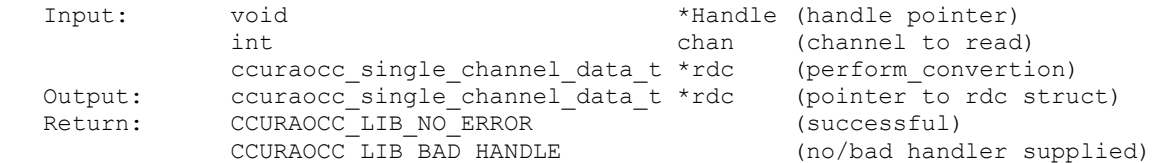

```
CCURAOCC LIB NOT OPEN (device not open)
 ***************
                typedef struct
\left\{ \right.char select channel;
   union
   \left\{ \right.char convert_rawdata_to_volts; /* for reading from channel registers */
       char convert volts to rawdata; \frac{1}{x} for writing to channel registers */
   \cdotchar channel synchronized update flag;
   char converter data format;
   char converter output range;
   int channel data raw;
   double channel data volts;
} ccuraocc single channel data t;
```
The user needs to set the channel number in *chan* and the *convert\_rawdata\_to\_volts* field in the ccuraocc single channel data t structure for information on the channel they need to acquire. The select channel field is ignored. If the convert rawdata to volts field is set to CCURAOCC TRUE, the call will also convert the raw data read from the registers to voltages by applying the correct data format and voltage range.

## 2.2.70 ccurAOCC Remove Irq()

The purpose of this call is to remove the interrupt handler that was previously set up. The interrupt handler is managed internally by the driver and the library. The user should not issue this call, otherwise reads will time  $\Omega$ 

```
int ccurAOCC Remove Irq(void *Handle)
  Description: By default, the driver sets up a shared IRQ interrupt handler
               when the device is opened. Now if for any reason, another
               device is sharing the same IRO as this driver, the interrupt
               handler will also be entered every time the other shared
               device generates an interrupt. There are times that a user,
               for performance reasons may wish to run the board without
               interrupts enabled. In that case, they can issue this ioctl
               to remove the interrupt handling capability from the driver.
              void *Handle
                                              (handle pointer)
  Input:
  \overline{\text{Output}}:
              None
              CCURAOCC_LIB_NO_ERROR (successful)<br>
CCURAOCC_LIB_BAD_HANDLE (no/bad handler supplied)<br>
CCURAOCC_LIB_NOT_OPEN (device not open)<br>
CCURAOCC_LIB_IOCTL_FAILED (driver ioctl call failed)
  Return:
```
# 2.2.71 ccurAOCC\_Reset\_ADC\_Calibrator()

This call performs a reset of the offset, positive gain and negative gain registers default state. Basically, at this point, the Calibrator will be un-calibrated.

```
int ccurAOCC Reset ADC Calibrator (void *Handle)
 Description: Reset ADC Calibrator
                             (handle pointer)
 Input:
        void *Handle
 Output:
        None
```
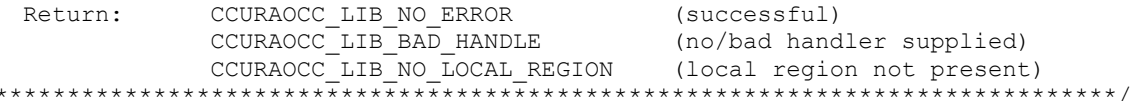

## 2.2.72 ccurAOCC\_Reset\_Board()

This call resets the board to a known initial default state. Additionally, the Converters, Clocks and FIFO are reset along with internal pointers and clearing of interrupts.

```
int ccurAOCC Reset Board(void *Handle)
  Description: Reset the board.
             void *Handle
                                         (handle pointer)
  Input:
  Output:
             None
             CCURAOCC LIB NO ERROR
  Return:
                                       (successful)
             CCURAOCC_LIB_BAD_HANDLE<br>CCURAOCC_LIB_NOT_OPEN
                                       (no/bad handler supplied)
             CURAOCC_LIB_NOT_OPEN (device not open)<br>CCURAOCC_LIB_NOT_OPEN (device not open)<br>CCURAOCC_LIB_NO_LOCAL_REGION (local region not present)
```
# 2.2.73 ccurAOCC\_Reset\_Channel\_Calibration()

This call resets the offset and gain registers for the selected channels.

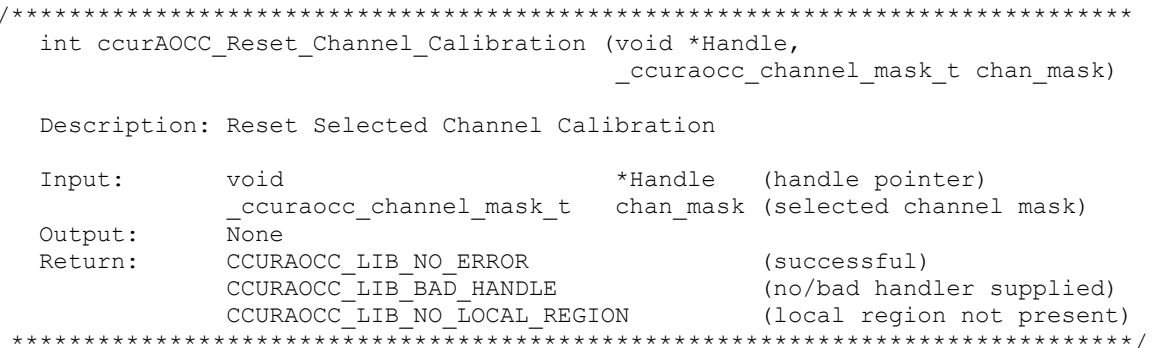

## 2.2.74 ccurAOCC\_Reset\_Fifo()

This call performs a FIFO reset. All data held in the FIFO is cleared and the FIFO is rendered empty.

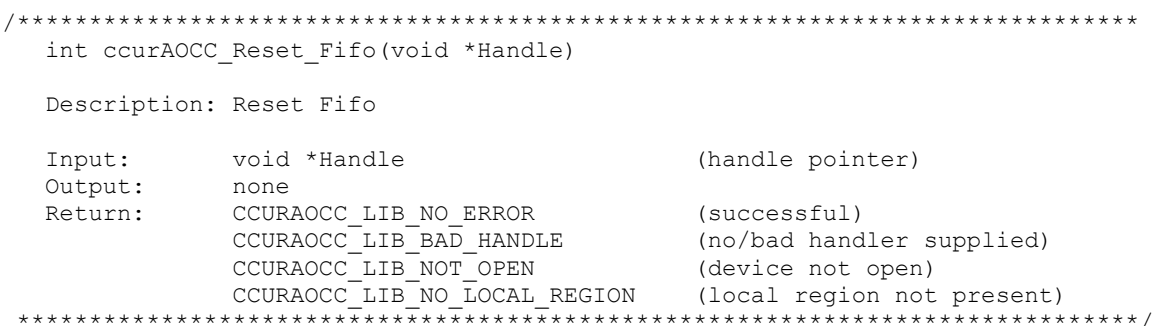

## 2.2.75 ccurAOCC\_Restore\_Factory\_Calibration()

This API allows the user to reset the board to factory calibration values, located in the serial prom, for all the channels. The API selects the corresponding factory calibration based on the channel voltage range that was

previously configured by the user. It provides a useful way to make sure that each channel is working with the factory calibration without the need to perform an auto-calibration.

```
int ccurAOCC_Restore_Factory_Calibration (void *Handle)
  Description: Restore Factory board calibration from serial prom
  Input:
            void *Handle
                                           (handle pointer)
            none
  Output:
            none<br>
CCURAOCC_LIB_NO_ERROR (successful)<br>
CCURAOCC_LIB_BAD_HANDLE (no/bad_handler_supplied)<br>
CCURAOCC_LIB_NO_LOCAL_REGION (local_region_not_present)<br>
CCURAOCC_LIB_INVALID_CRC (invalid_CRC)
  Return:
```
# 2.2.76 ccurAOCC\_Restore\_User\_Checkpoint()

This API allows the user to reset the board to previously created checkpoint values, located in the serial prom, for all the channels. The API sets the channel configuration and calibration information for all the channels that were previously created by the user. It provides a useful way to make sure that each channel is working with user defined channel configuration and calibration without the need to perform an auto-calibration. The user can select any of two checkpoints to create and restore.

```
int ccurAOCC Restore User Checkpoint (void *Handle,
                                  ccuraocc sprom access t item)
  Description: Restore User Checkpoint from serial prom
               void<br>
_ccuraocc_sprom_access_t item (handle pointer)<br>
_ccuraocc_sprom_access_t item (select item)
            void
  Input:
                 -- CCURAOCC SPROM USER CHECKPOINT 1
                -- CCURAOCC SPROM USER CHECKPOINT<sup>2</sup>
            none<br>CCURAOCC_LIB_NO_ERROR
  Output:CCURAOCC_LIB_NO_ERROR (successful)<br>CCURAOCC_LIB_NO_LOCAL_REGION (error)<br>CCURAOCC_LIB_SERIAL_PROM_BUSY (serial prom busy)
  Return:
               CCURAOCC LIB SERIAL PROM FAILURE (serial prom failure)
               CCURAOCCLIB INVALID CRC (invalid CRC)
typedef enum {
   CCURAOCC_SPROM_HEADER=1,<br>CCURAOCC_SPROM_FACTORY_UNIPOLAR_5V,
   CCURAOCC SPROM FACTORY UNIPOLAR 10V,
   CCURAOCC SPROM FACTORY BIPOLAR 5V,
   CCURAOCC SPROM FACTORY BIPOLAR 10V,
   CCURAOCC SPROM FACTORY BIPOLAR 2 5V,
   CCURAOCC SPROM USER CHECKPOINT 1,
   CCURAOCC SPROM USER CHECKPOINT 2,
} ccuraocc sprom access t;
```
#### 2.2.77 ccurAOCC\_Select\_Driver\_Read\_Mode()

This call sets the current driver *read* mode. When a  $read(2)$  system call is issued, it is this mode that determines the type of read being performed by the driver. Refer to the  $read(2)$  system call under *Direct* Driver Access section for more information on the various modes.

int ccurAOCC Select Driver Read Mode (void \*Handle,

```
_ccuraocc_driver_rw_mode_t mode)
```
Description: Select Driver Read Mode \*Handle (handle pointer) Input: void ccuraocc\_driver\_rw\_mode\_t mode (select read mode) Output: none CCURAOCC\_LIB\_NO\_ERROR (successful)<br>
CCURAOCC\_LIB\_BAD\_HANDLE (no/bad\_handler\_supplied)<br>
CCURAOCC\_LIB\_NOT\_OPEN (device\_not\_open)<br>
CCURAOCC\_LIB\_INVALID\_ARG (invalid\_argument)<br>
CCURAOCC\_LIB\_NO\_LOCAL\_REGION (local\_region\_not\_pr CCURAOCC LIB NO ERROR  $R$  $A$ turn $\cdot$ typedef enum  $\left\{ \right.$ CCURAOCC\_PIO\_CHANNEL,<br>
CCURAOCC\_DMA\_CHANNEL,<br>
CCURAOCC\_PIO\_FIFO,<br>
(\* read/write mode \*/<br>
CCURAOCC\_DMA\_FIFO,<br>
(\* write mode \*/<br>
(\* write mode \*/  $\}$  ccuraocc driver rw mode t;

# 2.2.78 ccurAOCC Select Driver Write Mode()

This call sets the current driver write mode. When a write  $(2)$  system call is issued, it is this mode that determines the type of write being performed by the driver. Refer to the  $write(2)$  system call under *Direct* Driver Access section for more information on the various modes.

```
Int ccurAOCC_Select_Driver_Write_Mode (void *Handle,
                                               ccuraocc driver rw mode t mode)
   Description: Select Driver Write Mode
                                         *Handle (handle pointer)
   Input:
                void
                 ccuraocc driver rw mode t mode (select write mode)
   Output:
                none
                CCURAOCC_LIB_NO_ERROR (successful)<br>
CCURAOCC_LIB_BAD_HANDLE (no/bad handler supplied)<br>
CCURAOCC_LIB_NOT_OPEN (device not open)<br>
CCURAOCC_LIB_INVALID_ARG (invalid argument)<br>
CCURAOCC_LIB_NO_LOCAL_REGION (local region not pr
               CCURAOCC_LIB_NO ERROR
   Return:
 typedef enum
    CCURAOCC_PIO_CHANNEL,<br>
CCURAOCC_DMA_CHANNEL,<br>
CCURAOCC_PIO_FIFO,<br>
/* read/write mode */<br>
CCURAOCC_DMA_FIFO,<br>
/* write mode */<br>
(* write mode */
} ccuraocc driver rw mode t;
```
## 2.2.79 ccurAOCC\_Serial\_Prom\_Write\_Override()

The serial prom is non-volatile and its information is preserved during a power cycle. It contains useful information and settings that the customer could lose if they were to inadvertently overwrite. For this reason, all calls that write to the serial proms will fail with a write protect error, unless this write protect override API is invoked prior to writing to the serial proms. Once the Write Override is enabled, it will stay in effect until the user closes the device or re-issues this call to disable writes to the serial prom. The calls that will fail unless the write protect is disabled are:

- ccurAOCC\_Create\_Factory\_Calibration()

All information contained in this document is confidential and proprietary to Concurrent Computer Corporation. No part of this document may be reproduced, transmitted, in any form, without the prior written permission of Concurrent Computer Corporation. No license, expressed or implied, under any patent, copyright or trade secret right is granted or implied by the conveyance of this document.

```
- ccurAOCC_Create_User_Checkpoint()
       - ccurAOCC Write Serial Prom()
       - ccurAOCC_Write_Serial_Prom_Item()
int ccurAOCC_Serial_Prom_Write_Override (void *Handle, int action)
   Description: Set Serial Prom Write Override
                void *Handle (handle pointer)<br>int               action; (override action)
   Input:
                   -- CCURAOCC_TRUE<br>-- CCURAOCC_FALSE
   Output: none<br>Return: CCURAOCC_LIB_NO_ERROR<br>CCURAOCC_LIB_BAD_HANDLE
                CCURAOCC_LIB_NO_ERROR (successful)<br>
CCURAOCC_LIB_BAD_HANDLE (no/bad_handler_supplied)<br>
CCURAOCC_LIB_NOT_OPEN (device_not_open)<br>
CCURAOCC_LIB_INVALID_ARG (invalid_argument)<br>
CCURAOCC_LIB_NO_LOCAL_REGION (local_region_not_pr
```
When action is set to CCURAOCC\_TRUE, the serial prom write protecting is disabled, otherwise, it is enabled.

#### 2.2.80 ccurAOCC\_Set\_Board\_CSR()

This call is used to activate or reset the channel converters and to select an output clock that is fed to another card. Until the board converters are active, no data can be written to the channel registers.

```
int ccurAOCC Set Board CSR(void *Handle, ccuraocc board csr t *bcsr)
   Description: Set Board Control and Status information
   Input:
                  void
                                             *Handle (handle pointer)
                  CCURAOCC_LIB_NO_ERROR (successful)<br>
CCURAOCC_LIB_NO_ERROR (successful)<br>
CCURAOCC_LIB_BAD_HANDLE (no/bad handler supplied)<br>
CCURAOCC_LIB_NOT_OPEN (device not open)<br>
CCURAOCC_LIB_INVALID_ARG (invalid argument)<br>
CCURAOCC_LIB_
 typedef struct
\left\{ \right.int external_clock_detected;<br>
int all_converter_reset;<br>
int all_converter_reset;<br>
int external_clock_output;<br>
int identify_board;<br>
int identify_board;<br>
int identify_board;<br>
int identify_board;<br>
int identify_board;<br>
interta
} ccuraocc_board_csr_t;
\frac{1}{2} all converter reset
- CCURAOCC_BCSR_ALL_CONVERTER_ACTIVE
- CCURAOCC BCSR ALL CONVERTER RESET
- CCURAOCC_DO_NOT_CHANGE
\mathcal{U} external clock output
- CCURAOCC_BCSR_EXTCLK_OUTPUT_SOFTWARE_FLAG:
- CCURAOCC BCSR EXTCLK OUTPUT PLL CLOCK:
- CCURAOCC BCSR EXTCLK OUTPUT EXTERNAL CLOCK:
```
#### - CCURAOCC DO NOT CHANGE:

// identify\_board

- CCURAOCC\_BCSR\_IDENTIFY\_BOARD\_DISABLE

- CCURAOCC BCSR IDENTIFY BOARD ENABLE

- CCURAOCC\_DO\_NOT\_CHANGE:

## 2.2.81 ccurAOCC\_Set\_Calibrator\_ADC\_Control()

The board has an on-board Analog to Digital Converter (ADC) that is used during calibration of the channels. This call returns the ADC control and range information. Normally, the user does not need this API. It is used internally by the API to calibrate the channels.

```
int ccurAOCC Set Calibrator ADC Control (void *Handle,
                                              _ccuraocc_calib_adc_control t
                                                               adc control)
  Description: Set Calibrator ADC Control Information
  Input:
                                                 *Handle (handle pointer)
               void
                _ccuraocc_calib_adc_control_t adc_control (ADC control)
              \frac{1}{\text{none}}Output:
  Return: CCURAOCC LIB NO ERROR
                                                           (successful)<br>(local region error)<br>(no/bad handler
              CCURAOCC LIB NO LOCAL REGION
                CCURAOCC LIB BAD HANDLE
                                                              supplied)
                CCURAOCC_LIB_NOT_OPEN (device not open)<br>CCURAOCC_LIB_INVALID_ARG (invalid argument)
                CCURAOCC_LIB_NOT OPEN
 typedef enum
\left\{ \right.CCURAOCC_CALADC_CONTROL_BIPOLAR_0_5V = (0), /* 0V to +5V (10V p-p) */<br>CCURAOCC_CALADC_CONTROL_BIPOLAR_0_10V = (1), /* 0V to +10V (20V p-p) */<br>CCURAOCC_CALADC_CONTROL_BIPOLAR_5_5V = (2), /* -5V to +5V (20V p-p) */<br>CCURAOCC
} ccuraocc calib adc control t;
```
#### 2.2.82 ccurAOCC Set Calibrator ADC NegativeGainCal()

The call converts the user supplied floating point value Float to raw value and writes it to the ADC Negative Gain Calibration register.

```
int ccurAOCC_Set_Calibrator_ADC NegativeGainCal (void *Handle, double Float)
   Description: Set Calibrator ADC Negative Gain Data
               void *Handle (handle pointer)<br>double Float (Float ADC Cal)
   Input:
  Output: none<br>Return: CCURAOCC_LIB_NO_ERROR<br>COURAOCC_LIB_NO_ERROR
                CCURAOCC_LIB_NO_ERROR (successful)<br>
CCURAOCC_LIB_NO_LOCAL_REGION (local region not present)<br>
CCURAOCC_LIB_BAD_HANDLE (no/bad handler supplied)<br>
CCURAOCC_LIB_NOT_OPEN (device not open)<br>
CCURAOCC_LIB_INVALID_ARG (invalid arg
```
#### 2.2.83 ccurAOCC\_Set\_Calibrator\_ADC\_OffsetCal()

The call converts the user supplied floating point value Float to raw value and writes it to the ADC Offset Calibration register.

```
int ccurAOCC_Set_Calibrator_ADC_OffsetCal (void *Handle, double Float)
   Description: Set Calibrator ADC Offset Data
                void *Handle (handle pointer)<br>double Float (Float ADC Cal)
   Input:
               none<br>CCURAOCC_LIB_NO_ERROR
   Output:
                                                    (successful)
   Return:
REUIN: COURANCULIB_NO_ERROR (SUCCESSIUI)<br>
CCURANCULIB_NO_LOCAL_REGION (local region not present)<br>
CCURANCULIB_BAD_HANDLE (no/bad handler supplied)<br>
CCURANCULIB_NOT_OPEN (device not open)<br>
CCURANCULIB_INVALID_ARG (invalid a
```
#### 2.2.84 ccurAOCC\_Set\_Calibrator\_ADC\_PositiveGainCal()

The call converts the user supplied floating point value *Float* to raw value and writes it to the ADC Positive Gain Calibration register.

```
int ccurAOCC Set Calibrator ADC PositiveGainCal (void *Handle, double Float)
 Description: Set Calibrator ADC Positive Gain Data
         void *Handle (handle pointer)<br>double Float (Float ADC Cal)
 Input:
         void
         none<br>CCURAOCC_LIB_NO_ERROR                (successful)
 Output:
 Return:
         CCURAOCC LIB NO LOCAL REGION (local region not present)
```
#### 2.2.85 ccurAOCC\_Set\_Calibrator\_Bus\_Control()

The ADC (calibrator) can only return information for one element at a time. Prior to reading the ADC data, the user needs to select the element whose information is to be returned. This call provides the ability to connect one of the following elements to the ADC in order to return its value.

int ccurAOCC Set Calibrator Bus Control (void \*Handle, \_ccuraocc\_calib bus control t adc bus control) Description: Set Calibration Bus Control Information \*Handle (handle pointer) Input: void \_ccuraocc\_calib\_bus\_control\_t adc\_bus\_control (cal Bus control) Output: none - - -<br>Return: CCURAOCC\_LIB\_NO\_ERROR Return: CCURAOCC\_LIB\_NO\_ERROR (successful)<br>
CCURAOCC\_LIB\_NO\_LOCAL\_REGION (local region error)<br>
CCURAOCC\_LIB\_BAD\_HANDLE (no/bad handler supplied)<br>
CCURAOCC\_LIB\_NOT\_OPEN (device not open)<br>
CCURAOCC\_LIB\_INVALID\_ARG (invalid a

typedef enum

{

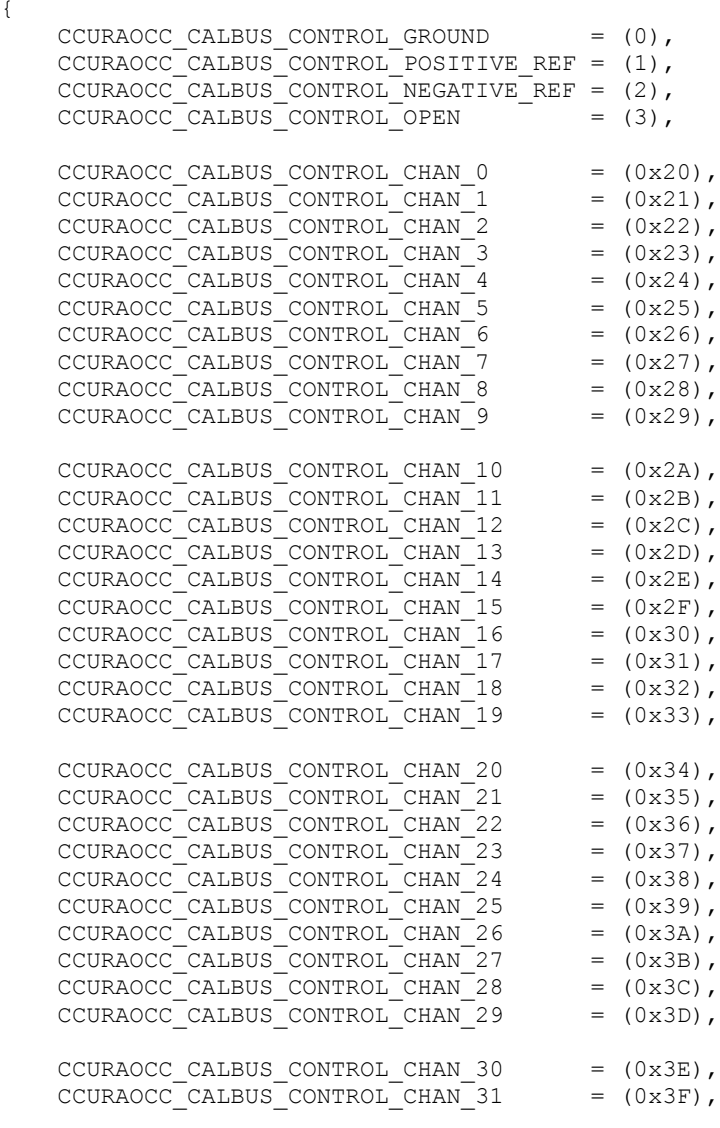

} \_ccuraocc\_calib\_bus\_control\_t;

#### **2.2.86 ccurAOCC\_Set\_Calibration\_ChannelGain()**

This single call can be used to set a user supplied floating point *gain. Float* value for a selected set of channel calibration registers. The call returns the raw value written to the register in *gain.Raw.*

```
/******************************************************************************
  int ccurAOCC Set Calibration ChannelGain (void *Handle,
                                         _ccuraocc_channel_mask_t chan_mask,
                                       ccuraocc converter cal t *gain)
   Description: Set Calibration Channel Gain
  Input: void *Handle (handle pointer)
              ccuraocc channel mask t chan mask (selected channel mask)
              ccuraocc_converter_cal_t *gain (Float gain value)
   Output: ccuraocc_converter_cal_t *gain (Raw gain value)
  Return: CCURAOCC LIB NO ERROR (successful)
               CCURAOCC_LIB_NO_LOCAL_REGION (local region not present)
```

```
typedef enum
\{/* End Channel */CCURAOCC ALL CHANNEL MASK = 0xFFFFFFFF,
} ccuraocc channel mask t;
typedef struct
\left\{ \right.uint Raw[CCURAOCC MAX CHANNELS];
  double Float [CCURAOCC MAX CHANNELS];
} ccuraocc converter cal t;
```
## 2.2.87 ccurAOCC Set Calibration ChannelOffset()

This single call can be used to set a user supplied floating point offset. Float value for a selected set of channel calibration registers. The call returns the raw value written to the register in offset.Raw.

```
int ccurAOCC Set Calibration ChannelOffset (void *Handle,
                                     ccuraocc channel mask t chan mask,
                                     ccuraocc_converter_cal_t *offset)
  Description: Set Calibration Channel Offset
  Input:
            void
                                  *Handle (handle pointer)
            ccuraocc channel mask t chan mask (selected channel mask)
            ccuraocc converter cal t *offset (Float offset value)
           ccuraocc_converter_cal_t *offset (Raw offset value)
  Output:
```
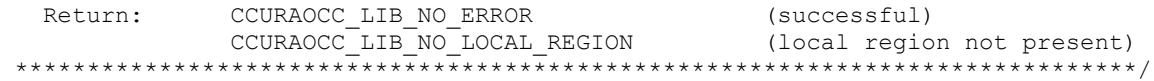

Information on structures are described in the above API *ccurAOCC\_Set\_Calibration\_ChannelGain().*

#### **2.2.88 ccurAOCC\_Set\_Channel\_Selection()**

This API is only applicable when performing FIFO write() operations. With this API, the user can select the specific channels that are going to be placed in the FIFO. For proper synchronization with the hardware, the user needs to ensure that the FIFO is empty before placing the first sample in the FIFO. The first sample represents the lowest channel number data. The next data in the FIFO belongs to the next higher channel number in the *channel selection* mask, respectively, until all samples for all channels in the channel selection mask are placed in the FIFO. The process is then repeated for the first channel. If at any point, an under-run is detected, the user will need to ensure that the FIFO is empty before placing new samples in the FIFO in order to be once again synchronized with the hardware.

It is not advisable to change the channel selection when there are samples in the FIFO that are destined to go to the output, as the change will take effect immediately and data destined for a specific channel could end up on another channel.

```
/******************************************************************************
  int ccurAOCC Set Channel Selection (void *Handle, uint channel select)
  Description: Set Channel Selection
  Input: void *Handle (handle pointer)
           uint channel select (channel selection mask)
 Output: none 
Return: CCURAOCC_LIB_NO_ERROR (successful)
            CCURAOCC_LIB_NO_LOCAL_REGION (local region not present)
******************************************************************************/
```
Information on structure is described in the above API *ccurAOCC\_Get\_Calibration\_ChannelGain().*

## **2.2.89 ccurAOCC\_Set\_Converter\_Clock\_Divider()**

This API sets the clock divider register. This divider is applied to the board PLL clock to determine the sample rate. A value of '0' or '1' does not change the sample rate.

/\*\*\*\*\*\*\*\*\*\*\*\*\*\*\*\*\*\*\*\*\*\*\*\*\*\*\*\*\*\*\*\*\*\*\*\*\*\*\*\*\*\*\*\*\*\*\*\*\*\*\*\*\*\*\*\*\*\*\*\*\*\*\*\*\*\*\*\*\*\*\*\*\*\*\*\*\*\* int ccurAOCC Set Converter Clock Divider (void \*Handle, uint divider) Description: Set Converter Clock Divider Input: void \*Handle (handle pointer) uint divider (clock divider) Output: none<br>Return: CCURAOCC\_LIB\_NO\_ERROR Return: CCURAOCC LIB NO ERROR (successful) CCURAOCC\_LIB\_BAD\_HANDLE (no/bad handler supplied) CCURAOCC LIB NOT OPEN (device not open) CCURAOCC\_LIB\_NO\_LOCAL\_REGION (local region not present) \*\*\*\*\*\*\*\*\*\*\*\*\*\*\*\*\*\*\*\*\*\*\*\*\*\*\*\*\*\*\*\*\*\*\*\*\*\*\*\*\*\*\*\*\*\*\*\*\*\*\*\*\*\*\*\*\*\*\*\*\*\*\*\*\*\*\*\*\*\*\*\*\*\*\*\*\*\*/

// divider range

- CCURAOCC\_CONVERTER\_CLOCK\_DIVIDER\_MIN

- CCURAOCC\_CONVERTER\_CLOCK\_DIVIDER\_MAX

#### **2.2.90 ccurAOCC\_Set\_Converter\_CSR()**

This sets the control information for the selected converters. The converter cannot be written too while the *CCURAOCC\_CONVERTER\_BUSY* flag is set in the *converter\_interface\_busy* field. When a converter is set for *CCURAOCC\_CONVERTER\_MODE\_IMMEDIATE* mode, data written for that channel is output immediately, whether it is written to the channel registers or the FIFO. If the converters are in *CCURAOCC\_CONVERTER\_MODE\_SYNCHRONIZED* mode, no data is written to any channels until at least one channel has its channel data registers synchronized update flag set as well.

Normal operation is for users to set the converter configuration for all channels prior to starting the output transfer. Data is always present in the channel registers, however, the output to the lines only takes place when a physical write to the registers occur. If data was written to the output registers with one channel configuration, the physical output lines would reflect that voltage. Now, if the user decides to change the converter configuration, e.g. the voltage range to a different value, the outputs will not reflect the change until the next data is written to the channel registers. This is also true for FIFO transfers. If the boards is actively sending out data at a given channel configuration, changing the channel configuration will not have any effect on the sample that is already out, however, the next sample going out to the line will reflect the changed configuration.

/\*\*\*\*\*\*\*\*\*\*\*\*\*\*\*\*\*\*\*\*\*\*\*\*\*\*\*\*\*\*\*\*\*\*\*\*\*\*\*\*\*\*\*\*\*\*\*\*\*\*\*\*\*\*\*\*\*\*\*\*\*\*\*\*\*\*\*\*\*\*\*\*\*\*\*\*\*\* int ccurAOCC Set Converter CSR (void \*Handle, \_ccuraocc\_converter\_mask t conv mask, ccuraocc\_converter\_csr\_t ccsr) Description: Set Converter Control and Status information Input: void \*Handle (handle pointer) \_ccuraocc\_converter\_mask\_t conv\_mask (selected converter) ccuraocc\_converter\_csr\_t ccsr (converter csr) Output: none Return: CCURAOCC\_LIB\_NO\_ERROR (successful) CCURAOCC LIB\_BAD\_HANDLE (no/bad handler supplied) CCURAOCC LIB NOT OPEN (device not open) CCURAOCC LIB INVALID ARG (invalid argument) CCURAOCC\_LIB\_NO\_LOCAL\_REGION (local region not present) \*\*\*\*\*\*\*\*\*\*\*\*\*\*\*\*\*\*\*\*\*\*\*\*\*\*\*\*\*\*\*\*\*\*\*\*\*\*\*\*\*\*\*\*\*\*\*\*\*\*\*\*\*\*\*\*\*\*\*\*\*\*\*\*\*\*\*\*\*\*\*\*\*\*\*\*\*\*/ typedef enum { CCURAOCC CONVERTER MASK  $0 = 0x00000001$ ,  $\frac{x}{x}$  chan 0 \*/ CCURAOCC CONVERTER MASK  $1 = 0x00000002$ ,  $/*$  chan  $1 *$ / CCURAOCC CONVERTER MASK 2 =  $0 \times 00000004$ , /\* chan 2 \*/ CCURAOCC CONVERTER MASK  $3 = 0x00000008$ ,  $/*$  chan 3 \*/ CCURAOCC CONVERTER MASK  $4 = 0x00000010$ ,  $\frac{\pi}{x}$  chan  $4 \frac{\pi}{x}$ CCURAOCC CONVERTER MASK  $5 = 0x00000020$ ,  $/*$  chan  $5 */$ CCURAOCC CONVERTER MASK  $6 = 0x00000040$ ,  $/*$  chan 6  $*/$ CCURAOCC CONVERTER MASK  $7 = 0 \times 00000080$ ,  $\frac{\times}{\times}$  chan  $7 \times \frac{\times}{\times}$ CCURAOCC CONVERTER MASK  $8 = 0x00000100$ ,  $\frac{\pi}{x}$  chan 8 \*/ CCURAOCC CONVERTER MASK  $9 = 0x00000200$ ,  $/*$  chan  $9 */$ CCURAOCC\_CONVERTER\_MASK\_10 = 0x00000400, /\* chan 0 \*/<br>CCURAOCC\_CONVERTER\_MASK\_11 = 0x00000800, /\* chan 11 \*/ CCURAOCC\_CONVERTER\_MASK\_11 = 0x00000800,  $\frac{\div \times \text{chain 11 \div}}{\div}$ <br>CCURAOCC\_CONVERTER\_MASK\_12 = 0x00001000,  $\frac{\div \times \text{chain 12 \div}}{\div}$ CCURAOCC\_CONVERTER\_MASK\_12 = 0x00001000, /\* chan 12 \*/<br>CCURAOCC\_CONVERTER\_MASK\_13 = 0x00002000, /\* chan 13 \*/<br>CCURAOCC\_CONVERTER\_MASK\_14 = 0x00004000, /\* chan 14 \*/<br>CCURAOCC\_CONVERTER\_MASK\_15 = 0x00008000, /\* chan 15 \*/<br>C CCURAOCC CONVERTER MASK  $13 = 0x00002000,$  /\* chan 13 \*/ CCURAOCC CONVERTER MASK  $14 = 0x00004000$ ,  $/*$  chan 14  $*/$ CCURAOCC CONVERTER MASK  $15 = 0x00008000,$  /\* chan 15 \*/ CCURAOCC CONVERTER MASK  $16 = 0 \times 00010000$ , /\* chan 16 \*/ CCURAOCC CONVERTER MASK  $17 = 0x00020000$ , /\* chan  $17 *$ / CCURAOCC\_CONVERTER\_MASK\_18 = 0x00040000, /\* chan 18 \*/<br>CCURAOCC\_CONVERTER\_MASK\_19 = 0x00080000, /\* chan 19 \*/ CCURAOCC\_CONVERTER\_MASK\_19 = 0x00080000, /\* chan 19 \*/<br>CCURAOCC\_CONVERTER\_MASK\_20 = 0x00100000, /\* chan 20 \*/ CCURAOCC\_CONVERTER\_MASK\_20 = 0x00100000, /\* chan 20 \*/<br>CCURAOCC\_CONVERTER\_MASK\_21 = 0x00200000, /\* chan 21 \*/  $CCURAOCC<sup>-</sup>CONVERTER<sup>-</sup>MASK<sup>-</sup>21 = 0x00200000,$  $CCURAOCC<sup>-</sup>CONVERTER<sup>-</sup>MASK<sup>-</sup>22 = 0x00400000,$  /\* chan 22 \*/

```
CCURAOCC_CONVERTER_MASK_23 = 0x00800000, /* chan 23 */<br>CCURAOCC_CONVERTER_MASK_24 = 0x01000000, /* chan 24 */<br>CCURAOCC_CONVERTER_MASK_25 = 0x02000000, /* chan 25 */<br>CCURAOCC_CONVERTER_MASK_26 = 0x04000000, /* chan 26 */<br>C
CCURAOCC CONVERTER MASK 24 = 0 \times 01000000, /* chan 24 */
CCURAOCC CONVERTER MASK 25 = 0 \times 02000000, /* chan 25 */
CCURAOCC CONVERTER MASK 26 = 0x04000000, /* chan 26 */
CCURAOCC CONVERTER MASK 37 = 0x08000000, /* chan 27 */
CCURAOCC CONVERTER MASK 28 = 0x10000000, /* chan 28 */
CCURAOCC CONVERTER MASK 29 = 0x20000000, /* chan 30 */
CCURAOCC CONVERTER MASK 30 = 0x40000000, /* chan 31 */
    CCURAOCC<sup>-</sup>CONVERTER<sup>-</sup>MASK<sup>-</sup>31 = 0x80000000, /* chan 32 */
     /* End Converter */
    CCURAOCC ALL CONVERTER MASK = 0xFFFFFFFF,
} ccuraocc converter mask t;
typedef struct
{
     int converter_interface_busy;
int converter update mode;
int converter data format;
    int converter output range;
} _ccuraocc_converter_csr_t;
typedef ccuraocc converter csr_t
    ccuraocc_converter_csr_t[CCURAOCC_MAX_CONVERTERS];
// converter_interface_busy
- CCURAOCC_CONVERTER_IDLE
- CCURAOCC_CONVERTER_BUSY
// converter_update_mode
- CCURAOCC_CONVERTER_MODE_IMMEDIATE
- CCURAOCC_CONVERTER_MODE_SYNCHRONIZED
- CCURAOCC_DO_NOT_CHANGE
// converter_data_format
- CCURAOCC_CONVERTER_OFFSET_BINARY
- CCURAOCC_CONVERTER_TWOS_COMPLEMENT
- CCURAOCC_DO_NOT_CHANGE
// converter_output_range
- CCURAOCC_CONVERTER_UNIPOLAR_5V
- CCURAOCC_CONVERTER_UNIPOLAR_10V
- CCURAOCC_CONVERTER_BIPOLAR_5V
- CCURAOCC_CONVERTER_BIPOLAR_10V
- CCURAOCC_CONVERTER_BIPOLAR_2_5V
- CCURAOCC_DO_NOT_CHANGE
```
# **2.2.91 ccurAOCC\_Set\_Converter\_Update\_Selection()**

This sets the converter update selection to software control or clock control. Clock control is required for FIFO operation.

/\*\*\*\*\*\*\*\*\*\*\*\*\*\*\*\*\*\*\*\*\*\*\*\*\*\*\*\*\*\*\*\*\*\*\*\*\*\*\*\*\*\*\*\*\*\*\*\*\*\*\*\*\*\*\*\*\*\*\*\*\*\*\*\*\*\*\*\*\*\*\*\*\*\*\*\*\*\* int ccurAOCC Set Converter Update Selection (void \*Handle, \_ccuraocc\_converter\_update\_select\_t select) Description: Set Converter Update Selection Input: void  $*$ Handle (handle pointer) ccuraocc converter update select t select (pointer to converter update selection)

```
Output: none
               CCURAOCC_LIB_NO_ERROR (successful)<br>
CCURAOCC_LIB_BAD_HANDLE (no/bad_handler_supplied)<br>
CCURAOCC_LIB_NOT_OPEN (device_not_open)<br>
CCURAOCC_LIB_NO_LOCAL_REGION (local_region_not_present)
   Return:
 typedef enum
\left\{ \right.CCURAOCC CONVERTER UPDATE SELECT SOFTWARE = (0),
    CCURAOCC CONVERTER UPDATE SELECT PLL CLOCK = (1),
    CCURAOCC CONVERTER UPDATE SELECT EXTERNAL CLOCK = (4),
\frac{1}{2} ccuraocc converter update select t;
```
# 2.2.92 ccurAOCC Set Fifo Driver Threshold()

The threshold field ranges from 0 to 0x3FFFF entries representing the number of samples in the FIFO that was last set by the user. This value is used by the driver during FIFO write operations so that if the FIFO has samples that exceed the threshold value, the write will block until the threshold is reached before commencing the write.

```
int ccurAOCC Set Fifo Driver Threshold (void *Handle, uint threshold)
  Description: Set the threshold value in the driver
             Input:
                       threshold
                                              (handle pointer)
                                              (threshold to set)
             None
  Output:
            NOIE<br>
CCURAOCC_LIB_BAD_HANDLE (no/bad_handler_supplied)<br>
CCURAOCC_LIB_NOT_OPEN (device_not_open)<br>
CCURAOCC_LIB_INVALID_ARG (invalid_argument)<br>
CCURAOCC_LIB_NO_LOCAL_REGION (local_region_not_present)<br>
CCURAOCC_LIB_NO_LOCAL_
  Return:
                        *************************
```
#### 2.2.93 ccurAOCC Set Fifo Threshold()

This call directly updates the hardware FIFO threshold register. In some cases, during FIFO write operations, the driver adjusts this threshold based on user supplied threshold ccurAOCC Set Fifo Driver Threshold(), hence, changes to this register may be lost. The user can opt to perform their own FIFO drain management, in which case, this call will be useful.

```
int ccurAOCC Set Fifo Threshold (void *Handle, uint threshold)
   Description: Set the value of the specified board register.
                            *Handle
   Input:
                void
                                                       (handle pointer)
                           nanure (nanure pointer)<br>threshold (threshold to set)
                uint
   Output:
                None
               NOTE COURANCE LIB_NO_ERROR<br>
CCURAOCC_LIB_BAD_HANDLE (no/bad handler supplied)<br>
CCURAOCC_LIB_NOT_OPEN (device not open)<br>
CCURAOCC_LIB_INVALID_ARG (invalid argument)<br>
CCURAOCC_LIB_NO_LOCAL_REGION (local region not present)<br>*
               CCURAOCC LIB NO ERROR
   Return:
 ************************
```
## 2.2.94 ccurAOCC\_Set\_Interrupt\_Control()

This call is used to enable or disable interrupt handling.

int ccurAOCC Set Interrupt Control (void \*Handle, ccuraocc interrupt t \*intr) Description: Set Interrupt Control information Input: void \*Handle (handle pointer) VOID CURAOCC\_IIB\_NO\_ERROR (successful)<br>
CCURAOCC\_IIB\_NO\_ERROR (successful)<br>
CCURAOCC\_IIB\_BAD\_HANDLE (no/bad\_handler\_supplied)<br>
CCURAOCC\_IIB\_NOT\_OPEN (device\_not\_open)<br>
CCURAOCC\_IIB\_INVALID\_ARG (invalid\_argument)<br>
CCURAOCC\_ ccuraocc\_interrupt\_t \*intr (pointer to interrupt control)<br>CCURAOCC\_LIB\_NO\_ERROR (successful) Output: Return: typedef struct { int global int; int fifo\_buffer\_hi\_lo\_int;<br>int plx local int; plx local int; } ccuraocc interrupt  $\overline{t}$ ;  $\frac{1}{2}$  global int - CCURAOCC\_ICSR\_GLOBAL\_DISABLE - CCURAOCC ICSR GLOBAL ENABLE - CCURAOCC DO NOT CHANGE // fifo\_buffer\_hi\_lo\_int - CCURAOCC\_ICSR\_FIFO\_HILO\_THRESHOLD\_DISABLE - CCURAOCC ICSR FIFO HILO THRESHOLD ENABLE - CCURAOCC\_DO\_NOT\_CHANGE  $//$  plx local int - CCURAOCC\_ICSR\_LOCAL\_PLX\_DISABLE - CCURAOCC\_ICSR\_LOCAL\_PLX\_ENABLE - CCURAOCC\_DO\_NOT\_CHANGE 2.2.95 ccurAOCC\_Set\_Interrupt\_Status() This call is used to clear the interrupt condition. int ccurAOCC Set Interrupt Status (void \*Handle, ccuraocc interrupt t \*intr) Description: Set Interrupt Status information Input: void \*Handle (handle pointer) ccuraocc\_interrupt\_t \*intr (pointer to interrupt status) Output: none<br>Return: CCURAOCC\_LIB\_NO\_ERROR (successful) typedef struct {

```
\begin{min}\end{min}\end{min}\begin{min}\end{min}\begin{min}\end{minint fifo_buffer_hi_lo_int;<br>int plx_local_int;
 \} ccuraccc interrupt \overline{t};
\frac{1}{2} global_int
- not used
// fifo_buffer_hi_lo_int
- CCURAOCC_ICSR_FIFO_HILO_THRESHOLD_DISABLE
```
#### - CCURAOCC ICSR FIFO HILO THRESHOLD ENABLE - CCURAOCC DO NOT CHANGE

// plx\_local\_int

- CCURAOCC ICSR LOCAL PLX DISABLE

- CCURAOCC\_ICSR\_LOCAL\_PLX\_ENABLE

- CCURAOCC DO NOT CHANGE

## 2.2.96 ccurAOCC\_Set\_Interrupt\_Timeout\_Seconds()

This call sets the write *timeout* maintained by the driver. It allows the user to change the default time out from 30 seconds to a user specified value. It is the time that the FIFO write call will wait before it times out. The call could time out if either the FIFO fails to drain or a DMA fails to complete. The device should have been opened in the blocking mode (O\_NONBLOCK not set) for writes to wait for the operation to complete.

```
int ccurAOCC_Set_Interrupt_Timeout_Seconds(void *Handle,
                             int *int timeout secs)
  Description: Set Interrupt Timeout Seconds
 Input: void<br>
*Handle (handle pointer)<br>
0utput: int *int_timeout_secs (pointer to int tout secs)<br>
Return: CCURAOCC_LIB_NO_ERROR (successful)
```
# 2.2.97 ccurAOCC\_Set\_PLL\_Sync()

This call is used to synchronize the starting of the clocks by selecting the sync\_start argument. The external\_go and external\_sync arguments are not used at this time.

```
int ccurAOCC Set PLL Sync (void *Handle, ccuraocc PLL sync t *sync)
  Description: Set the value of the PLL Synchronization Register
                               *Handle (handle pointer,<br>
***vnc; (pointer to sync struct)
  Input:
             void
             ccuraocc_PLL_sync_t *sync;
  Output:
             none
  Nutput. Indie<br>Return: CCURAOCC_LIB_INVALID_ARG (invalid argument)<br>CCURAOCC_LIB_NO_LOCAL_REGION (local region not present)
 typedef struct {
   uint sync_start;
   uint external_go;<br>uint external_sync;
} ccuraocc PLL sync \overline{t};
// PLL Sync Start
- CCURAOCC_PLL_START
- CCURAOCC PLL STOP
- CCURAOCC_DO_NOT_CHANGE
\frac{1}{2} External Go
- CCURAOCC_EXTERNAL_GO_OUT_ENABLE
- CCURAOCC_EXTERNAL_GO_OUT_DISABLE
- CCURAOCC DO NOT CHANGE
// External Sync
- CCURAOCC_EXTERNAL_SYNC_OUT_ENABLE
```

```
- CCURAOCC_EXTERNAL_SYNC_OUT_DISABLE
```
#### - CCURAOCC DO NOT CHANGE

#### 2.2.98 ccurAOCC Set TestBus Control()

This call is provided for internal use in testing the hardware.

```
int ccurAOCC_Set_TestBus_Control (void *Handle,
                                   _ccuraocc_testbus_control_t test_control)
  Description: Set Test Bus Control Selection
                                          *Handle (handle pointer)
  Input:
              hiov
               _ccuraocc_testbus_control_t test_control
                                          (pointer to test bus control)
            none<br>CCURAOCC_LIB_NO_ERROR
  Output:
              CCURAOCC_LIB_NO_ERROR (successful)<br>
CCURAOCC_LIB_BAD_HANDLE (no/bad handler supplied)<br>
CCURAOCC_LIB_NOT_OPEN (device not open)<br>
CCURAOCC_LIB_INVALID_ARG (invalid argument)
  Return:
 typedef enum
\left\{ \right.CCURAOCC_TBUS_CONTROL_OPEN = (0),
   CCURAOCC_TBUS_CONTROL_CAL_BUS = (1),
   CCURAOCC_TBUS_CONTROL_5V_REF = (2),
} ccuraocc testbus control t;
```
#### 2.2.99 ccurAOCC\_Set\_Value()

This call allows the advanced user to set the writable board registers. The actual data written will depend on the command register information that is requested. Refer to the hardware manual for more information on what can be written to. The CCURAOCC\_CHANNEL\_DATA, CCURAOCC\_GAIN\_CALIBRATION and, CCURAOCC\_OFFSET\_CALIBRATION expect CCURAOCC\_MAX\_CHANNELS unsigned integers. The CCURAOCC\_SPI\_RAM command expect CCURAOCC\_SPI\_RAM\_SIZE unsigned integers.

Normally, users should not be changing these registers as it will bypass the API integrity and could result in an unpredictable outcome.

```
ccurAOCC Set Value()
  Description: Set the value of the specified board register.
          void<br>
CCURAOCC_CONTROL cmd (handle pointer)<br>
void *value (pointer to value to be set)<br>
..
  Input:
  Output: None<br>Return: CCURAOCC_LIB_NO_ERROR<br>CCURAOCC_LIB_NO_ERROR
typedef enum
  CCURAOCC_BOARD_INFORMATION,
                                 /* R Only */CCURAOCC BOARD CSR,
                                 /* R/W * VCCURAOCC_INTERRUPT_CONTROL,
                                 /* R/W * /CCURAOCC INTERRUPT STATUS,
                                 /* R/W * /
```
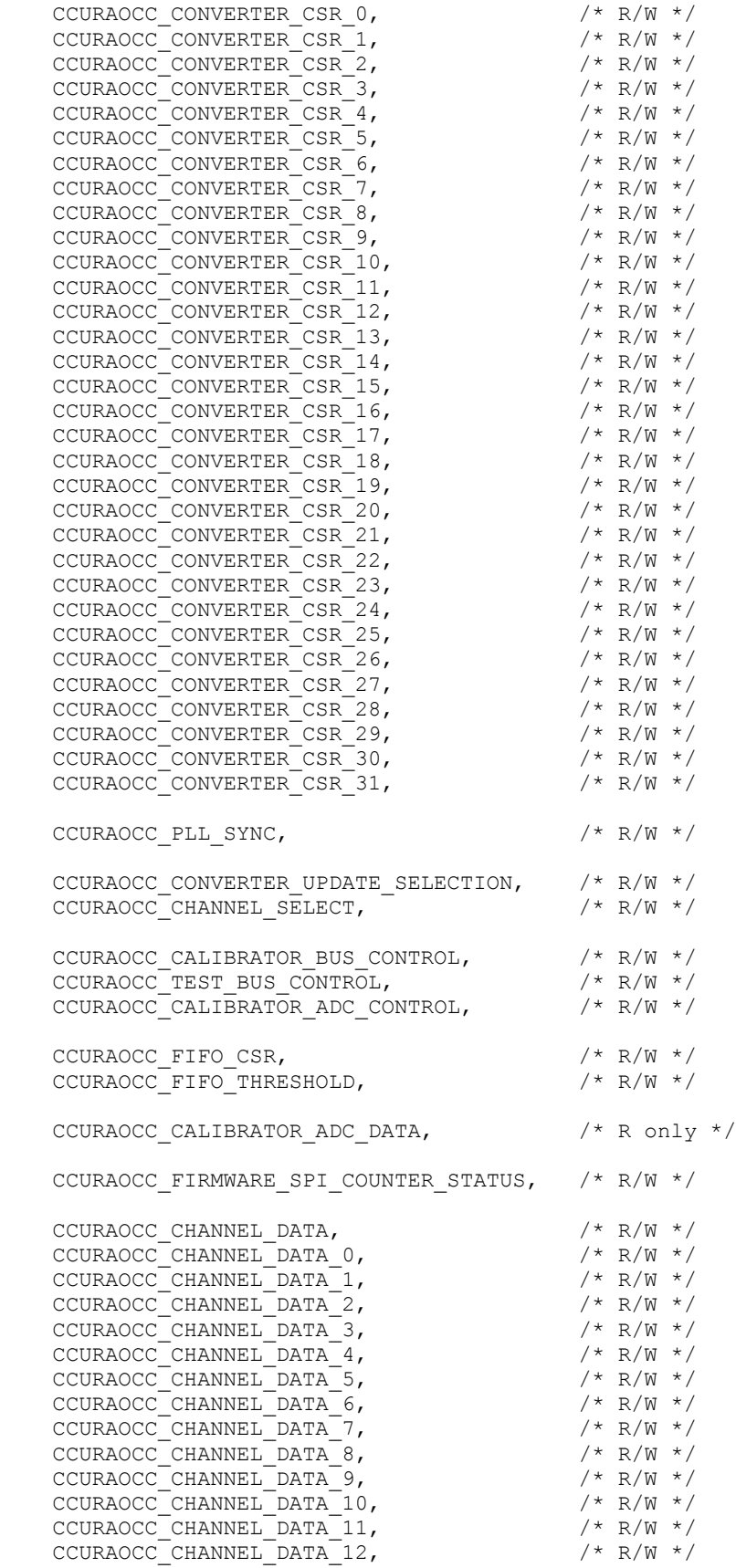

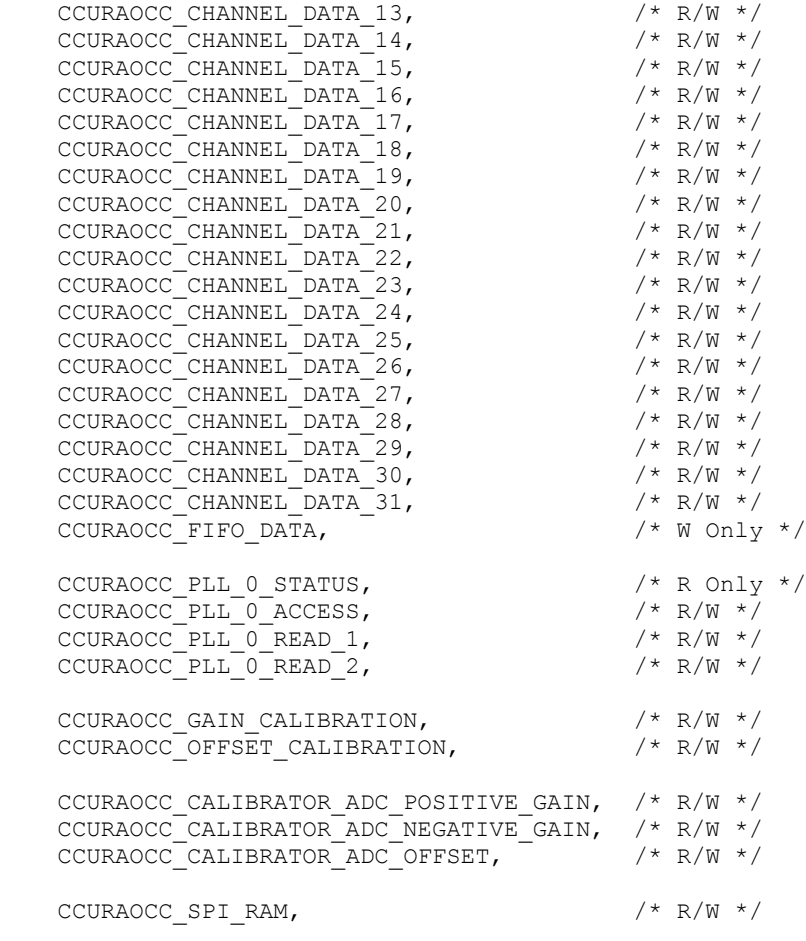

```
} CCURAOCC_CONTROL;
```
# **2.2.100 ccurAOCC\_Shutdown\_PLL\_Clock()**

This board has a single programmable clock that supplies clocking to all the converters. This call shuts down the PLL Clock.

```
/****************************************************************************** 
   int ccurAOCC_Shutdown_PLL_Clock (void *Handle)
   Description: Shutdown_PLL_Clock
  Input: void *Handle (handle pointer)
  Unititive contracts of the settle and the settle and the settle and the settle and the settle and the settle and the settle and the settle and the settle and the settle and settle and settle and settle and settle and settl
Return: CCURAOCC_LIB_NO_ERROR (successful)
 CCURAOCC_LIB_BAD_HANDLE (no/bad handler supplied)
CCURAOCC LIB NOT OPEN (device not open)
CCURAOCC LIB INVALID ARG (invalid argument)
******************************************************************************/
```
# **2.2.101 ccurAOCC\_Start\_PLL\_Clock()**

This call is used to resume a PLL Clock. No FIFO conversion will take place if the clock is stopped.

```
/******************************************************************************
  int ccurAOCC Start PLL Clock (void *Handle)
   Description: Start PLL Clock
```
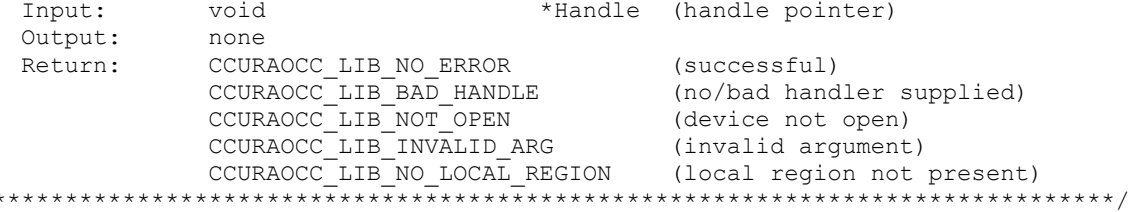

# 2.2.102 ccurAOCC\_Stop\_PLL\_Clock()

This call is stops an already running PLL Clock..

```
int ccurAOCC Stop PLL Clock (void *Handle)
   Description: Stop PLL Clock
  Input:
                void
                                           *Handle (handle pointer)
   Output:
                 none
                 CCURAOCC_LIB_NO_ERROR (successful)<br>
CCURAOCC_LIB_BAD_HANDLE (no/bad handler supplied)<br>
CCURAOCC_LIB_NOT_OPEN (device not open)<br>
CCURAOCC_LIB_NVALID_ARG (invalid argument)<br>
CCURAOCC_LIB_NO_LOCAL_REGION (local region not pre
  Return:
```
# 2.2.103 ccurAOCC View Factory Calibration()

This API extracts the factory serial prom calibration information for the selected voltage range and writes it to a user specified file.

```
int ccurAOCC View Factory Calibration (void *Handle,
                               ccuraocc sprom access t item, char *filename)
  Description: Read Factory calibration from serial prom and write to user
              output file
                                            (handle pointer)
  Input:
                                    *Handle
              void
              _ccuraocc_sprom_access t item
                                             (select item)
                -- CCURAOCC SPROM FACTORY UNIPOLAR 5V
                -- CCURAOCC SPROM FACTORY UNIPOLAR 10V
                -- CCURAOCC SPROM FACTORY BIPOLAR 5V
                -- CCURAOCC SPROM FACTORY BIPOLAR 10V
                -- CCURAOCC SPROM FACTORY BIPOLAR 2 5V
  Output:
                                    *filename (pointer to filename)
              char
              CCURAOCC_LIB_NO_ERROR (successful)<br>CCURAOCC_LIB_BAD_HANDLE (no/bad handler supplied)<br>CCURAOCC_LIB_NOT_OPEN (device not open)
  Return:
              CCURAOCC LIB NO ERROR
              CCURAOCC_LIB_CANNOT_OPEN_FILE (file not readable)
              CCURAOCC_LIB_NO_LOCAL_REGION (error)<br>CCURAOCC_LIB_SERIAL_PROM_BUSY (serial
                                             (serial prom busy)
              CCURAOCC_LIB_SERIAL_PROM_FAILURE (serial prom failure)
              CCURAOCCLIB INVALID ARG (invalid argument)
 typedef enum {
   CCURAOCC SPROM_HEADER=1,
   CCURAOCC SPROM FACTORY UNIPOLAR 5V,
   CCURAOCC SPROM FACTORY UNIPOLAR 10V,
   CCURAOCC SPROM FACTORY BIPOLAR 5V,
```

```
CCURAOCC SPROM FACTORY BIPOLAR 10V,
```

```
CCURAOCC SPROM FACTORY BIPOLAR 2 5V,
     CCURAOCC_SPROM_USER_CHECKPOINT_1,<br>CCURAOCC_SPROM_USER_CHECKPOINT_2,
} ccuraocc sprom access t;
```
# 2.2.104 ccurAOCC View User Checkpoint()

This API extracts the user serial prom configuration and calibration information for the selected user checkpoint and writes it to a user specified file.

```
int ccurAOCC View User Checkpoint (void *Handle,
                                 ccuraocc sprom access t item, char *filename)
  Description: Read User Checkpoint from serial prom and write to user output
               fileInput:
             void
                                      *Handle (handle pointer)
               _ccuraocc_sprom_access_t item (select item)
                -- CCURAOCC SPROM USER CHECKPOINT 1
                 -- CCURAOCC SPROM USER CHECKPOINT 2
            char<br>CCUR<sup>N</sup>
  Output:
                                      *filename (pointer to filename)
               CURAOCC_LIB_NO_ERROR (successful)<br>
CCURAOCC_LIB_BAD_HANDLE (no/bad handler supplied)<br>
CCURAOCC_LIB_NOT_OPEN (device not open)<br>
CCURAOCC_LIB_CANNOT_OPEN_FILE (file not readable)<br>
CCURAOCC_LIB_NO_LOCAL_REGION (error)<br>
CCURAO
  Return:
               CCURAOCC_LIB_NO_ERROR
               CCURAOCCLIB SERIAL PROM FAILURE (serial prom failure)
               CCURAOCCLIB INVALID ARG (invalid argument)
```

```
typedef enum {
   CCURAOCC_SPROM_HEADER=1,
```

```
CCURAOCC_SPROM_FACTORY_UNIPOLAR_5V,
     CCURAOCC_SPROM_FACTORY_UNIPOLAR_10V,<br>CCURAOCC_SPROM_FACTORY_BIPOLAR_5V,
     CCURAOCC_SPROM_FACTORY_BIPOLAR_10V,<br>CCURAOCC_SPROM_FACTORY_BIPOLAR_2_5V,
     CCURAOCC SPROM USER CHECKPOINT 1,
     CCURAOCC SPROM USER CHECKPOINT 2,
\} ccuraocc sprom access t;
```
# 2.2.105 ccurAOCC\_VoltsToData()

This call returns to the user the raw converted value for the requested voltage in the specified format and voltage range. Voltage supplied must be within the input range of the selected board type. If the voltage is out of range, the call sets the voltage to the appropriate limit value.

uint ccurAOCC VoltsToData (double volts, int format, int select voltage range) Description: Convert Volts to data Input: double volts (volts to convert)<br>
int format (conversion format)<br>
int select\_voltage\_range (select\_voltage\_range)<br>
Output: none<br>
Return: uint data uint data Return: (returned data) 

### The format can be: CCURAOCC\_CONVERTER\_OFFSET\_BINARY CCURAOCC\_CONVERTER\_TWOS\_COMPLEMENT

If an invalid *format* is supplied, the call defaults to CCURAOCC\_CONVERTER\_OFFSET\_BINARY.

## The select\_voltage\_range can be: CCURAOCC\_CONVERTER\_UNIPOLAR\_5V CCURAOCC\_CONVERTER\_UNIPOLAR\_10V CCURAOCC CONVERTER BIPOLAR 5V CCURAOCC\_CONVERTER\_BIPOLAR\_10V **CCURAOCC CONVERTER BIPOLAR 2 5V**

If the data to volts conversion is for the on-board Analog to Digital Converter (ADC), nicknamed "Calibrator", then the following parameters to be supplied to the *select voltage range*.

CCURAOCC\_CALADC\_RANGE\_BIPOLAR\_5V CCURAOCC CALADC RANGE BIPOLAR 10V CCURAOCC\_CALADC\_RANGE\_BIPOLAR\_20V

If an invalid voltage range is selected, the call defaults to CCURAOCC\_CONVERTER\_UNIPOLAR\_5V.

# 2.2.106 ccurAOCC VoltsToDataChanCal()

This call converts user supplied volts to raw data for calibration registers.

```
uint ccurAOCC VoltsToDataChanCal (double volts)
 Description: Convert Volts to Data (for Channel Calibration)
 Input:
       double volts
                         (volts to convert)
Output: none<br>Return: uint
            data
                       (returned data)
```
# 2.2.107 ccurAOCC Wait For Channel Idle()

The write to a channel register takes a finite time to complete. A channel busy indicator is set in the corresponding channel converter. If the busy flag is set and the user attempts to issue another write to the same channel, then data could get lost. For this reason, users must make sure that the channel converter is not busy before performing a write. This call basically waits for a channels converter busy bit to go idle before returning.

```
int ccurAOCC Wait For Channel Idle (void *Handle, int chan)
  Description: Wait for Channel to go idle
  The metric of the content of the content of the content of the content of the content of the content of the content of the content of the content of the content of the content of the content of the content of the content o
```
# 2.2.108 ccurAOCC Wait For Interrupt()

This call is made available to advanced users to bypass the API and perform their own data operation. The user can wait for either a FIFO high to low transition interrupt or a DMA completion interrupt. If a time out value greater than zero is specified, the call will time out after the specified seconds, otherwise a value of zero will not cause the call to timeout.

```
int ccurAOCC Wait For Interrupt (void *Handle, ccuraocc driver int t *drv int)
   Description: Wait For Interrupt
  Input: void<br>
Curaocc_driver_int_t *drv_int (pointer to drv_int struct)<br>
Return: CCURAOCC_LIB_NO_ERROR (successful)<br>
CCURAOCC_LIB_RAD_HANDLE (no/bad handler supplied)<br>
CCURAOCC_LIB_NOT_OPEN (device not open)<br>
CCURAOCC_LIB_N
 typedef struct {
    unsigned long long count;
   u_int status;<br>u_int mask;<br>int timeout
                        timeout seconds;
} ccuraocc_driver_int_t;
\frac{1}{2} mask
- CCURAOCC_INTSTAT_LOCAL_PLX_MASK
- CCURAOCC_INTSTAT_FIFO_HILO_THRESHOLD_MASK
```
# $2.2.109$  ccurAOCC\_Write()

This call basically invokes the write(2) system call. The actual write operation performed will depend on the write mode selected via the ccurAOCC\_Select\_Driver\_Write\_Mode() call prior to invoking this call. For channel write operations, the driver expects any number of samples from 1 to 32. These samples are directly written to the channel registers via Programmed I/O or DMA depending on the write mode. If the user has requested one of the FIFO write modes, then they need to ensure that the channel selection is first set and that the samples written should correspond to the active channels. Additionally, prior to starting the clocks, the user will need to "prime" the FIFO, otherwise, they could probably get an under-run and would require resetting of the FIFO to get back in sync with the hardware.

Refer to the write (2) system call under *Direct Driver Access* section for more information on the various modes.

```
int ccurAOCC Write (void *Handle, void *buf, int size, int *bytes written,
               int *error)
  Description: Perform a write operation.
              void *Handle
                                              (handle pointer)
  Input:
  The size (number of bytes to write)<br>
(number of bytes to write)<br>
(number of bytes to write)<br>
int *bytes_written (pointer to buffer)<br>
int *bytes_written (pointer to buffer)<br>
int *error (returned errno)<br>
CCURAOCC_LIB_NO_ERRO
              int size<br>void thuf
                                              (number of bytes to write)
```
# 2.2.110 ccurAOCC Write Channels()

This call performs a programmed I/O writes to selected channels as specified by information in the ccuraocc write channels t structure.

```
int ccurAOCC Write Channels (void *Handle, ccuraocc write channels t *wdc)
   Description: Write Channels
                                              *Handle (handle pointer)
   Input:
                 void
              COURACC_UIB_NO_ERROR (perform_convertion)<br>CCURACCC_LIB_NO_ERROR (successful)<br>CCURACCC_LIB_NO_ERROR (successful)<br>CCURACCC_LIB_BAD_HANDLE (no/bad handler supplied)<br>CCURACCC_LIB_NOT_OPEN (device not open)
   Output:
   R+11rn\cdottypedef struct
\left\{ \right.char select channel;
    union
    \{char convert_rawdata_to_volts; /* for reading from channel registers */<br>char convert_volts_to_rawdata; /* for writing to channel registers */
    \} ;
    char channel synchronized update flag;
    char converter data format;
    char converter output range;
    int channel data raw;
    double channel data volts;
} ccuraocc single channel data t;
typedef struct
    ccuraocc single channel data t wchan [CCURAOCC MAX CHANNELS];
} ccuraocc write channels t;
```
The user needs to set the *select\_channel* and the *convert\_volts\_to\_rawdata* fields in the ccuraocc\_single\_channel\_data\_t structure for information on each channel they need to write. To select a channel, the select\_channel field needs to be set to CCURAOCC\_TRUE. The call will write the channel\_data\_raw content in the structure to the channel register, unless, the convert\_volts\_to\_rawdata field is set to CCURAOCC\_TRUE. In that case, the call will convert the floating point voltage in the channel\_data\_volts to raw and write that to the channel register. Additionally, this raw information will also be stored in the *channel\_data\_raw* field of the structure.

# 2.2.111 ccurAOCC Write Channels Calibration()

This call writes the user supplied calibration information to the on-board channel memory. This file must exist and be readable. This file could have been created by the ccurAOCC\_Read\_Channels\_Calibration() call. Those channels that are not specified in the file are not altered on the board. Any blank lines or entries starting with  $'#$  or  $'$  are ignored during parsing.

int ccurAOCC Write Channels Calibration (void \*Handle, char \*filename) Description: Write Channels Calibration information void Input: \*Handle (handle pointer) \*filename char (pointer to filename) none Output: CCURAOCC\_LIB\_NO\_ERROR (successful)<br>
CCURAOCC\_LIB\_BAD\_HANDLE (no/bad handler supplied)<br>
CCURAOCC\_LIB\_NOT\_OPEN (device not open)<br>
CCURAOCC\_LIB\_INVALID\_ARG (invalid argument)<br>
CCURAOCC\_LIB\_NO\_LOCAL\_REGION (local region not pr Return:

```
CCURAOCC LIB CANNOT OPEN FILE (file not writeable)
              CCURAOCC_LIB_CALIBRATION_RANGE_ERROR (range error)
******************************************************************************/
```
#### Format:

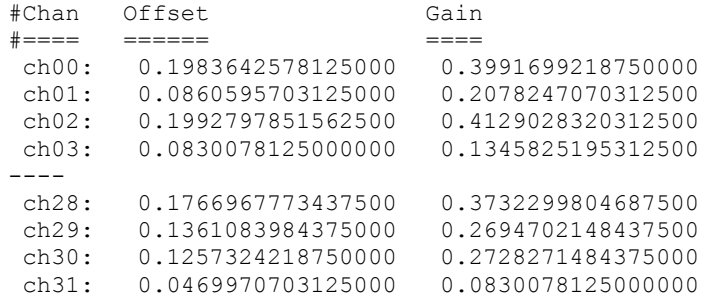

# **2.2.112 ccurAOCC\_Write\_Serial\_Prom()**

This is a basic call to write short word entries to the serial prom. The user specifies a word offset within the serial prom and a word count, and the call writes the data pointed to by the *spw* pointer, in short words.

Prior to using this call, the user will need to issue the *ccurAOCC\_Serial\_Prom\_Write\_Override()* to allowing writing to the serial prom.

```
/******************************************************************************
  int ccurAOCC Write Serial Prom(void *Handle, ccuraocc sprom rw t *spw)
   Description: Write data to Serial Prom for specified number of words
  Input: void *Handle (handle pointer)
               ccuraocc_sprom_rw_t *spw (pointer to struct)
               -- u_short word_offset
                -- u_short num_words 
           -- u_short *data_ptr<br>none<br>CCURAOCC_LIB_NO_ERROR
  Output:
Return: CCURAOCC LIB NO ERROR (successful)
CCURAOCC LIB NO LOCAL REGION (error)
CCURAOCC LIB INVALID ARG (invalid argument)
             CCURAOCC_LIB_SERIAL_PROM_BUSY (serial prom busy)
              CCURAOCC_LIB_SERIAL_PROM_FAILURE (serial prom failure)
 ******************************************************************************/
typedef struct
{
u short word offset; /* word offset */
u short num words; /* number of words */
u short *data ptr; /* data pointer */
} ccuraocc sprom rw t;
```
# **2.2.113 ccurAOCC\_Write\_Serial\_Prom\_Item()**

This call is used to write well defined sections in the serial prom. The user supplies the serial prom section that needs to be written and the data points to the section specific structure. In the case of factory calibration or user checkpoint writes, the user needs to make sure that the time stamp and crc are setup correctly, otherwise, there will be problems in viewing the section. This call should normally not be used by the user.

Prior to using this call, the user will need to issue the *ccurAOCC\_Serial\_Prom\_Write\_Override()* to allowing writing to the serial prom.

/\*\*\*\*\*\*\*\*\*\*\*\*\*\*\*\*\*\*\*\*\*\*\*\*\*\*\*\*\*\*\*\*\*\*\*\*\*\*\*\*\*\*\*\*\*\*\*\*\*\*\*\*\*\*\*\*\*\*\*\*\*\*\*\*\*\*\*\*\*\*\*\*\*\*\*\*\*\* int ccurAOCC Write Serial Prom Item(void \*Handle,

All information contained in this document is confidential and proprietary to Concurrent Computer Corporation. No part of this document may be reproduced, transmitted, in any form, without the prior written permission of Concurrent Computer Corporation. No license, expressed or implied, under any patent, copyright or trade secret right is granted or implied by the conveyance of this document.

Description: Write Serial Prom with specified item

CCURAOCC\_SPROM\_USER\_CHECKPOINT\_1, CCURAOCC\_SPROM\_USER\_CHECKPOINT\_2,

} ccuraocc\_sprom\_access\_t;

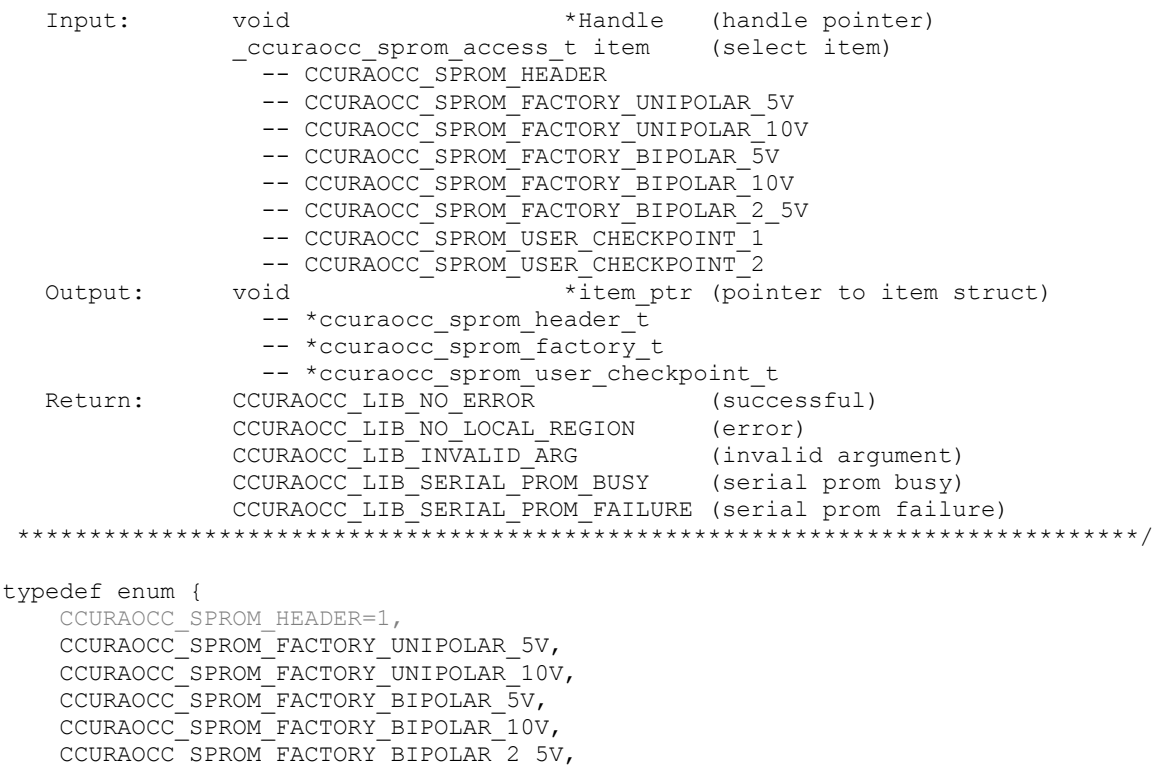

The *void* pointer *\*item\_ptr* points to one of the following structures depending on the selected *item* that needs to be written.

```
typedef struct {
   u_int board_serial_number; / /* 0x000 - 0x003 - serial number */
   ushort sprom revision; v^* 0x004 - 0x005 - serial prom
                                                                     revision */
   u short spare 006 03F[0x3A/2]; /* 0x006 - 0x03F - spare */
} ccuraocc_sprom_header_t;
typedef struct {
   u short crc; / /* 0x000 - 0x001 - CRC */
   u short spare 002\ 007[0x6/2]; / 0x002 - 0x007 - spare */
   \times \times date; \overline{ } \overline{ } \times 0x008 - 0x00F - date */
    u_short offset[CCURAOCC_MAX_CHANNELS]; /* 0x010 - 0x04F - offset */
   u_short gain[CCURAOCC_MAX_CHANNELS]; /* 0x050 - 0x08F - gain */
} ccuraocc_sprom_factory_t;
typedef struct {
   u_short crc; / /* 0x000 - 0x001 - CRC */<br>u_short spare 002 007[0x6/2]; / /* 0x002 - 0x007 - spare */
   u_short spare_002_007[0x6/2];<br>time t date;
                                           /* 0x008 - 0x00F - date */
   u_short offset[CCURAOCC_MAX_CHANNELS]; /* 0x010 - 0x04F - offset */
   u short gain[CCURAOCC_MAX_CHANNELS]; /* 0x050 - 0x08F - gain */
   u_int converter_csr[CCURAOCC_MAX_CONVERTERS];
                                           /* 0x090 - 0x10F - channel config */} ccuraocc sprom user checkpoint t;
```
# 2.2.114 ccurAOCC\_Write\_Single\_Channel()

This call is similar to the  $ccurACC_Write_Channels()$ , except, information is written for a single channel.

```
int ccurAOCC Write Single Channel (void *Handle, int chan,
                                         ccuraocc single channel data t *wdc)
   Description: Write Single Channel
                                                   *Handle (handle pointer)
   Input:
                void
                int<br>
couraocc_single_channel_data_t *wdc (channel to write)<br>
couraocc_single_channel_data_t *wdc (perform_convertion)<br>
CCURAOCC_LIB_NO_ERROR (successful)<br>
CCURAOCC_LIB_NO_ERROR (successful)<br>
CCURAOCC_LIB_RAD_BANDIDE
   Output:
            CCURAOCC_LIB_NO_ERROR
   Return:
                                                         (no/bad handler supplied)
               CCURAOCC LIB BAD HANDLE
                CCURAOCC LIB NOT OPEN
                                                           (device not open)
 typedef struct
    char select channel;
    union
    \{char convert_rawdata_to_volts; /* for reading from channel registers */<br>char convert_volts_to_rawdata; /* for writing to channel registers */
    \} ;
    char channel synchronized update flag;
    char converter data format;
    char converter output range;
    int channel data raw;
    double channel_data_volts;
} ccuraocc_single_channel_data_t;
```
The user needs to set the channel number in *chan*. If the *convert\_volts\_to\_rawdata* flag is set to CCURAOCC\_TRUE, the call takes the user supplied voltage in the channel\_data\_volts and converts it to raw data based on the customer supplied data format and voltage range. Additionally, the converted raw value will also be placed in the *channel\_data\_raw* field.

```
All information contained in this document is confidential and proprietary to Concurrent Computer Corporation. No part of this document may be
reproduced, transmitted, in any form, without the prior written permission of Concurrent Computer Corporation. No license, expressed or implied,
under any patent, copyright or trade secret right is granted or implied by the conveyance of this document.
```
# **3. Test Programs**

This driver and API are accompanied with an extensive set of test examples. Examples under the *Direct Driver Access* do not use the API, while those under *Application Program Interface Access* use the API.

# **3.1 Direct Driver Access Example Tests**

These set of tests are located in the *…/test* directory and do not use the API. They communicate directly with the driver. Users should be extremely familiar with both the driver and the hardware registers if they wish to communicate directly with the hardware.

# **3.1.1 ccuraocc\_rdreg**

This is a simple program that returns the local register value for a given offset.

```
Usage: ./ccuraocc rdreg [-b board] [-o offset]
-b board: board number -- default board is 0
-o offset: hex offset to read from -- default offset is 0x0
```
#### Example display:

Device Name : /dev/ccuraocc0 Board Serial No: 12345678 (0x00bc614e)

Read at offset 0x0000: 0x92870123

# **3.1.2 ccuraocc\_reg**

This test dumps the board registers.

Usage: ccuraocc\_reg [-b board]

#### Example display:

Device Name : /dev/ccuraocc0 Board Serial No: 12345678 (0x00bc614e)

LOCAL Register 0x7ffff7ffc000 Offset=0x0

```
#### LOCAL REGS #### (length=2048)
+LCL+ 0 92870121 00000301 00000000 00000000 *...!............*
+LCL+ 0x10 00000001 00000001 00000001 00000001 *................*
+LCL+ 0x20 00000000 00000000 00000000 00000000 *................*
+LCL+ 0x30 00000000 00000000 00000000 00000000 *................*
+LCL+ 0x40 00000000 00000000 00000000 00000000 *................*
+LCL+ 0x50 00000000 00000000 00000000 00000000 *................*
+LCL+ 0x60 00000000 00000000 00000000 00000000 *................*
+LCL+ 0x70 00000000 00000000 00000000 00000000 *................*
+LCL+ 0x80 00000000 00000000 00000000 00000000 *................*
+LCL+ 0x90 00000000 00000000 00000000 00000000 *................*
+LCL+ 0xa0 00000000 00000000 ffffffff 00000001 *................*
. . .
+LCL+ 0x7b0 00000000 00000000 00000000 00000000 *................*
+LCL+ 0x7c0 00000000 00000000 00000000 00000000 *................*
+LCL+ 0x7d0 00000000 00000000 00000000 00000000 *................*
+LCL+ 0x7e0 00000000 00000000 00000000 00000000 *................*
+LCL+ 0x7f0 00000000 00000000 00000000 00000000 *................*
CONFIG Register 0x7ffff7ffb800 Offset=0x800
#### CONFIG REGS #### (length=252)
+CFG+ 0 fffff800 00000001 00200000 00300400 *......... ...0..*
```
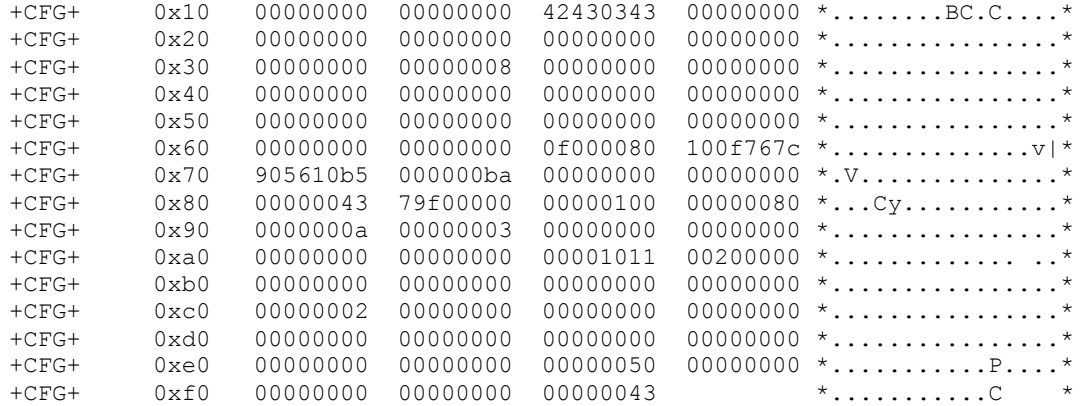

======= CONFIG REGISTERS =========

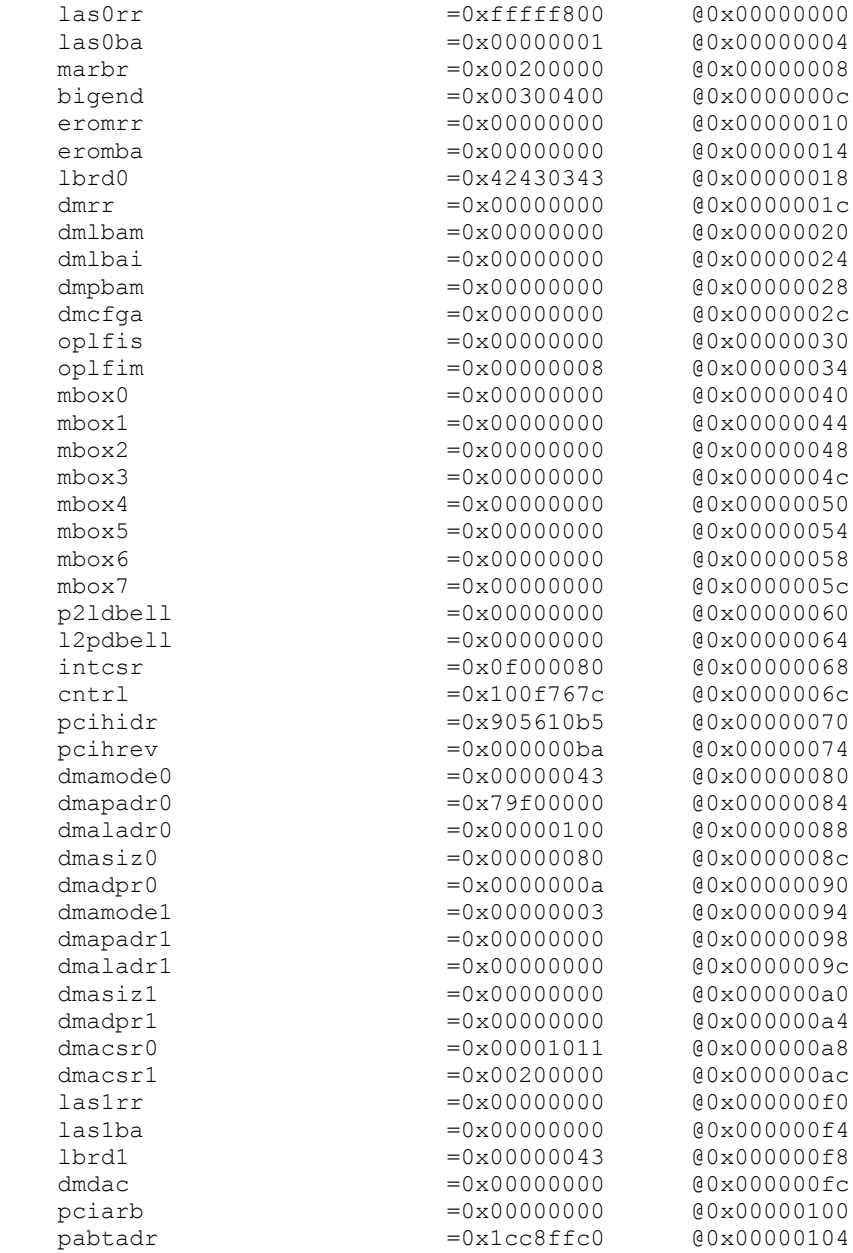

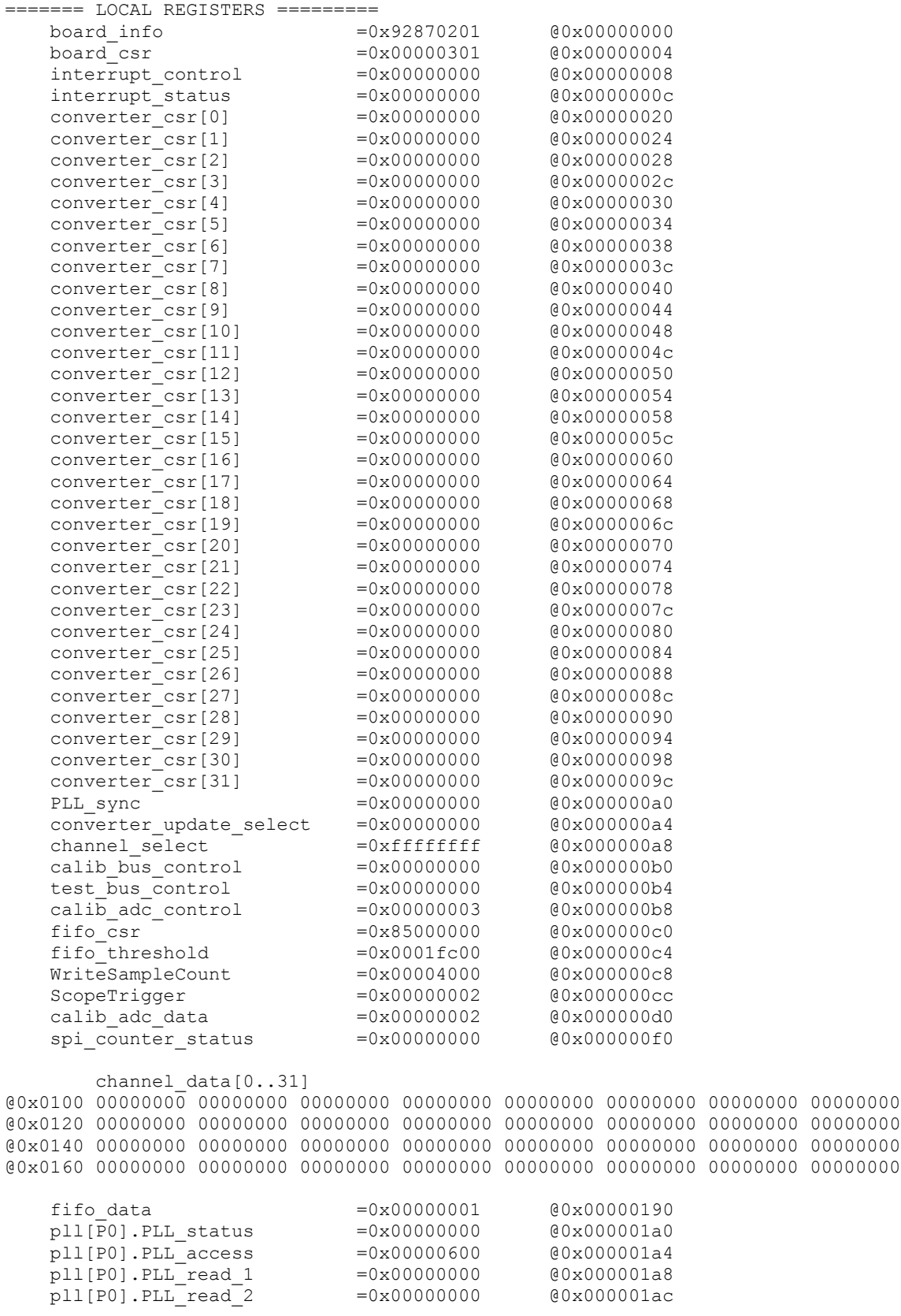

gain\_calibration[0..31]

@0x0200 0000051c 000002a9 00000549 000001b9 000002fe 000004ec 00000526 0000051c @0x0220 000002f9 0000027b 0000054c 0000058e 0000014c 00000280 00000625 00000687 @0x0240 00000394 0000069d 00000604 00000256 000000ee 00000226 0000039c 00000822 @0x0260 00000450 0000020f 0000023b 00000672 000004c7 00000373 0000037e 00000110 offset\_calibration[0..31] @0x0280 0000028a 0000011a 0000028d 00000110 00000184 000002a2 000002b7 000002b9 @0x02a0 0000013b 0000012e 00000290 00000291 000000a6 00000119 00000308 00000313 @0x02c0 000001c3 0000033f 00000320 000000fb 0000009d 0000012f 000001c0 0000042b @0x02e0 0000020c 00000117 00000125 0000036c 00000243 000001be 0000019c 0000009a calib\_adc\_positive\_gain =0x8006c6f0 @0x00000400 calib\_adc\_negative\_gain =0x8008759d @0x00000404  $cal$ ib\_adc\_offset =  $0x00000002$  @0x00000408 sprom\_stat\_addr\_write\_data =0x03ff0000 @0x00000500 sprom\_read\_data =0x03ff0000 @0x00000504 spi ram[0..63] @0x0700 00000000 00000000 00000000 00000000 00000000 00000000 00000000 00000000 @0x0720 00000000 00000000 00000000 00000000 00000000 00000000 00000000 00000000 @0x0740 00000000 00000000 00000000 00000000 00000000 00000000 00000000 00000000 @0x0760 00000000 00000000 00000000 00000000 00000000 00000000 00000000 00000000 @0x0780 00000000 00000000 00000000 00000000 00000000 00000000 00000000 00000000 @0x07a0 00000000 00000000 00000000 00000000 00000000 00000000 00000000 00000000 @0x07c0 00000000 00000000 00000000 00000000 00000000 00000000 00000000 00000000 @0x07e0 00000000 00000000 00000000 00000000 00000000 00000000 00000000 00000000

### **3.1.3 ccuraocc\_regedit**

This is an interactive test to display and write to local, configuration and physical memory.

Usage: ccuraocc\_tst [-b board]

Example display:

```
Device Name : /dev/ccuraocc0
Board Serial No : 12345678 (0x00bc614e)
Initialize_Board: Firmware Rev. 0x01 successful
Virtual Address: 0x7ffff7ffc000
 1 = Create Physical Memory 2 = Destroy Physical memory 
 3 = Display Channel Data 4 = Display Driver Information 
 5 = Display Firmware RAM 6 = Display Physical Memory Info 
 7 = Display Registers (CONFIG) 8 = Display Registers (LOCAL) 
 9 = Dump Physical Memory 10 = Reset Board 
 11 = Write Register (LOCAL) 12 = Write Register (CONFIG) 
  13 = Write Physical Memory
```
Main Selection ('h'=display menu, 'q'=quit)->

### **3.1.4 ccuraocc\_tst**

This is an interactive test to exercise some of the driver features.

Usage: ccuraocc\_tst [-b board]

Example display:

```
Device Name : /dev/ccuraocc0
Board Serial No : 12345678 (0x00bc614e)
Initialize_Board: Firmware Rev. 0x01 successful
```
All information contained in this document is confidential and proprietary to Concurrent Computer Corporation. No part of this document may be reproduced, transmitted, in any form, without the prior written permission of Concurrent Computer Corporation. No license, expressed or implied, under any patent, copyright or trade secret right is granted or implied by the conveyance of this document.

```
01 = add irq 02 = disable pci interrupts<br>
03 = enable pci interrupts 04 = get device error<br>
05 = get driver info 06 = get physical mem
 03 = enable pci interrupts
 05 = get driver info 06 = get physical 07 = init board 08 = mmap select
07 = init board 08 = mmap select
 09 = mmap(CONFIG registers) 10 = mmap(LOCAL registers) 
 11 = mmap(physical memory) 12 = munmap(physical memory) 
13 = no command 14 = read operation
 13 = no command<br>15 = remove irq 16 = reset board
  17 = write operation
```
Main Selection ('h'=display menu, 'q'=quit)->

### **3.1.5 ccuraocc\_wreg**

This is a simple test to write to the local registers at the user specified offset.

```
Usage: ./ccuraocc_wreg [-b board] [-o offset] [-v value]
-b board : board selection -- default board is 0
-o offset: hex offset to write to -- default offset is 0x0
-v value: hex value to write at offset -- default value is 0x0
```
#### Example display:

Device Name : /dev/ccuraocc0 Board Serial No: 12345678 (0x00bc614e)

Writing 0x00000000 to offset 0x0000 Read at offset 0x0000: 0x92870123

# **3.2 Application Program Interface (API) Access Example Tests**

These set of tests are located in the *…/test/lib* directory and use the API.

# **3.2.1 lib/ccuraocc\_calibrate**

This program provides an easy mechanism for users to save a calibration currently programmed in the card to an external file (-o option). The user can use this file as an input (-i option) to restore the board to a known calibration setting. When a system is booted the first time, the cards are not calibrated. The user can at this point decide to either run the board auto calibration (-A option) which takes approximately two seconds or restore a previously calibrated setting.

```
Usage: ./ccuraocc_calibrate [-A] [-b board] [-C ChanMask] [-f format] 
                         [-i inCalFile] [-o outCalFile] [-p] [-T TestBus] 
                         [-V VoltageRange] [-X ExtClock] [-Z CalBusCtrl]
-A (perform Auto Calibration)
-b <br/>board> (board #, default = 0)
 -C <ChanMask> (channel selection mask, default = all channels)
 -f <format 'b', '2'> (default = 'b' Offset Binary)
 -i <In Cal File> (input calibration file [input->board reg])
 -o <Out Cal File> (output calibration file [board reg->output])
 -p (program board converters)
-T <TestBus> (default = No Change
                       'b' - Calibration Bus Control
                      valil<br>'o' - Open<br>'r' - -
                            - 5 Volt Reference
-V <VoltageRange> (default = 'b10' Bipolar 10 volts)
                      'u5' - Unipolar 5 volts ( +0 --> +5 ) 'u10' - Unipolar 10 volts ( +0 --> +10 )
 'b5' - Bipolar 5 volts ( -5 --> +5 )
                      'b10' - Bipolar 10 volts (-10 --> +10)
                      'b2.5' - Bipolar 2.5 volts (-2.5 --> +2.5)-X [s,p,e] (Board External Clock Output Selection)
                      's' - software clock output<br>'p' - PLL clock output
                          - PLL clock output
                       's' - External clock output
-Z <CalBusCtrl> (default = No Change
 'g' - Ground
 'n' - Negative
 'o' - Open
 'p' - Positive
                       '0..31'- Channel Number
Example display:
Device Name : /dev/ccuraocc0
Board Serial No: 12345678 (0x00bc614e)
===> Dump to 'stdout'
#Date : Wed Mar 26 12:12:32 2014
#Board Serial No: 12345678 (0x00bc614e)
#Chan Offset Gain Range
#==== =================== =================== ============
ch00: -0.0247192382812500 -0.0198364257812500 UniPolar 5v
ch01: 0.0198364257812500 0.0057983398437500 UniPolar 5v
ch02: 0.2603149414062500 0.5737304687500000 UniPolar 5v
ch03: 0.0234985351562500 0.0814819335937500 UniPolar 5v
ch04: -0.1391601562500000 -0.2117919921875000 UniPolar 5v
ch05: 0.0100708007812500 -0.3005981445312500 UniPolar 5v
ch06: -0.0302124023437500 0.0051879882812500 UniPolar 5v
. . .
ch25: 0.1171875000000000 0.2380371093750000 UniPolar 5v
```

```
ch26: -0.1086425781250000 -0.2108764648437500 UniPolar 5v
ch27: 0.0552368164062500 0.1199340820312500 UniPolar 5v
ch28: -0.0314331054687500 -0.0656127929687500 UniPolar 5v
ch29: -0.0958251953125000 -0.1699829101562500 UniPolar 5v
ch30: -0.0079345703125000 0.0036621093750000 UniPolar 5v
ch31: -0.0323486328125000 -0.0527954101562500 UniPolar 5v
```
# **3.2.2 lib/ccuraocc\_compute\_pll\_clock**

This test does not program the board. It simply returns to the user useful clock settings for a given frequency as computed by the software using vendor supplied algorithms. Advanced users who have intimate knowledge of the hardware can choose to change these settings, however results will be unpredictable.

```
Usage: ./ccuraocc_compute_pll_clock -[bfstv]
         -b <br/>board> (board #, default = 0)<br>-f <desired freq> (default = 13.824000 M
                                  (detault = 13.824000 MHz) -f <freq_start,freq_end,freq_inc> 
          -s (Minimize VCO Speed)
          -t <max error tolerance> (default = 1000 ppm)
          -v (enable verbose)
```
Example display:

```
Reference Frequency (fRef - MHz) = 65.536000
Desired Frequency (fDesired - MHz) = 13.824000,13.824000,1.000000
VCO Speed Mode = Maximize
Minimum Phase Detect Freq (fPFDmin - MHz) = 1.000000
Max Error Tolerance (tol - ppm) = 100
VCO gain (kfVCO - MHz/volt) = 520.000000
Minimum VCO Frequency (fVcoMin - MHz) = 100.000000
Maximum VCO Frequency (fVcoMax - MHz) = 400.000000Minimum Ref Frequency (nRefMin - MHz) = 1.000000
Maximum Ref Frequency (nRefMax - MHz) = 4095.000000
Minimum FeedBk Frequency (nFbkMin - MHz) = 12.000000
Maximum FeedBk Frequency (nFbkMax - MHz) = 16383.000000
```
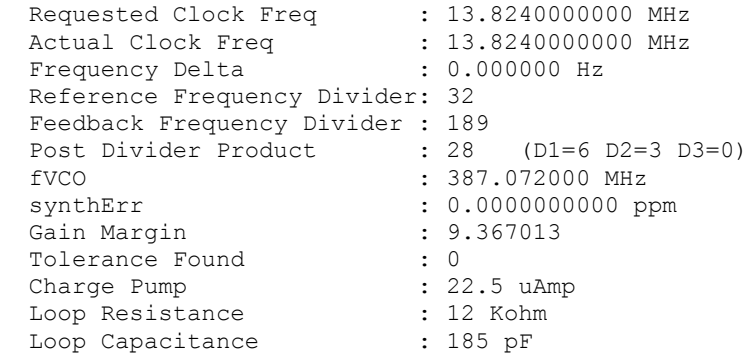

# **3.2.3 lib/ccuraocc\_disp**

Useful program to display all the analog input channels using various read modes. This program uses the *curses* library.

```
Usage: ./ccuraocc disp [-A] [-a#] [-b board] [-C] [-d delay] [-D debugfile]
                     [-E ExpInp] [-f format] [-l loopcnt] [-m mode] 
                     [-n numchans] [-o outfile] [-p] [-v OutputVolts] 
                     [-V OutputRange] [-X ExtClock]
-A (perform Auto Calibration)
-a <#> (display rolling average of # values.)
-b \text{ (default = 0)}
```

```
-C (Display Calibration Gain and Offset)
-d <delay - msec) (delay between screen refresh)
-D <Debug File> (write to debug file)
-E <ExpInpVolts>@<Tol> (Expected Input Volts@Tolerance)
-f <format 'b', '2'> (default = 'b' Offset Binary)
                    (specify loop count)
-ma (ADC Channel Readback mode [CHANNEL])
-md (User DMA read mode [CHANNEL])
-mD (Driver DMA read mode [CHANNEL])
-mp (User PIO read mode [CHANNEL])
-mP (Driver PIO read mode [CHANNEL])
-n <#> (number of channels to display)
-o <#>@<Output File> (average # count, write to output file)
-p (program board to max clock first)
-v <output volts> (default = '10.000000')
-V <OutputRange> (default = 'b10' Bipolar 10 volts)
                      'u5' - Unipolar 5 volts ( +0 --> +5 )
 'u10' - Unipolar 10 volts ( +0 --> +10 )
 'b5' - Bipolar 5 volts ( -5 --> +5 )
 'b10' - Bipolar 10 volts ( -10 --> +10 )
                      'b2.5' - Bipolar 2.5 volts (-2.5 --> +2.5)-X [s,p,e] (Board External Clock Output Selection)
                      's' - software clock output<br>'p' - PLL clock output
                      'p' - PLL clock output<br>'s' - External clock ou
                           - External clock output
```
#### Example display:

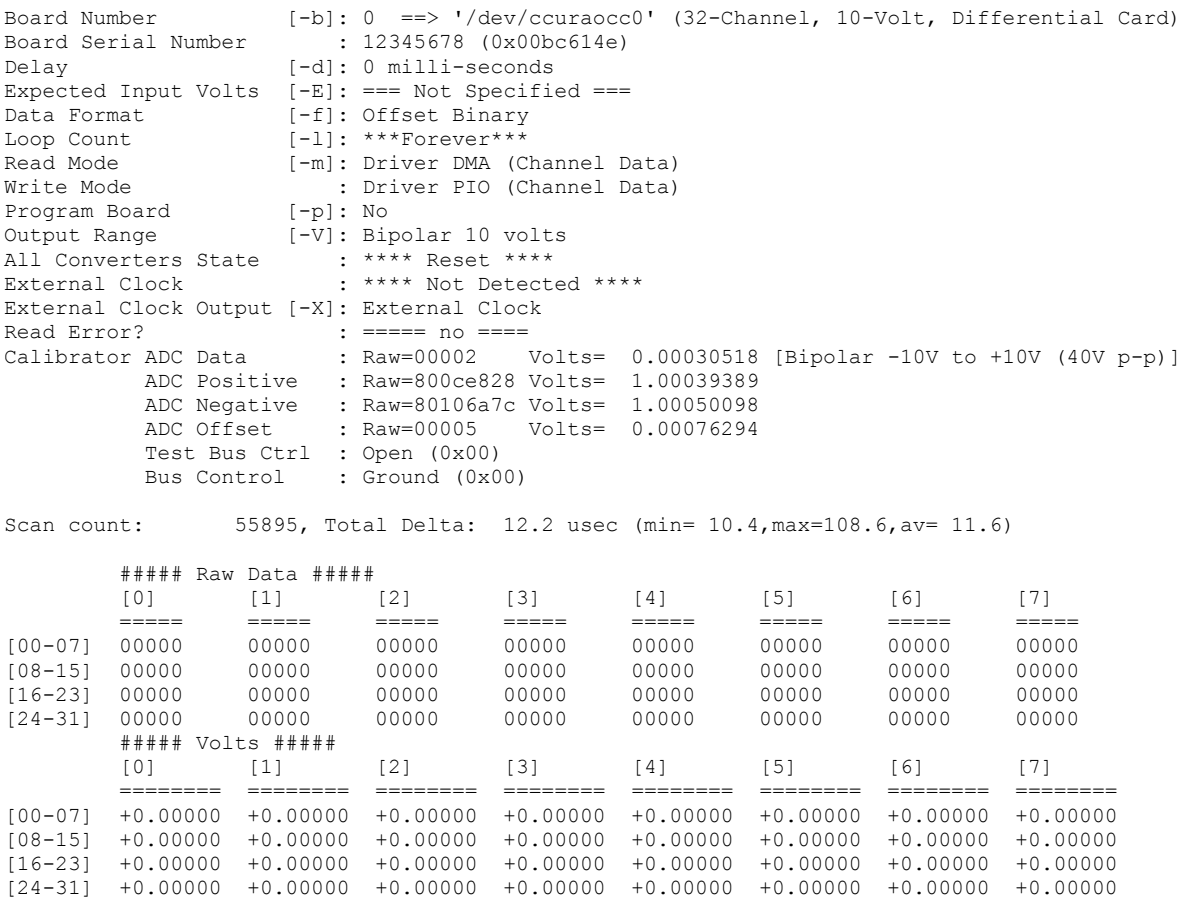

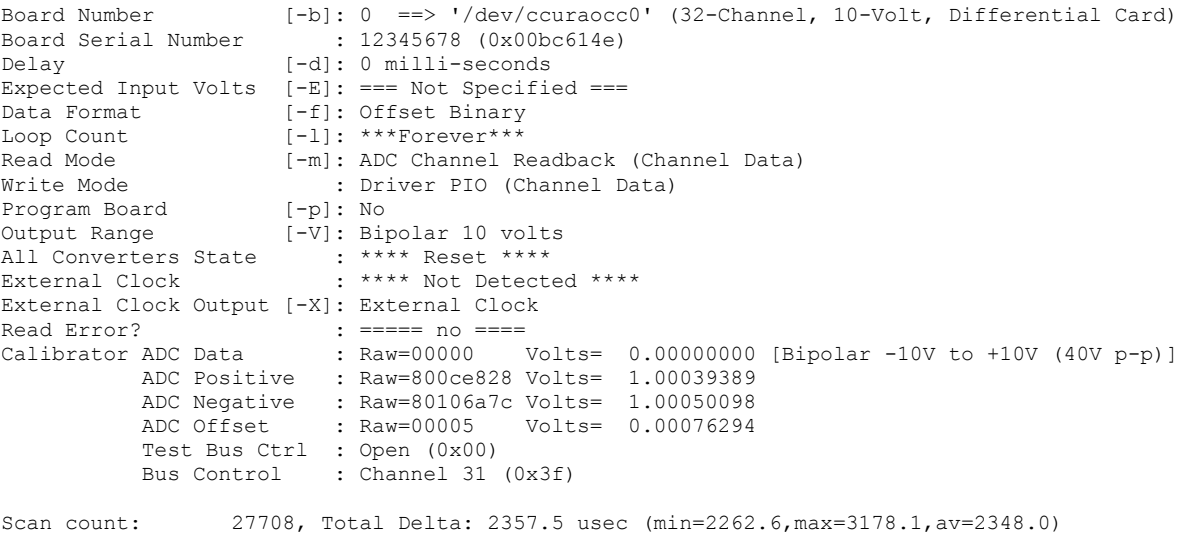

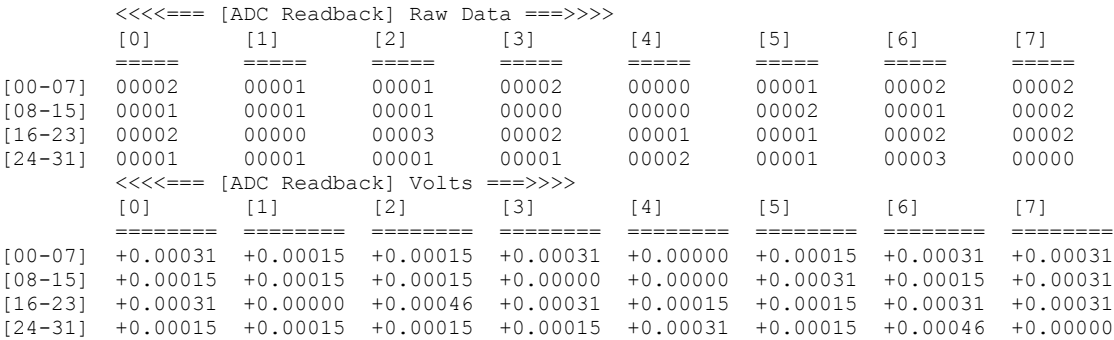

# **3.2.4 lib/ccuraocc\_identify**

This test is useful in identifying a particular board from a number of installed boards, by flashing the LED for a period of time.

```
Usage: ./ccuraocc_identify -[bsx]
-b <br/>board> (board #, default = 0)
 -s <seconds) (seconds to sleep, default = 10)
 -s 0 (Identify Board: DISABLE)
        -s <negative value> (Identify Board: ENABLE forever)
        -x (silent)
```
Example display:

./ccuraocc\_identify

Device Name : /dev/ccuraocc0 Board Serial No: 12345678 (0x00bc614e)

Identify ENABLED on board 0 (LED should start flashing) Sleeping for 10 seconds...done Identify DISABLED on board 0 (LED should stop flashing)

### **3.2.5 lib/ccuraocc\_setchan**

This is a powerful test program that exercises the FIFO capabilities of the board under various write modes.

Usage: ./ccuraocc setchan [-A] [-b board] [-C ChanMask] [-e ExtOutClk] [-f format] [-F SampleRate] [-l LoopCnt] [-m WriteMode]

```
 [-n NumSamples] [-p] [-R] [-S] [-t Timeout] 
                       [-T TestBus] [-v OutputVolts] [-V OutputRange] 
                       [-w WaveType] [-Z CalBusCtrl]
-A (perform Auto Calibration)
-b <br/>board> (board #, default = 0)
-C <ChanMask> (channel selection mask, default = all channels)
-e <ExtOutClk> (external output clock, default = no change)
                       's' - Software Flag
                       'p' - PLL Clock
                       'e' - External Clock
-f <format 'b', '2'> (default = 'b' Offset Binary)
-F <Sample Rate> (default = '400000.000000')
-1 <LoopCnt> (default = 0)
-m <WriteMode> (default = 'c' Channels Routine)
                       'c' - Write Channels Routine
                       'd' - DMA (Channel)
                       'D' - DMA (FIFO)
                       'p' - PIO (Channel)
                       'P' - PIO (FIFO)
-n <NumSamples> (Number of Samples, default = 512)
-p (program board converters)
-R (Reset board and exit)
-S (Synchronize Channels, default = Immediate)
-t <Timeout> (default = 30)
-T <TestBus> (default = No Change
                       'b' - Calibration Bus Control
                       'o' - Open
                       'r' - 5 Volt Reference
-v <output volts> (default = '10.000000')
-V <OutputRange> (default = 'b10' Bipolar 10 volts)
                       'u5' - Unipolar 5 volts ( +0 --> +5 )
 'u10' - Unipolar 10 volts ( +0 --> +10 )
 'b5' - Bipolar 5 volts ( -5 --> +5 )
 'b10' - Bipolar 10 volts ( -10 --> +10 )
                      'b2.5' - Bipolar 2.5 volts (-2.5 --> +2.5)
-w <WaveType> (default = 'c' Constant Voltage)
                       'c' - Constant Voltage
                       'u' - Saw Wave (up)
                      'd' - Saw Wave (down)<br>'s' - Sine Wave
                            - Sine Wave
                      'x' - Square Wave<br>'y' - Step Wave (
                            - Step Wave (down)
                       'z' - Step Wave (up)
                       't' - Triangle Wave
                       'w' - All Wave 
                               (Sine/Square/StepUp/Triangle/StepDown)
-X [s,p,e] (Board External Clock Output Selection)
                       's' - software clock output
                       'p' - PLL clock output
                       's' - External clock output
-Z <CalBusCtrl> (default = No Change
                       'g' - Ground
                       'n' - Negative
                       'o' - Open
                       'p' - Positive
                       '0..31'- Channel Number
```
### Example display:

Device Name : /dev/ccuraocc0 Board Serial No: 12345678 (0x00bc614e)

Board Converters are Reset: Programming card

#### Programming Board ####

```
========================================================
Programmed PLL Info...
  Desired Clock Frequency = 0.4000000000 MHz
  Programmed Clock Frequency = 0.4000000000 MHz
Frequency Delta = -0.0000000001 Hz
Synth Error = 0.0000000000 ppm
Requested Sample Rate = 400000.0000000000 SPS
Actual Sample Rate = 399999.99999999999 SPS
 Sample Rate Delta = -0.0000000001 SPS (-0.000000% error)
Clock Divider = 1 (0x00001)
========================================================
Write Mode: Programmed I/O - Library Channel Routine
Generating a continuous Sine Wave on selected channels: <CTRL-C> to abort
Voltage Selection: 10.000000, Channel Mask Selection: 0xffffffff
8.930 usec/write: 5.09 msec period, 196.46 Hz
```
### **3.2.6 lib/ccuraocc\_sshot**

This is a simple program that performs immediate writes to channels in various modes.

```
Usage: ./ccuraocc sshot [-A] [-b board] [-l loopcnt] [-m mode] [-v volts]
-A (autocal - def=no autocal)
-b <br/>board> (default = 0)<br>-1 <#> (specify loop
                   (specify loop count - def=1000000)-md (User DMA write mode [CHANNEL])
-mD (Driver DMA write mode [CHANNEL])
-mp (User PIO write mode [CHANNEL])
-mP (Driver PIO write mode [CHANNEL])
-v <volts> (default = '10.000000')
```
Example display:

```
Device Name : /dev/ccuraocc0
Board Serial No: 12345678 (0x00bc614e)
local ptr : 0x7ffff7ffc000
config ptr : 0x7ffff7ffb800
Write Mode: Driver DMA Channel
      0: delta: 10.992000 (min/max/av 10.770000/14.722000/10.963127
 0: 0ffff 9.999847 1: 0fffd 9.999542 2: 10002 10.000305 3: 10003 10.000458 
 4: 0ffff 9.999847 5: 0fffd 9.999542 6: 10001 10.000153 7: 10006 10.000916 
 8: 0ffff 9.999847 9: 0fffd 9.999542 10: 0ffff 9.999847 11: 10004 10.000610 
12: 0ffff 9.999847 13: 10002 10.000305 14: 10002 10.000305 15: 10004 10.000610 
16: 0ffff 9.999847 17: 10006 10.000916 18: 10003 10.000458 19: 10003 10.000458 
20: 10002 10.000305 21: 10003 10.000458 22: 0ffff 9.999847 23: 10005 10.000763 
24: 10002 10.000305 25: 10005 10.000763 26: 0ffff 9.999847 27: 10003 10.000458 
28: 10001 10.000153 29: 10001 10.000153 30: 10002 10.000305 31: 10003 10.000458
```
### **3.2.7 lib/ccuraocc\_tst\_lib**

This is an interactive test that accesses the various supported API calls.

Usage: ccuraocc\_tst\_lib [-b board]

#### Example display:

```
Device Name: /dev/ccuraocc0<br>01 = Abort DMA
                                                              02 = Clear Driver Error<br>04 = Display BOARD Registers
  03 = Clear Library Error 04 = Display BOARD<br>
05 = Display CONFIG Registers 06 = Get Board CSR
  05 = Display CONFIG Registers 06 = Get Board CSR<br>07 = Get Board Information 08 = Get Channel Selection
  07 = Get Board Information
```

```
09 = \text{Get Driver Error} 10 = \text{Get Driver Information}<br>11 = \text{Get Driver Read Mode} 12 = \text{Get Driver Write Mode}11 = \text{Get Driver Read Mode}13 = Get Fifo Driver Threshold 14 = Get Fifo Information
   15 = Get Library Error 16 = Get Mapped Config Pointer 
   17 = Get Mapped Driver/Library Pointer 18 = Get Mapped Local Pointer 
 19 = Get Physical Memory 20 = Get Sample Rate 
 21 = Get Test Bus Control 22 = Get Value 
 23 = Initialize Board 24 = MMap Physical Memory 
  25 = Munmap Physical Memory
 27 = Read Operation 28 = Read Channels 
   29 = Read Single Channel 30 = Reset Board 
   31 = Reset Fifo 32 = Select Driver Read Mode 
                                                   34 = Set Channel Selection Mask
   35 = Set Board CSR 36 = Set Fifo Driver Threshold 
  37 = Set Fifo Threshold 38 = Set Test Bus Control<br>39 = Set Value 40 = Stop PLL Clock
  39 = Set Value 40 = Stop PLL Clock<br>41 = Write Operation 42 = Write Single Clock
                                                    42 = Write Single Channel
   43 = Write Channels 44 = ### CALIBRATION MENU ### 
  45 = #\# \texttt{ CONVERTER MENO} \texttt{\#} \# \texttt{\#} \texttt{\#} \texttt{\48 = # # # SERIAL PROM MENU ###Main Selection ('h'=display menu, 'q'=quit)-> 
Main Selection ('h'=display menu, 'q'=quit)-> 44
```

```
Command: calibration menu()
 01 = Dump: Calibration Regs --> File 02 = Dump: File --> Calibration Regs 03 = Get Calibrator ADC Control 04 = Get Calibrator ADC Data
 01 - \muuuy. \mu1 = Cet Calibrator ADC Control
  05 = Get Calibrator ADC (ALL) 06 = Get Calibrator BUS Control 
 07 = Get Calibration Channel Gain 08 = Get Calibration Channel Offset 
 09 = Perform ADC Calibration 10 = Perform Auto Calibration 
  11 = Perform Channel Gain Calibration 12 = Perform Channel Offset Calibration 
 13 = Reset ADC Calibrator 14 = Reset Selected Channel Calibration 
 15 = Set Calibrator ADC Control 16 = Set Calibrator ADC Negative Gain 
 17 = Set Calibrator ADC Offset 18 = Set Calibrator ADC Positive Gain 
 19 = Set Calibrator BUS Control 20 = Set Calibration Channel Gain 
  21 = Set Calibration Channel Offset
```
Calibration Selection ('h'=display menu, 'q'=quit)->

Main Selection ('h'=display menu, 'q'=quit)-> 45 Command: converter\_menu()<br>01 = Get Converter Clock Divider 01 = Get Converter Clock Divider 02 = Get Converter CSR 03 = Get Converter Update Selection 04 = Set Converter Clock Divider 05 = Set Converter CSR (Config Channels)06 = Set Converter Update Selection Converter Selection ('h'=display menu, 'q'=quit)-> Main Selection ('h'=display menu, 'q'=quit)-> 46 Command: interrupt\_menu()<br>01 = Add Irq  $02$  = Disable Pci Interrupts 03 = Enable Pci Interrupts  $04 = \text{Get}\$  Interrupt Control 05 = Get Interrupt Status  $06 = \text{Get}\$  Interrupt Timeout  $06 = Get Interval$  Timeout 07 = Remove Irq 08 = Set Interrupt Control 09 = Set Interrupt Status 10 = Set Interrupt Timeout Interrupt Selection ('h'=display menu, 'q'=quit)-> Main Selection ('h'=display menu, 'q'=quit)-> 47 Command: pll menu() 01 = Get PLL Information 02 = Get PLL Status 03 = Get PLL Synchronization 04 = Program PLL (Advanced) 05 = Program PLL Clock 06 = Set PLL Synchronization<br>
07 = Shutdown PLL Clock 08 = Start PLL Clock  $07 =$  Shutdown PLL Clock PLL Selection ('h'=display menu, 'q'=quit)-> Main Selection ('h'=display menu, 'q'=quit)-> 48 Command: serial\_prom\_menu() 01 = Clear Serial Prom 02 = Create Factory Calibration  $03$  = Create User Checkpoint  $04$  = Read Serial PROM 05 = Read Serial PROM Item  $06$  = Restore Factory Calibration 07 = Restore User Checkpoint 08 = Serial PROM Write Override

```
 09 = View Factory Calibration 10 = View User Checkpoint 
11 = Write Serial PROM 12 = Write Serial PROM Item
Serial PROM Selection ('h'=display menu, 'q'=quit)->
```
### **3.2.8 lib/sprom/ccuraocc\_sprom**

This utility is available to the user to control the viewing and editing of the non-volatile serial prom information on the board. Once again, this utility should only be used by users that are aware that incorrect usage could result in useful information being permanently lost.

```
Usage: ./ccuraocc_sprom [-b board] [-C] [-D] [-F] [-i inCalFile] [-o outCalFile]
-b <br />
-b <br />
-b <br />
(Board #, default = 0)
-b <br />
(Board #, default = 0)
                   (Board \#, default = 0)
-C (Clear ENTIRE serial PROM first)
-D (Dump entire serial prom)
-F (Select factory calibration)
-i <inCalFile> (Input calibration file [input->factory])
                                        ( [input->user_checkpoint])
-i. (Create user checkpoint using board reg as input)
-o <outCalFile> (Output calibration file [factory->output])
                   ( [user checkpoint->output])
-R (Perform Factory or User Checkpoint restore)
-S <serialNo> (Program board serial number)
-U <num> (Select user checkpoint. <num> is 1 or 2)
-V <VoltageRange> (Default = 'b10' Bipolar 10 volts)
                    'u5' - Unipolar 5 volts ( +0 --> +5 )
                    'u10' - Unipolar 10 volts ( +0 --> +10 )
                    ' b5' - Bipolar 5 volts (-5 --> +5)
                    'b10' - Bipolar 10 volts (-10 --> +10)
                     'b2.5' - Bipolar 2.5 volts (-2.5 --> +2.5)
Cannot use '-F' and '-U#' in same command line
   e.g. ./ccuraocc_sprom -F -V u10 -o CalOut -> Dump Factory u10 to CalOut
        ./ccuraocc_sprom -F -V b2.5 -i CalIn -> Program Factory b2.5 sprom using
                                          CalIn file
       ./ccuraocc sprom -U1 -i CalIn -> Create user checkpoint 1 using
                                          CalIn file
       ./ccuraocc sprom -U 2 -i. -> Create user checkpoint 2 using
 memory register
./ccuraocc sprom -U2 -o CalOut -> Dump user checkpoint 2 to CalOut
./ccuraocc_sprom -F -R -> Restore memory registers using
                                          factory settings
       ./ccuraocc sprom -U 1 -R -> Restore memory registers using
                                          user checkpoint 1
```
# **Appendix A: Calibration**

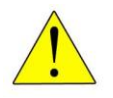

*Warning:* Whenever auto-calibration is performed, the channel outputs will be affected. It is important that prior to calibration, any sensitive equipment be disconnected; otherwise it could result in damage to the equipment.

Several library calls are provided to assist the user in calibrating the board. Additionally, the board contains factory calibration information for each of the output voltage ranges. Users can view this information using the supplied API or the serial prom test utility *ccuraocc\_sprom*. Though the API and test utility provides capability to edit and change the factory calibration, users should refrain from making any changes to it, as it will no longer reflect the factory calibration shipped with the card. Users can use the factory calibration to restore the calibration information stored for each configured channel prior to commencing a test run. The restore API will update the calibration information for all the channels based on their current voltage range. Note that the factory calibration values were obtained under specific conditions, such as temperature, that may not be the same as the user application. In most cases it will always be better to perform auto-calibration after the board is stabilized in the user environment.

Additionally, the users can perform up to two independent user controlled checkpoints where the active channel configuration and calibration information is stored in the serial prom for all the channels. At any time, the user can restore either of the two checkpoints with an API call or the serial prom test utility prior to a test run. These checkpoints will allow the user to store specific values pertaining to their calibration conditions.

# **Appendix B: Important Considerations**

This section tries to highlight cause and effect on the behavior of the hardware and software which can assist the user in developing their applications:

- The driver allows multiple applications to open the same card concurrently, however, this is not a recommended procedure and should only be considered during debugging and testing otherwise unpredictable results can be observed.
- When the board CSR has all the converters in the reset state, changing the channel configurations or writing to the channel registers will have no effect. The user must first activate the converters prior to issuing any changes to the channel configuration or channel data registers.
- Changing the channel configuration information will have no effect on the output until data is either written to  $\bullet$ the channel registers or the samples in the FIFO are actually being output.
- Changing the channel selection mask will have immediate affect and therefore any data already in the FIFO  $\bullet$ will cause different association of samples to channels. In short, if the FIFO is outputting samples, the data appearing on the output lines could possibly belong to the wrong channel. The channel selection mask has no effect when writing to channel registers.
- If an underflow or overflow condition is detected (FIFO empty), the user must reset the FIFO to clear the status and ensure that the FIFO is empty before adding samples to the FIFO so that the hardware and software are synchronized.
- While samples are being output via the FIFO, it is possible that the users may attempt to change the sample rate. Though this may be possible, there may be an abrupt change in the samples with possibly a short period of steady samples when the clock is stopped and restarted.
- If the user changes the clock divider while the FIFO is sending data out, the output frequency will be reflected immediately on all active channels.
- In order to synchronize channels, the channel configuration registers need to have their synchronization flags set and additionally, for any data to be output, at least one of the active channels need to have the synchronize update flag set. The moment the hardware sees a channel data (either in FIFO outputting or channel register writes) with the synchronize update flag set, all channels with the synchronization flags in their channel configuration will be output simultaneously.
- It takes a finite time to write samples to the channel registers and be output to the hardware. Writing too fast to the same channel register could cause loss of samples. Users need to monitor the channel busy flag in the channel configuration register, prior to writing to the channel registers.
- This card has a channel configuration on a per channel basis, unlike other vendor cards which have a single channel configuration for all channels. This means that writing the *same* raw channel could have possibly different output results as determined by the individual channel configuration.
- The API allows the user to write to any part of the serial prom. Normally, the user should not touch the header  $\bullet$ information and the factory settings, otherwise, vital board information could be lost. They only writes to the serial prom by the user should be related to the user checkpoints.

*This page intentionally left blank*